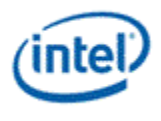

# **Intel® OpenSource HD Graphics Programmer's Reference Manual (PRM) Volume 2 Part 2: 3D/Media – Media (SandyBridge)**

# **For the 2011 Intel Core Processor Family**

## *May 2011*

*Revision 1.0* 

#### *NOTICE:*

This document contains information on products in the design phase of development, and Intel reserves the right to add or remove product features at any time, with or without changes to this open source documentation.

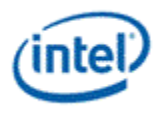

#### Creative Commons License

**You are free to Share** — to copy, distribute, display, and perform the work

#### **Under the following conditions:**

**Attribution**. You must attribute the work in the manner specified by the author or licensor (but not in any way that suggests that they endorse you or your use of the work).

**No Derivative Works**. You may not alter, transform, or build upon this work.

INFORMATION IN THIS DOCUMENT IS PROVIDED IN CONNECTION WITH INTEL® PRODUCTS. NO LICENSE, EXPRESS OR IMPLIED, BY ESTOPPEL OR OTHERWISE, TO ANY INTELLECTUAL PROPERTY RIGHTS IS GRANTED BY THIS DOCUMENT. EXCEPT AS PROVIDED IN INTEL'S TERMS AND CONDITIONS OF SALE FOR SUCH PRODUCTS, INTEL ASSUMES NO LIABILITY WHATSOEVER, AND INTEL DISCLAIMS ANY EXPRESS OR IMPLIED WARRANTY, RELATING TO SALE AND/OR USE OF INTEL PRODUCTS INCLUDING LIABILITY OR WARRANTIES RELATING TO FITNESS FOR A PARTICULAR PURPOSE, MERCHANTABILITY, OR INFRINGEMENT OF ANY PATENT, COPYRIGHT OR OTHER INTELLECTUAL PROPERTY RIGHT. Intel products are not intended for use in medical, life saving, or life sustaining applications.

Intel may make changes to specifications and product descriptions at any time, without notice.

Designers must not rely on the absence or characteristics of any features or instructions marked "reserved" or "undefined." Intel reserves these for future definition and shall have no responsibility whatsoever for conflicts or incompatibilities arising from future changes to them.

The SandyBridge chipset family, Havendale/Auburndale chipset family, Intel® 965 Express Chipset Family, Intel® G35 Express Chipset, and Intel® 965GMx Chipset Mobile Family Graphics Controller may contain design defects or errors known as errata which may cause the product to deviate from published specifications. Current characterized errata are available on request.

Contact your local Intel® sales office or your distributor to obtain the latest specifications and before placing your product order. I2C is a two-wire communications bus/protocol developed by Philips. SMBus is a subset of the I2C bus/protocol and was developed by Intel® . Implementations of the I2C bus/protocol may require licenses from various entities, including Philips Electronics N.V. and North American Philips Corporation.

Intel and the Intel logo are trademarks of Intel Corporation in the U.S. and other countries.

\*Other names and brands may be claimed as the property of others.

**Copyright © 2011, Intel Corporation. All rights reserved.** 

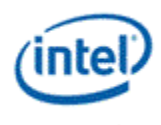

# **Contents**

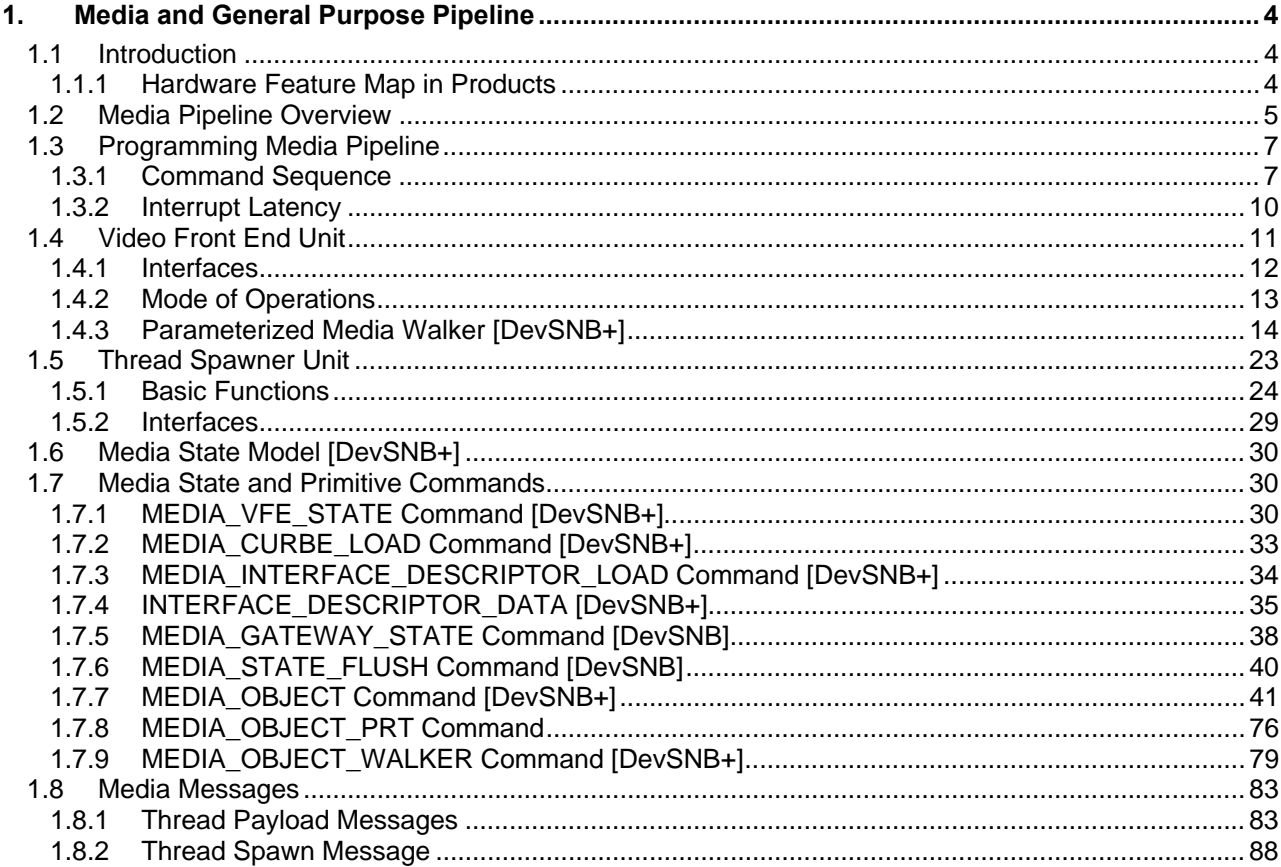

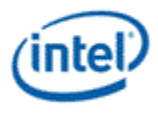

# *1. Media and General Purpose Pipeline*

# **1.1 Introduction**

This section covers the programming details for the media (general purpose) fixed function pipeline. The **media pipeline** is positioned in parallel with the 3D fixed function pipeline. It is so named as its initial (and primary) usage is to provide media functionalities and it does have media specific fixed function capability. However, the fixed functions are designed to have the general capability of controlling the shared functions and resources, feeding generic threads to the Execution Units to be executed, and interacting with such generic threads during run time. The media pipeline can be used for non-media applications, and therefore, can also be referred to as the **general purpose pipeline**. *For the rest of this chapter, we will refer this fixed function pipeline as the media pipeline, keeping in mind its general purpose capability.* 

Concurrency of the media pipeline and the 3D pipeline is not supported. In other words, only one pipeline can be activated at a given time. Switching between the two pipelines within a single context is supported using the MI\_PIPELINE\_SELECT command.

The followings are some media application examples that can be mapped onto the media pipeline. All these applications are functional; however, what level of performance can be achieved depends on the hardware configuration and is beyond the scope of this document.

- MPEG-2 decode acceleration with HWMC
- MPEG-2 decode acceleration with IS/IDCT and forward
- MPEG-2 decode acceleration with VLD and forward
- WMV-9 decode acceleration with post filters
- WMV-9 decode acceleration with HWMC and post filters
- WMV-9 decode acceleration with IS/IDCT and forward
- AVC decode acceleration with HWMC and forward including Loop Filter
- VC1 decode acceleration with HWMC and forward including Loop Filter
- Advanced deinterlace filter (motion detected or motion compensated deinterlace filter)
- Video encode acceleration (with various level of hardware assistant)

## **1.1.1 Hardware Feature Map in Products**

The following table lists the hardware features in the media pipe.

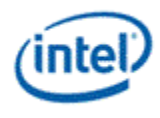

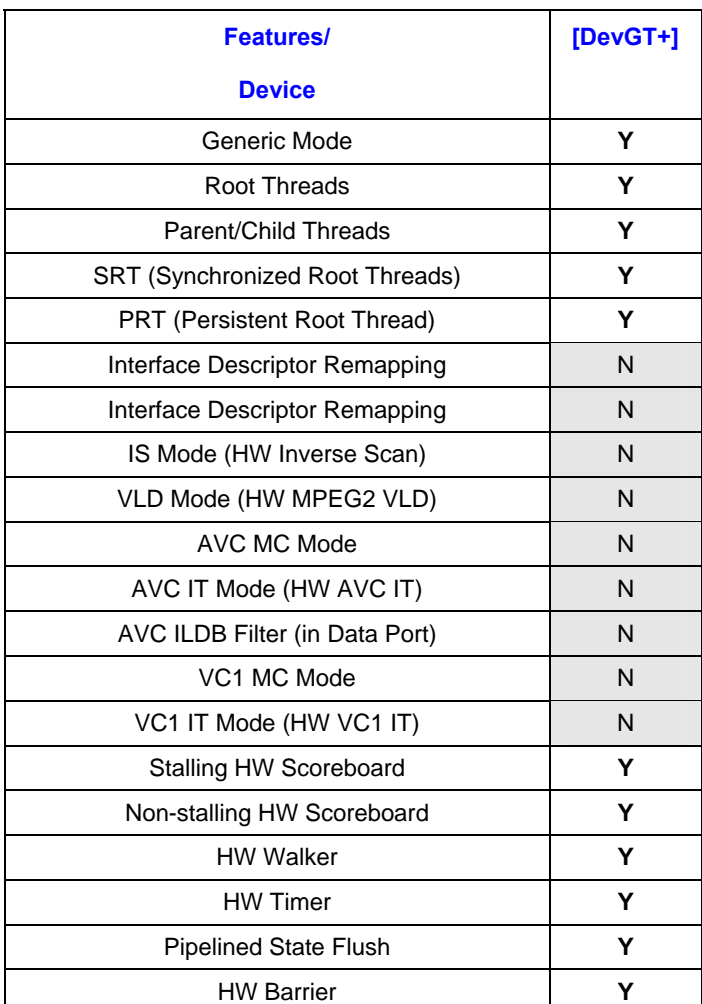

#### **Table 1-1. Video Front End Features in Device Hardware**

## **1.2 Media Pipeline Overview**

The media (general purpose) pipeline consists of two fixed function units: Video Front End (VFE) unit and Thread Spawner (TS) unit. VFE unit interfaces with the Command Streamer (CS), writes thread payload data into the Unified Return Buffer (URB) and prepares threads to be dispatched through TS unit. VFE unit also contains a hardware Variable Length Decode (VLD) engine for MPEG-2 video decode. TS unit is the only unit of the media pipeline that interfaces to the Thread Dispatcher (TD) unit for new thread generation. It is responsible of spawning root threads (short for the root-node parent threads) originated from VFE unit and spawning child threads (can be either a leaf-node child thread or a branch-node parent thread) originated from the Execution Units (EU) by a parent thread (can be a root-node or a branch-node parent thread).

The fixed functions, VFE and TS, in the media pipeline, in most cases, share the same basic building blocks as the fixed functions in the 3D pipeline. However, there are some unique features in media fixed functions as highlighted by the followings.

VFE manages URB and only has write access to URB; TS does not interface to URB.

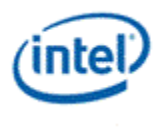

- When URB Constant Buffer is enabled, VFE forwards TS the URB Handler for the URB Constant Buffer received from CS.
- TS interfaces to TD; VFE does not.
- TS can have a message directed to it like other shared functions (and thus TS has a shared function ID), and it does not snoop the Output Bus as some other fixed functions in the 3D pipeline do.
- A root thread generated by the media pipeline can only have up to one URB return handle.
- If a root thread has a URB return handle, VFE creates the URB handle for the payload to initiating the root thread and also passes it alone to the root thread as the return handle. The root thread then uses the same URB handle for child thread generation.
- If URB Constant Buffer is enabled and an interface descriptor indicates that it is also used for the kernel, TS requests TD to load constant data directly to the thread's register space. For root thread, constant data are loaded after R0 and before the data from the other URB handle. For child thread, as the R0 header is provided by the parent thread, Thread Spawner splits the URB handles from the parent thread into two and inserts the constant data after the R0 header.
- A root thread must terminate with a message to TS. A child thread should also terminate with a message to TS.
- High streaming performance of indirect media object load is achieved by utilizing the large vertex cache available in the Vertex Fetch unit (of the 3D pipeline).

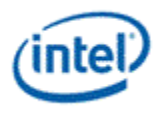

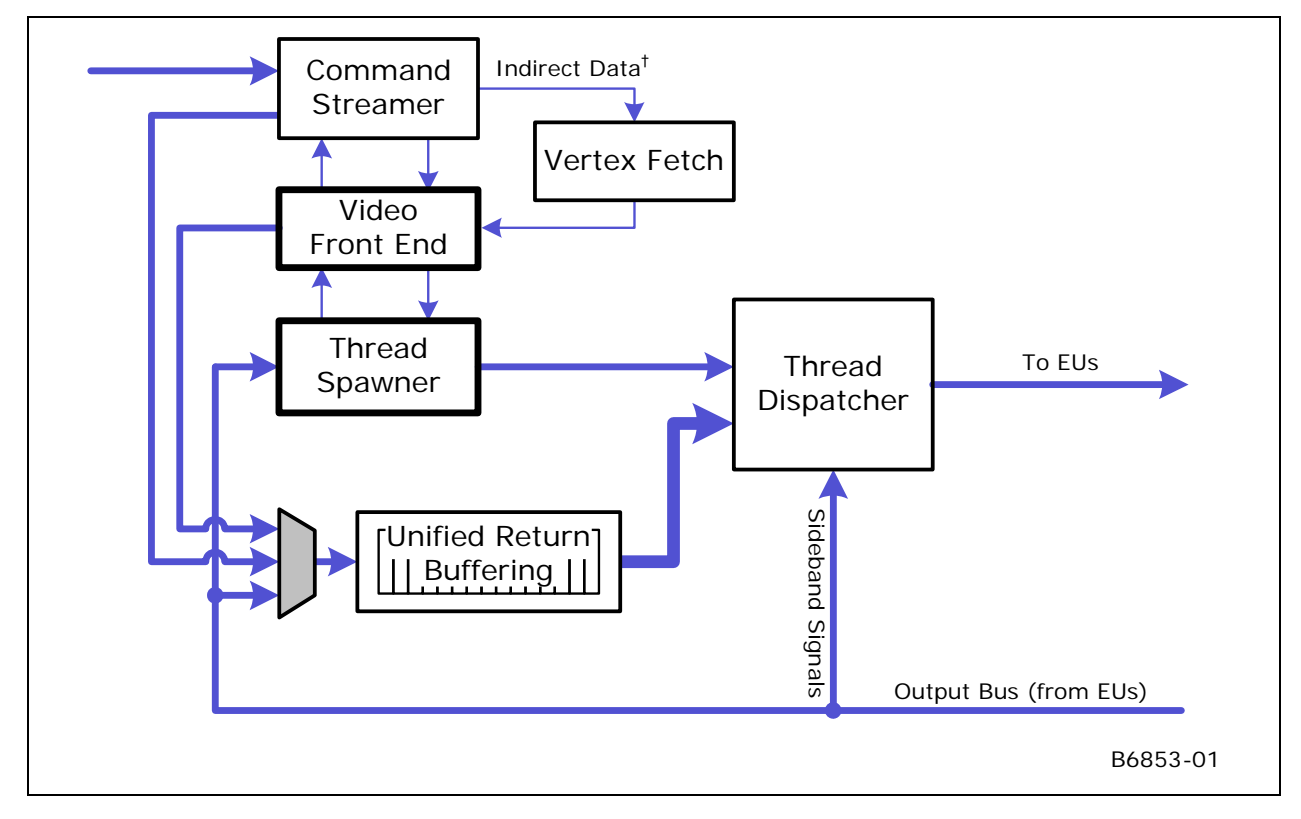

#### **Figure 1-1. Top level block diagram of the Media Pipeline**

## **1.3 Programming Media Pipeline**

## **1.3.1 Command Sequence**

Media pipeline uses a simple programming model. Unlike the 3D pipeline, it does not support pipelined state changes. Any state change requires an MI\_FLUSH or PIPE\_CONTROL command. When programming the media pipeline, it should be cautious to not use the pipelining capability of the commands described in the Graphics Processing Engine chapter.

To emphasize the non-pipeline nature of the media pipeline programming model, the programmer should note that if any one command is issued in the "Primitive Command" step, none of the state commands described in the previous steps cannot be issued without preceding with a MI\_FLUSH or PIPE\_CONTROL command.

Note for [DevSNB+]: With the addition of MEDIA\_STATE\_FLUSH command, pipelined state changes are allowed on the media pipeline. The MEDIA\_STATE\_FLUSH serves as a fence for state change by flushing the VFE/TS front ends but not waiting for threads to retire.

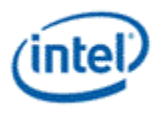

The basic steps in programming the media pipeline are listed below. Some of the steps are optional; however, the order must be followed strictly. Some usage restrictions are highlighted for illustration purpose. For details, reader should refer to the respective chapters for these commands.

### **1.3.1.1 Command Sequence [DevSNB+]**

For [DevSNB+], the media pipeline is further simplified with fixed functions like MPEG2 VLD and AVC/VC1 IT removed. The addition includes (1) CURBE command is now unique to the media pipeline and (2) the interface descriptors are delivered directly as a media state command instead of being loaded through indirect state.

The programming model is listed as the following.

- Step1: MI\_FLUSH/PIPE\_CONTROL
	- o This step is mandatory.
	- o Multiple such commands in step 1 are allowed, but not recommended for performance reason.
- Step2: State command PIPELINE SELECT
	- $\circ$  This step is optional. This command can be omitted if it is known that within the same context media pipeline was selected before Step 1.
	- o Multiple such commands in step 2 are allowed, but not recommended for performance reason.
- Step3: State commands configuring pipeline states
	- o STATE\_BASE\_ADDRESS
		- This command is mandatory for this step (i.e. at least one).
		- Multiple such commands in this step are allowed. The last one overwrites previous ones.
		- **This command must precede any other state commands below.**
		- Particularly, the fields **Indirect Object Base Address** and **Indirect Object Access Upper Bound** are used to control indirect Media object load in VF.
		- The fields **Dynamics Base Address** and **Dynamics Base Access Upper Bound** are used to control indirect Curbe and Interface Descriptor object load in VF.
		- *Note: This command may be inserted before (and after) any commands listed in the previous steps (Step 1 to 3). For example, this command may be placed in the ring buffer while the others are put in a batch buffer.*

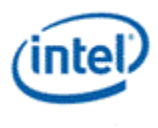

#### o STATE\_SIP

- This command is optional for this step. It is only required when SIP is used by the kernels.
- o MEDIA\_VFE\_STATE
	- This command is mandatory for this step (i.e. at least one).
	- This command cause destruction of all outstanding URB handles in the system. A new set of URB handles will be generated based on state parameters, no. of URB and URB length, programmed in VFE FF state.
	- Multiple such commands in this step are allowed. The last one overwrites previous ones.
- o MEDIA\_CURBE\_LOAD
	- This command is optional.
	- Multiple such commands in this step are allowed. The last one overwrites previous ones.
- o MEDIA\_INTERFACE\_DESCRIPTOR\_LOAD
	- This command is mandatory for this step (i.e. at least one).
	- Multiple such commands in this step are allowed. The last one overwrites previous ones.
- Step4: Primitive commands
	- o MEDIA\_OBJECT
		- This step is optional, but it doesn't make practical sense not issuing media primitive commands after being through previous steps to set up the media pipeline.
		- Multiple such commands in step 4 can be issued to continue processing media primitives.

With the addition of MEDIA\_STATE\_FLUSH command, pipelined state changes are allowed on the media pipeline. In order to support context switch for barrier groups, watermark and barrier dependencies are added to the MEDIA\_STATE\_FLUSH command. The usage of barrier group may have strict restriction that all threads belonging to a barrier group must all be present in order to avoid deadlock during context switch. Here are the example programming sequences to allow context switch. Note that the use of MEDIA\_OBJECT\_PRT is optional. It is required to support fast preemption. Similarly, MI\_ARB\_ON\_OFF is optional and is used to support fast preemption.

- MEDIA\_VFE\_STATE
- MEDIA\_INTERFACE\_DESCRIPTOR\_LOAD

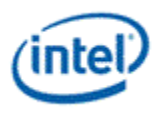

- MEDIA\_CURBE\_LOAD (optional)
- MEDIA\_GATEWAY\_STATE (for example for barrier group 1)
- MEDIA\_OBJECT\_PRT (with VFE\_STATE\_FLUSH set and PRT NEEDED set.)
- MEDIA STATE FLUSH (with watermark set for group 1)
- MI\_ARB\_ON\_OFF (OFF) // Arbitration must be turned off while sending objects for group 1
- Several MEDIA OBJECT command (for barrier group 1)
- MI\_ARB\_ON\_OFF (ON) // Arbitration is allowed
- MEDIA STATE FLUSH (optional, only if barrier dependency is needed)
- MEDIA\_INTERFACE\_DESCRIPTOR\_LOAD (optional)
- MEDIA\_CURBE\_LOAD (optional)
- MEDIA GATEWAY STATE (for example for barrier group 2)
- MEDIA\_STATE\_FLUSH (with watermark set for group 1)
- MI\_ARB\_ON\_OFF (OFF) // Arbitration must be turned off while sending objects for group 2
- Several MEDIA\_OBJECT command (for barrier group 2)
- MI\_ARB\_ON\_OFF (ON) // Arbitration is allowed
- $\bullet$  ...
- MI\_FLUSH

## **1.3.2 Interrupt Latency**

Command Streamer is capable of context switching between primitive commands.

For all independent threads, it is not much a problem. The interrupt latency is dictated by the longest command that is likely to have the largest number of threads. For VLD mode, such a command may be corresponding to a largest slice in a high definition video frame. This is application dependent, there are not much host software can do. For Generic mode, programmer should consider to constrain the compute workload size of each thread.

In modes with child threads, a root thread may be persist in the system for long period of time – staying until its child threads are all created and terminated. Therefore, the corresponding primitive command may also last for long time. Software designer should partition the workload to restrict the duration of each root thread. For example, this may be achieved by partitioning a video frame and assigning separate primitive commands for different data partitions.

In modes with synchronized root threads, a synchronized root thread is dependent on a previous root or child thread. This means context switch is not allowed between the primitive command for the synchronized root thread and the one for the depending thread. So no command queue arbitration should

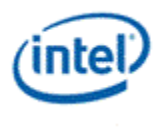

be allowed between them. Software designer should also restrict the duration of such non-interruptible primitive command segments.

# **1.4 Video Front End Unit**

The Video Front End unit is the first fixed function unit in the media pipeline. It processes MEDIA\_OBJECT commands to generate root threads by preparing the control (including interface descriptor pointers) and payload (data pushed into the GRF) for the root threads.

VFE supports three modes of operation: Generic mode, Inverse Scan mode and VLD mode.

 **Generic mode**: In the Generic mode, VFE serves as a conduit for general-purpose kernels fully configured by the host software. There is no application specific hardware enabled in this mode.

The following figure illustrates the three modes of operation. The details can be found in the rest of the sections.

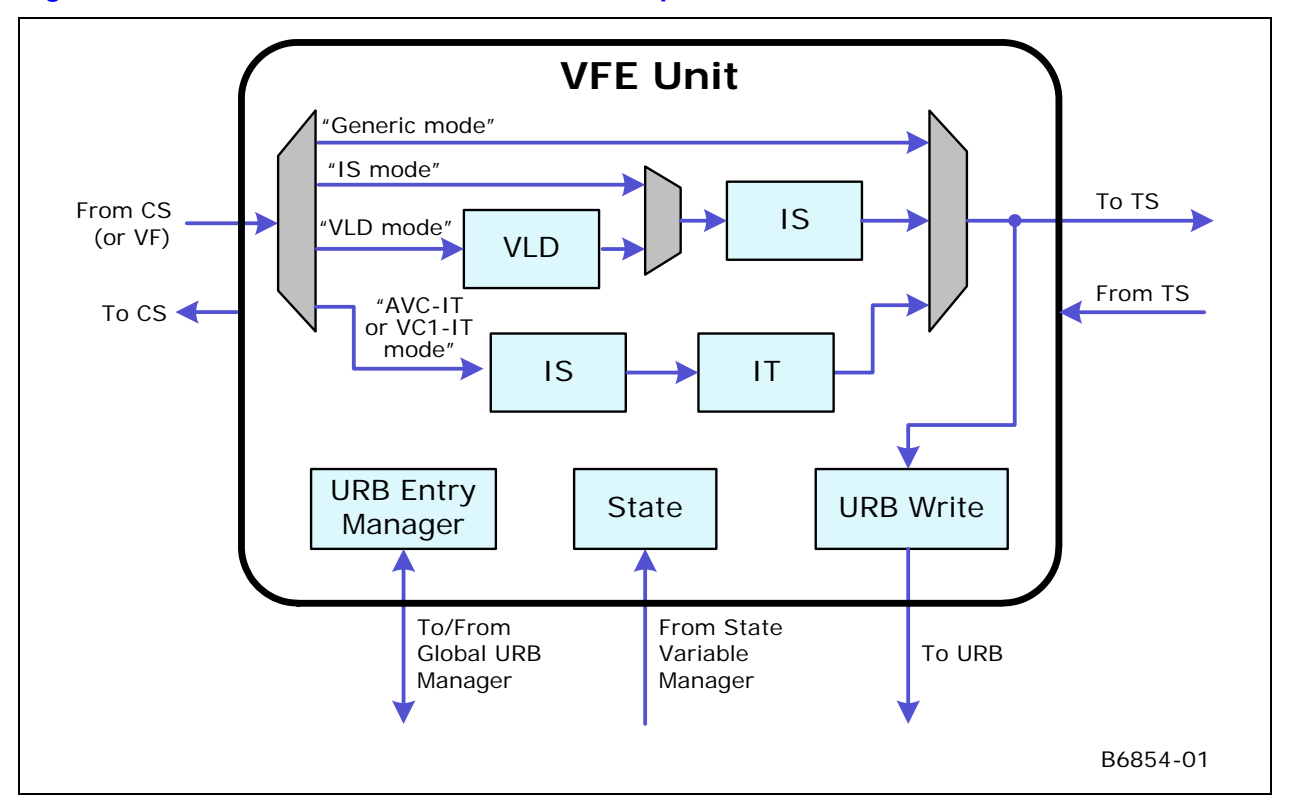

#### **Figure 1-2. VFE Functional Blocks and Modes of Operations**

MEDIA\_STATE\_POINTERS command configures VFE in one of the three modes using. Mode switching requires media pipeline state change.

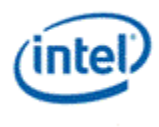

## **1.4.1 Interfaces**

VFE unit acquires its states from Sate Variable Manager, accesses URB handles from the Global URB Manager, receives state and primitive commands from CS unit, writes thread payloads to URB, and sends new thread to TS unit. It does not directly interface to Thread Dispatcher. When VFE is ready for a thread, it sends the interface descriptor pointer for the thread to TS.

#### **1.4.1.1 Interface to Command Streamer**

VFE interfaces to CS to acquire the control data, inline data and indirect data of MEDIA\_OBJECT commands. The interface supports the throughput of a given mode of operation of VFE. For example, in VLD mode and IS mode, VFE consumes one dword at a time, one dword to the variable length decoder or one dword to the inverse-scan operator. In Generic mode, VFE is capable of a much higher throughput to push indirect data (as thread payload data) into URB. As throughput for indirect data is much higher than that of inline data, when large amount of user data need to be passed through VFE unit, if applicable, it is encouraged to use indirect object load.

#### **1.4.1.2 Interface to Thread Spawner**

When a new root thread is fully assembled by VFE, VFE passes to TS the interface descriptor pointer, the URB handle information, etc. In response to this, TS processes the thread information and sends a thread request to TD.

VFE also transmits scratch memory base address received from State Variable Manager to TS, and passes on the Constant URB handle received from CS.

VFE receives URB handle dereference signal from TS.

#### **1.4.1.3 Interface to State Variable Manager**

State Variable Manager is responsible of fetching media state structure from memory. VFE only acquires its state variable upon the first primitive command. Therefore, host software is allowed to change media states before issuing primitive commands. As media pipeline does not support pipelined state change, a pipeline flush is required before any state change to make sure that there are no outstanding primitive commands in the pipeline.

#### **1.4.1.4 Interface to Global URB Manager**

VFE is responsible for managing URB handles for all root threads. Upon state change, VFE allocates URB handles through the Global URB Manager. VFE manages the URB handles in a circular buffer. URB handle referencing is in a strict order (taking from the head of the circular buffer), even though the handle dereferencing may occur out of order.

When starting a root thread, VFE reference one and only one URB handle, forwarding it to TS. TS then forwards this handle to TD for thread dispatching.

The URB handle for a root thread is used in two ways: (1) serving as buffer space for VFE to assemble thread payload, and (2) serving as the return URB buffer for the root thread to assemble child threads and their payload.

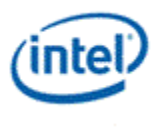

TS sends an indication to VFE when it is safe to dereference the URB handle, and VFE dereferences it. After a URB handle has been dereferenced, VFE can assign it to a new thread.

#### **1.4.1.5 Interface to URB**

VFE sends the assembled root thread payload to URB via a wide data bus. In Generic mode, the data comes from the command as inline or indirect data objects. In IS mode, the inline data is directly assembled as URB register wide payloads, and the indirect data are assembled through the Inverse Scan logic. In VLD mode, the data is decoded from the indirect object (i.e. bitstream data).

## **1.4.2 Mode of Operations**

#### **1.4.2.1 Generic Mode**

In the Generic mode, VFE serves as a conduit for general-purpose kernels fully configured by the host software. As there is no special fixed function logic used, the Generic mode can also be viewed as a 'pass-through' mode. In this mode, VFE generates a new thread for each MEDIA\_OBJECT command. The payload contained in the MEDIA\_OBJECT command (inline and/or indirect) is streamed into URB. The interface descriptor pointer is computed by VFE based on the interface descriptor offset value and the interface descriptor base pointer stored in the VFE state. VFE then forwards the interface descriptor pointer and the URB handle to TS to generate a new root thread. Many media processing applications can be supported using the Generic mode: MPEG-2 HWMC, frame rate conversion, advanced deinterface filter, to name a few.

#### **1.4.2.1.1 Interface Descriptor Selection**

After populating the URB with the data, VFE notifies TS to initiate the thread. TS needs an interface descriptor pointer to fetch the information for thread initiation. A list of interface descriptors is arranged by the host software as a descriptor array in memory, as shown in the media state model in **Error! Reference source not found.**.

VFE obtains the interface descriptor base pointer from the VFE state structure. The offset into the list of interface descriptors comes from MEDIA\_OBJECT command. Each interface descriptor has a fixed size. VFE uses a multiple of the fixed size and the offset to add to the base pointer, and creates the final interface descriptor pointer to be sent to TS.

TS fetches the interface descriptor through the Instruction State Cache (ISC) using the interface descriptor pointer. TS then initializes the thread through the Thread Dispatcher. The interface descriptor pointer is given to TS by VFE for a root thread and by a thread for a child thread. The R0 header is formed by TS for a root thread and is stored in URB by the parent thread for a child thread.

#### **1.4.2.1.2 Scratch Space Allocation**

TS handles the allocation of scratch space. Since TS does not have a normal state interface, VFE receives the scratch space configuration with the VFE state, then forwards the configuration to TS with the interface descriptor pointer.

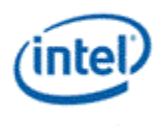

## **1.4.3 Parameterized Media Walker [DevSNB+]**

The Parameterized Media Walker is a hardware thread generation mechanism that creates threads associated with units in a generalized 2-dimensional space, for example, blocks in a 2D image. With a small number of unit step vectors, the walker can implement a large number of walking patterns as described hereafter. This command may provide functions that are normally handled by the host software, thus, may be used to simplify the host software and GPU interface.

The walker described herein is doubly nested, where essentially a "local" walker can perform a variety of 2-dimensional walking patterns and a "global" walker can perform similar 2-dimensional walking patterns upon many local walkers. The local walker has 3 levels (outer, middle, and inner) while the global walker has 2 levels (outer and inner). Thus, the algorithm has 5-nested loops that modify local state based on user-defined unit step vectors.

The Walker's programmability is derived from:

- The walker traverses a unit-normalized surface. Some example unit sizes:
	- o 1x1: Walking pixels
	- o 4x4: Walking sub-blocks
	- o 16x16: Walking macro-blocks
	- o 32x16: Walking macro-block-pairs
- The use of unit step vectors to describe the motion at each of level of nesting
- Starting locations for the local and global walkers
- Block sizes of the local and global walker
- And a small number of special mode controls for the inner-most loop which are aimed at efficiently dividing an image into two balanced workloads for dual-slice designs.

#### **1.4.3.1 Walker Parameter Description**

The global and local loops are both described by the same four parameters:

- Resolution,
- Starting location,
- Outer unit vector,
- Inner unit vector

The local inner loop has some special modes that will be described later. A table of the user inputs and some example values are given below:

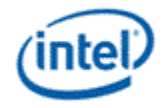

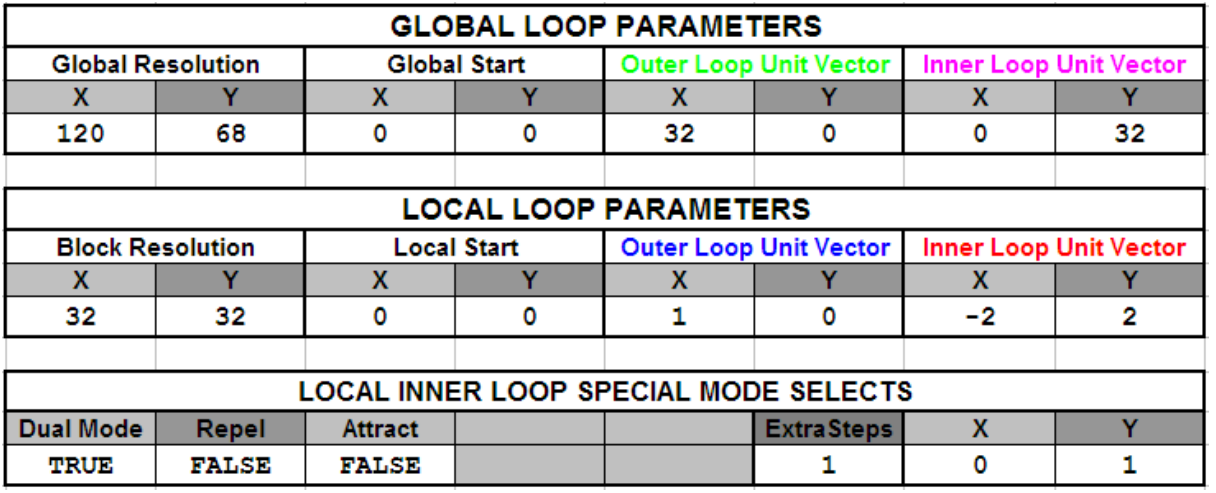

It should be emphasized that the value of what a "unit" represents is implicitly defined by the user. In other words, the walker traverses a "unit normalized space" that is not inherently bound to pixel walking. If the smallest unit of work the user wants to walk is a 4x3 block of pixels, you can program the inner loop to step (4,3) or (1,1):

- $\bullet$  In the first case (4,3) the user is walking in units of pixels
- $\bullet$  In the second case (1,1) the user is walking in units of 4x3 blocks of pixels.

It should be noted that hardware doesn't contain enough bits for pixel walking for pixel resolution like 1920x1088. The intended usage of the walker is for block walking whereas the block size is not relevant to the walker parameters.

#### **1.4.3.2 Basic Parameters for the Local Loop**

The local inner and outer loop xy-pair parameters alone can describe a large variety of primitive walking patterns. Below are 9 primitive walking patterns generated by varying only the inner and outer unit step vectors of the local loop:

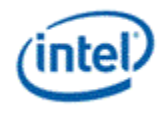

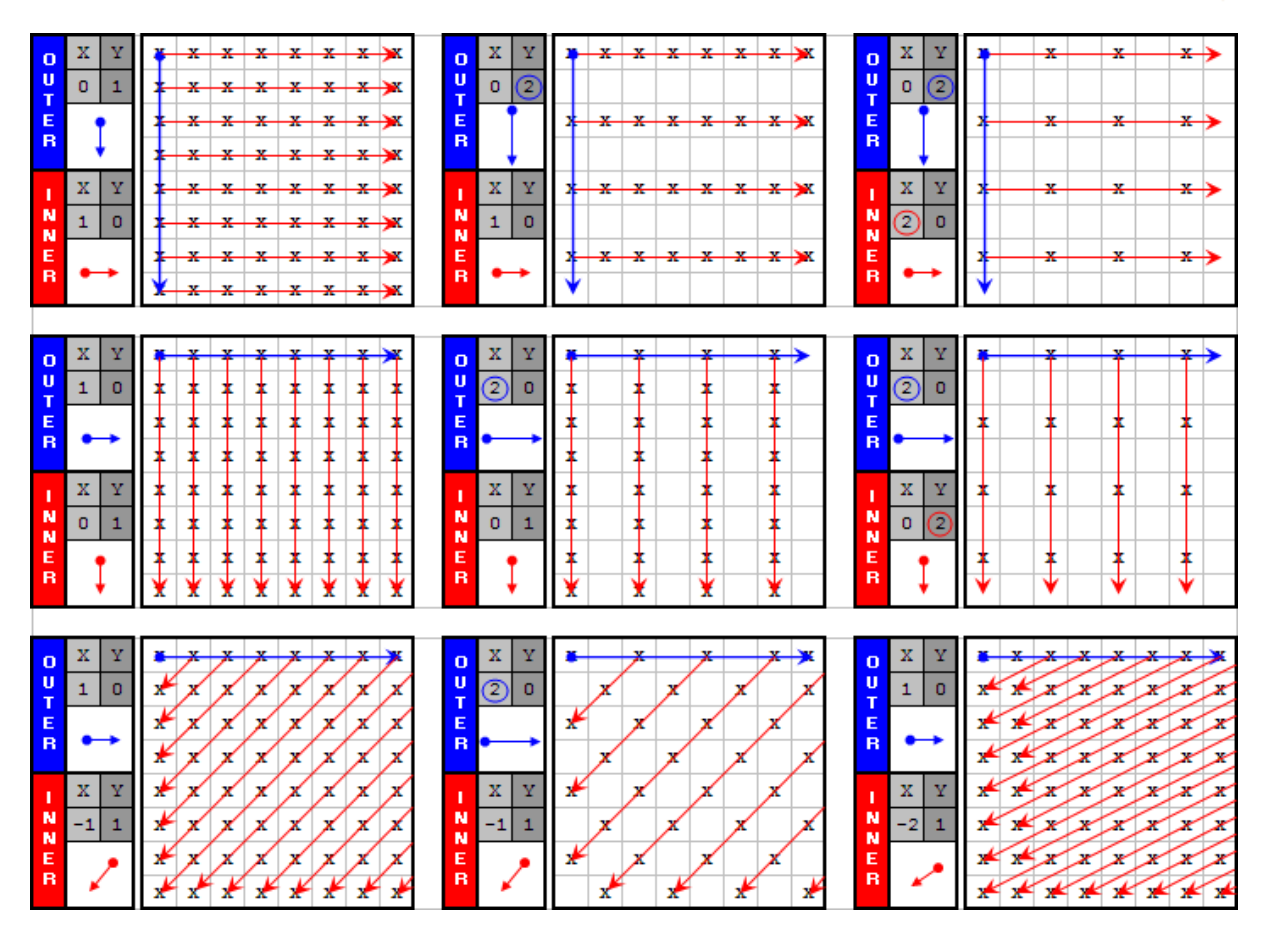

- $\bullet$  The top row shows the outer unit vector pointing down  $(+Y)$  and the inner unit vector pointing right (+X). Rows and columns can easily be skipped by increasing the unit step vectors above one.
- The middle row the outer unit vector pointing right (+X) and the inner unit vector pointing down (+Y). Again, rows and columns are skipped by increasing the unit step vectors beyond one.
- The last row shows the capability to walk angles not perpendicular to the edge. The 1<sup>st</sup> shows a 45<sup>o</sup> walking pattern by setting the inner unit vector to  $(-1,1)$ . The 2<sup>nd</sup> shows a checkerboard pattern by skipping every other outer loop and retaining the inner unit vector of  $(-1,1)$ . The 3<sup>rd</sup> shows a 26.5º walking pattern by setting the inner unit vector to (-2,1).

The block resolution, shown as [8,8], and the starting location, currently [0,0], can be varied and the above patterns can be stretched and rotated many ways. The diagram below shows an example of where the start position and unit step vectors can be set to achieve a full rotation of the same pattern:

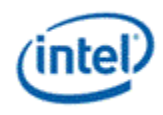

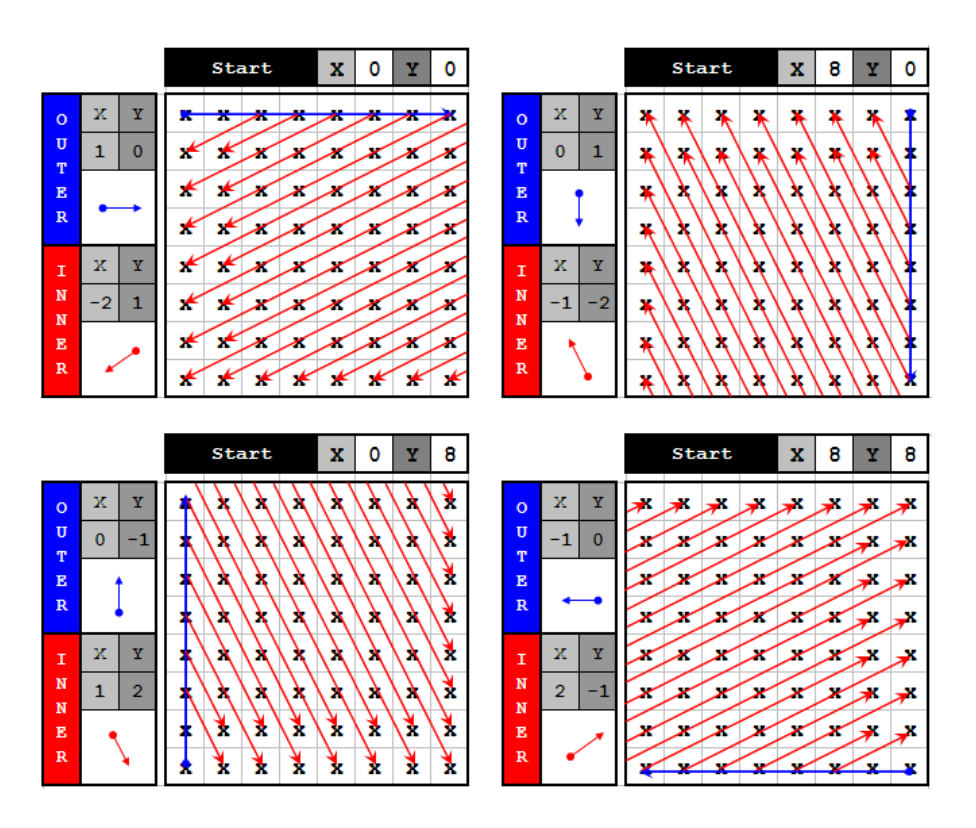

#### **1.4.3.3 Dual Mode of Local Loop**

The local Inner Loop Special mode selects are included to aid in the distribution of work, specifically with two slices in mind. Essentially, the local inner loop can be bisected and each half-walk can be directed inward towards the center of the image (dual). The local inner loop need not be bisected, and can either move away from the outer loop (repel) or move towards it (attract) when an even split is not desired:

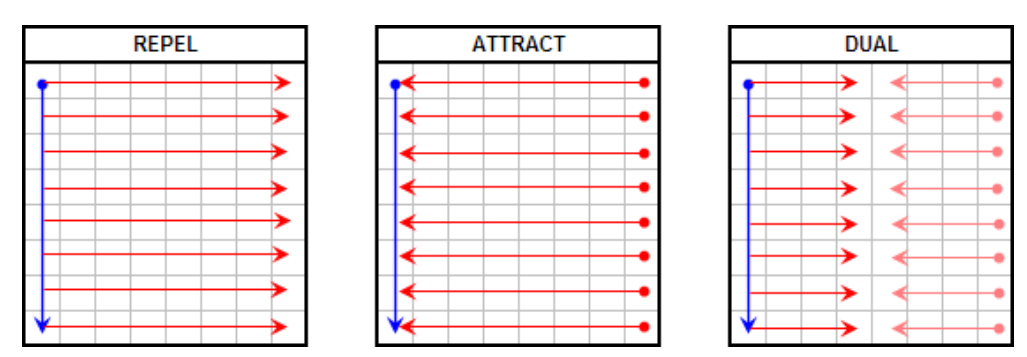

In Dual mode, the sequence will alternate between two half-walks such that every-other output would go to the same slice. This effect will produce a more balanced workload to two slices as shown in the example below where the color of the block represents which slice it was dispatched to. This is the walker's approach to fine-grained parallelism.

![](_page_17_Picture_0.jpeg)

![](_page_17_Figure_1.jpeg)

#### **1.4.3.4 MbAff-Like Special Case in Local Loop**

The local loop has an additional middle loop that is used to achieve some specific walking patterns, with MBAFF mode especially in mind. A pattern to handle MBAFF AVC content is to walk the top macroblocks of all macroblock pairs (MB-pairs) on a wavefront followed by the respective bottom macroblocks. The pattern is shown below.

![](_page_17_Figure_4.jpeg)

The outer loop unit step vector would be [1, 0] and the inner loop unit step vector would be [-2, 2]. A third loop is necessary to repeat the inner loop, only shifted down a unit before restarting. Thus, a middle loop with a unit step vector of [0,1] would achieve this MBAFF pattern. Additionally, the number of "extra steps" taken by the middle loop would be 1 in this case.

The addition of a middle loop also creates more overall flexibility, which seems necessary due to the integer-based unit step vector solution proposed (Manhattan distance issues etc.).

![](_page_18_Picture_0.jpeg)

#### **1.4.3.5 Global Loop**

The same set of general parameters is used to describe the global loop as well. Thus, a global loop that is walking a raster-scan pattern can be combined with a local loop that is walking a 26.5º pattern (or viceversa). As shown in the example below, if the local block size ([8,8]) is not an even multiple of the global resolution ([20,20]), the slack is still processed by dynamically changing the local block resolution.

![](_page_18_Figure_3.jpeg)

The global loop will always resolve to be the upper-left corner of the local loop, shown above black circles. Note that local loop can still start in any corner of the local block, but the local (0,0) will always be the location where global loop begins the local loop, hence the upper-left corner.

The user can specify where the staring location of the global loop as with the local loop. If the user were to set the global starting location to (16,16) in the previous example, after inverting the global outer and global inner unit step vectors the same pattern would be achieved in the reverse order. Note that the slack would still be handled along the right and bottom edge of the global image in that case. The user could have also started at (12,12) in which case the slack would be handled on the left and top faces.

![](_page_19_Picture_0.jpeg)

# **1.4.3.6 Walker Algorithm Description**

The walker algorithm has been tested and optimized in software. A high-level pseudo-code description is given below:

![](_page_19_Picture_93.jpeg)

![](_page_20_Picture_0.jpeg)

The pseudo-code has the following characteristics:

- There are 5 levels of iteration
- The highest 2 levels are called "global" and the lowest 3 levels are called "local"
	- o The global loop is split into an outer and an inner loop.
	- o The local loop is split into an outer, a middle, and an inner loop.
	- o A bounding box for the global and local resolution is defined by the user.
	- o The starting location within each bounding box is also specified by the user.
- Each of the 5 loops has its own persistent
	- $\circ$  Current position  $(x,y)$
	- $\circ$  Unit step vector  $(x,y)$
- The final output  $(x,y)$  is a summation of the global x,y and the local x,y.
- The next (x,y) for given level can be calculated while the next lower level is still executing. Additionally, the result can be used to check to see if the current level will execute again once control is returned.

The flow of the global outer and inner loops is:

- 1. Check a bound condition
- 2. Initialize the next level loop
- 3. Execute the next level loop
- 4. When the next level loop fails its condition, calculate the next position for the current loop level and repeat.

![](_page_21_Picture_0.jpeg)

![](_page_21_Figure_1.jpeg)

#### **Figure 1-3. Walker algorithm flowchart for the Global Loop**

Take note of the grey box "Local Block Boundary Adjustment". This logic is necessary to adjust the local block size when the distance between the current global position to the edge of the image is less than the local resolution. Additionally, the local starting positions might be modified here as well if the defined starting position is larger than the new local block size.

The flow of the 3 local loops does not vary much from the 2 global loops. The differences are:

- In addition to a boundary check, the local middle loop also ensures the number of middle steps is less than or equal to the user defined "number of extra steps".
- The local inner loop only checks to see if the prior distance between the x,y starting and ending points are greater than their current distance. If this is true, it implies that the two inner loops are converging towards each other.
- When the middle loop check fails, both the starting points (local outer) and ending points (local inner) are updated.

![](_page_22_Picture_0.jpeg)

![](_page_22_Figure_1.jpeg)

#### **Figure 1-4. Walker algorithm flowchart for the Local Loop**

# **1.5 Thread Spawner Unit**

The Thread Spawner (TS) unit is responsible for making thread requests (root and child) to the Thread Dispatcher, managing scratch memory, maintaining outstanding root thread counts, and monitoring the termination of threads.

![](_page_23_Picture_0.jpeg)

![](_page_23_Figure_1.jpeg)

**Figure 1-5. Thread Spawner block diagram** 

## **1.5.1 Basic Functions**

#### **1.5.1.1 Root Threads Lifecycle**

Thread requests sourced from VFE are called **root threads**, since these threads may be creating subsequent (child) threads. A root thread may a macroblock thread created by VFE as in VLD mode, or may be a general-purpose thread assembled by VFE according to full description provided by host software in Generic mode.

Thread requests are stored in the Root Thread Queue. TS keeps everything needed to get the root threads ready for dispatch and then tracks dispatched threads until their retirement.

TS arbitrates between root thread and child thread. The root thread request queue is in the arbitration only if the number of outstanding threads does not exceed the maximum root thread state variable. Otherwise, the root thread request queue is stalled until some other root threads retire/terminate.

Once a root thread is selected to be dispatched, its lifecycle can be described by the following steps:

1. TS forwards the interface descriptor pointer to the L1 interface descriptor cache (a small fully associated cache containing up to 4 interface descriptors). The interface descriptor is either

![](_page_24_Picture_0.jpeg)

found in the cache or a corresponding request is forwarded to the L2 cache. Interface descriptors return back to TS in requesting order.

- Once TS receives the interface descriptor, it checks whether maximum concurrent root thread number has reached to determine whether to make a thread dispatch request or to stall the request until some other root threads retire. If the thread requests the use of scratch memory, it also generates a pointer into the scratch space.
- 2. TS then builds the transparent header and the R0 header.
- 3. Finally, TS makes a thread request to the Thread Dispatcher.
- 4. TS keeps track of dispatched thread, and monitors messages from the thread (resource dereference and/or thread termination). When it receives a root thread termination message, it can recover the scratch space and thread slot allocated to it. The URB handle may also be dereferenced for a terminated root thread for future reuse. It should be noted that URB handle dereference may occur before a root thread terminates. See detailed description in the Media Message section.
	- It is the root thread's responsibility (software) to guarantee that all its children have retired before the root thread can retire.

#### **1.5.1.2 URB Handles**

VFE is in charge of allocating URB handles for root threads. One URB handle is assigned to each root thread. The handle is used for the payload into the root thread.

If Children Present is not set (root-without-child case), TS signals VFE to dereference the URB handle immediately after it receives acknowledgement from TD that the thread is dispatched.

If Children Present is set (root-with-child case), the URB handle is forwarded to the root thread and serves as the return URB handle for the root thread. TS does not signal deference at the time of dispatch. TS signals URB handle deference only when it receives a resource dereference message from the thread.

Children Present is a command variable in the \_OBJECT command

#### **1.5.1.3 Root to Child Responsibilities**

Any thread created by another thread running in an EU is called a **child thread**. Child threads can create additional threads, all under the tree of a root which was requested via the VFE path.

A root thread is responsible of managing pre-allocated resources such as URB space and scratch space for its direct and indirect child threads. For example, a root thread may split its URB space into sections. It can use one section for delivering payload to one child thread as well as forwarding the section to the child thread to be used as return URB space. The child thread may further subdivide the URB section into subsections and use these subsections for its own child threads. Such process may be iterated. Similarly, a root thread may split its scratch memory space into sections and give one scratch section for one child thread.

TS unit only enforces limitation on number of outstanding root threads. It is the root threads' responsibility to limit the number of child threads in their respected trees to balance performance and avoid deadlock.

![](_page_25_Picture_0.jpeg)

## **1.5.1.4 Multiple Simultaneous Roots**

Multiple root threads are allowed concurrently running in GEN4 execution units. As there is only one scratch space state variable shared for all root threads, all concurrent root thread requiring scratch space share the same scratch memory size. Figure 1-6 depicts two examples of thread-thread relationship. The left graph shows one single tree structure. This tree starts with a single root thread that generates many child threads. Some child threads may create subsequent child threads. The right graph shows a case with multiple disconnected trees. It has multiple root threads, showing sibling roots of disconnected trees. Some roots may have child threads (branches and leafs) and some may not.

There is another case (as shown in Figure 1-7) where multiple trees may be connected. If a root is a synchronized root thread, it may be dependent on a preceding sibling root thread or on a child thread.

![](_page_25_Figure_4.jpeg)

#### **Figure 1-6. Examples of thread relationship**

#### **Figure 1-7. A example of thread relationship with root sibling dependency**

![](_page_25_Figure_7.jpeg)

### **1.5.1.5 Synchronized Root Threads**

A synchronized root thread (SRT) originates from a MEDIA\_OBJECT command with Thread Synchronization field set. Synchronized root threads share the same root thread request queue with the non-synchronized roots. A SRT is not automatically dispatched. Instead, it stays in the root thread request queue until a spawn-root message is at the head of the child thread request queue. Conversely, a spawnroot message in the child thread request queue will block the child thread request queue until the head of

![](_page_26_Picture_0.jpeg)

root thread request queue is a SRT. When they are both at the head of queues, they are taken out from the queue at the same time.

A spawn-root message may be issued by a root thread or a child thread. There is no restriction. However, the number of spawn-root messages and the number of SRT must be identical between state changes. Otherwise, there can be a deadlock. Furthermore, as both requests are blocking, synchronized root threads must be used carefully to avoid deadlock.

When Scoreboard Control is enabled, the dispatch of a SRT originated from a MEDIA\_OBJECT\_EX\_ command is still managed by the same way in addition to the hardware scoreboard control.

#### **1.5.1.6 Deadlock Prevention**

Root threads must control deadlock within their own child set. Each root is given a set of preallocated URB space; to prevent deadlock it must make sure that all the URB space is not allocated to intermediate children who must create more children before they can exit.

There are limits to the number of concurrent threads. The upper bound is determined by the number of execution units and the number of threads per EU. The actual upper bound on number of concurrent threads may be smaller if the GRF requirement is large. Deadlock may occur if a root or intermediate parent cannot exit until it has started its children but there is no space (for example, available thread slot in execution units) for its children to start.

To prevent deadlock, the maximum number of root threads is provided in VFE state. The Thread Spawner keeps track of how many roots have been spawned and prevents new roots if the maximum has been reached. When child threads are present, it is software's responsible of constraining child thread generation, particularly the generation of child threads that may also spawn more child threads.

Child thread dispatch queue in TS is another resource that needs to be considered in preventing deadlock. The child thread dispatch queue in TS is used for (1) message to spawn a child thread, (2) message to spawn a synchronized root thread, and (3) thread termination message. If this queue is full, it will prevent any thread to terminate, causing deadlock.

For example, if an application only has one root thread (max # of root threads is programmed to be one). This root thread spawns child threads. In order to avoid deadlock, the maximum number of outstanding child thread that this root thread can spawn is the sum of the maximum available thread slots plus the depth of the child thread dispatch queue minus one.

Max Outstanding Child Threads = (Thread Slot Number – 1) + (TS Child Queue Depth – 1)

Adding other root threads (synchronized and/or non-synchronized) to the above example, the situation is more complicated. A conservative measure may have to use to prevent deadlock. For example, the root thread spawning child threads may have to exclude the max number of root threads as in the following equation to compute the maximum number of outstanding child threads to be dispatched.

Max\_Outstanding\_Child\_Threads = (Thread Slot Number  $- 1$ ) + (TS Child Queue Depth  $- 1$ ) -(Max Root Threads-1)

![](_page_27_Picture_0.jpeg)

#### **Table 1-2. TS Resource Available in Device Hardware**

![](_page_27_Picture_134.jpeg)

#### **1.5.1.7 Child Thread Lifecycle**

When a (parent) thread creates a child thread, the parent thread behaves like a fixed function. It provides all necessary information to start the child thread, by assembling the payload in URB (including R0 header) and then sending a spawn thread message to TS with following data:

- An interface descriptor pointer for the child thread.
- A pointer for URB data

The interface descriptor for a child may be different from the parent – how the parent determines the child interface descriptor is up to the parent, but it must be one from the interface descriptor array on the same interface descriptor base address.

The URB pointer is not the same as a URB handle. It does not have an URB handle number and does not appear in any handle table. This is acceptable because the URB space is never reclaimed by TS after a child is dispatched, but rather when the parent releases its original handles and/or retires.

The child request is stored in the child thread queue. The depth of the queue is limited to 8, overrun is prevented by the message bus arbiter which controls the message bus. The arbiter knows the depth of the queue and will only allow 8 requests to be outstanding until the TS signals an entry has been removed.

As mentioned previously, child threads have higher priority over root threads. Once TS selects a child thread to dispatch, it follows these steps:

- 1. TS forwards the interface descriptor pointer to the L1 interface descriptor cache (a small fully associated cache containing up to 4 interface descriptors). The interface descriptor is either found in the cache or a corresponding request is forwarded to the L2 cache. Interface descriptors return back to TS in requesting order.
- 2. TS then builds the transparent header but not the R0 header.
- 3. Finally, TS makes a thread request to the Thread Dispatcher.
- 4. Once the dispatch is done, TS can forget the child unlike roots, no bookkeeping is done that has to be updated when the child retires.

If more data needs to be transferred between a parent thread and its child thread than that can fit in a single URB payload, extra data must be communicated via shared memory through data port.

#### **1.5.1.8 Arbitration between Root and Child Threads**

When both root thread queue and child thread queue are both non-empty, TS serves the child thread queue. In other words, child threads have higher priority over root threads. The only condition that the child thread queue is stalled by the root thread queue is that the head of child thread queue is a rootsynchronization message and the head of root thread queue is not a synchronized root thread.

![](_page_28_Picture_0.jpeg)

#### **1.5.1.9 Persistent Root Thread**

Persistent Root Thread (PRT) is in the context of multi-context scheduling, where the thread supports midstream interruptability for fine grain context switch. A persistent root thread in general stays in the system for a long period of time. It is normally a parent thread, and only one PRT is allowed in the system at a time. Upon context switch interrupt, instead of proceeding to completion, a PRT can save its software context and terminate. The PRT can be restarted later, *even if it had completed normally the last time it was executed*. Therefore, the PRT must always save enough context (via data port messages to a predefined surface) to allow it to restart from where it left off (including determining that it has nothing left to do). However, since only one PRT can execute at a time, once the next PRT starts, the previous one will never be restarted, thus the context save surface can be reused from one PRT to the next.

A PRT may check the Thread Restart Enable bit in the R0 header to find out whether it is a fresh start or resumed from a previous interrupt and then can continue operations from that previously saved context.

PRT can be interleaved with other root (such as parent root thread, or synchronized root thread) and child threads. A parent root thread is not necessarily a PRT, and doesn't have to be as long as it can be finished in deterministic time that is shorter than required for fine-grain context switch interrupt.

Use of PRT must follow the following rule:

• There can only be one PRT in the media pipeline at a given time. That means, there shall not be any other media primitive commands (MEDIA\_OBJECT or MEDIA\_OBJECT\_EX) between it and the previous MI\_FLUSH command. In other words, when multiple such PRTs are used in a sequence of media primitive commands, MI\_FLUSH must be inserted.

### **1.5.2 Interfaces**

#### **1.5.2.1 Interface to VFE**

TS receives an interface descriptor pointer and a URB handle from VFE. It uses the interface descriptor pointer to fetch the interface descriptor. TS uses the information in the interface descriptor along with the URB handle to fill out the transparent header in the message to TD for all threads. For root thread, TS also generate the R0 header.

TS transmits URB handle dereference signal to VFE. As described previously, the derefernce signal may be at dispatch time or at later time depending on Children Present. No matter which case, there is one and only one URB handle dereference for a thread.

#### **1.5.2.2 Interface to Thread Dispatcher**

TS creates the transparent header, assembles the URB handles and calls TD to dispatch a new thread. For an unsynchronized root thread, there is one URB handle managed by VFE and optionally one Constant URB handle managed by CS. For a synchronized root thread, there is one URB handle managed by VFE, a URB handle created by the synchronizing thread (the one that sends the 'spawn root thread' message, and optionally one Constant URB handle managed by CS. For a child thread, there is one URB handle managed by the parent thread plus an optional Constant URB handle.

![](_page_29_Picture_0.jpeg)

# **1.6 Media State Model [DevSNB+]**

The media state model is based on in-line state load mechanism. VFE state, URB configuration and Interface Descriptors are loaded to VFE hardware through state commands.

All Interface Descriptors have the same size and are organized as a contiguous array in memory. They can be selected by Interface Descriptor Index for a given kernel. This allows different kinds of kernels to coexist in the system.

# **1.7 Media State and Primitive Commands**

## **1.7.1 MEDIA\_VFE\_STATE Command [DevSNB+]**

An MI\_FLUSH is required before MEDIA\_VFE\_STATE unless the only bits that are changed are scoreboard related: Scoreboard Enable, Scoreboard Type, Scoreboard Mask, Scoreboard \* Delta. For these scoreboard related states, a MEDIA\_STATE\_FLUSH is sufficient.

• MEDIA STATE FLUSH (optional, only if barrier dependency is needed)

![](_page_29_Picture_132.jpeg)

MEDIA\_INTERFACE\_DESCRIPTOR\_LOAD (optional)

![](_page_30_Picture_0.jpeg)

![](_page_30_Picture_137.jpeg)

![](_page_31_Picture_0.jpeg)

![](_page_31_Picture_136.jpeg)

![](_page_32_Picture_0.jpeg)

# **1.7.2 MEDIA\_CURBE\_LOAD Command [DevSNB+]**

![](_page_32_Picture_133.jpeg)

![](_page_33_Picture_0.jpeg)

## **1.7.3 MEDIA\_INTERFACE\_DESCRIPTOR\_LOAD Command [DevSNB+]**

![](_page_33_Picture_140.jpeg)

![](_page_34_Picture_0.jpeg)

![](_page_34_Picture_155.jpeg)

# **1.7.4 INTERFACE\_DESCRIPTOR\_DATA [DevSNB+]**

Interface Descriptor Data payload as pointed by the Interface Descriptor Data Start Address:

![](_page_34_Picture_156.jpeg)

![](_page_35_Picture_0.jpeg)

![](_page_35_Picture_159.jpeg)
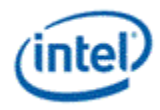

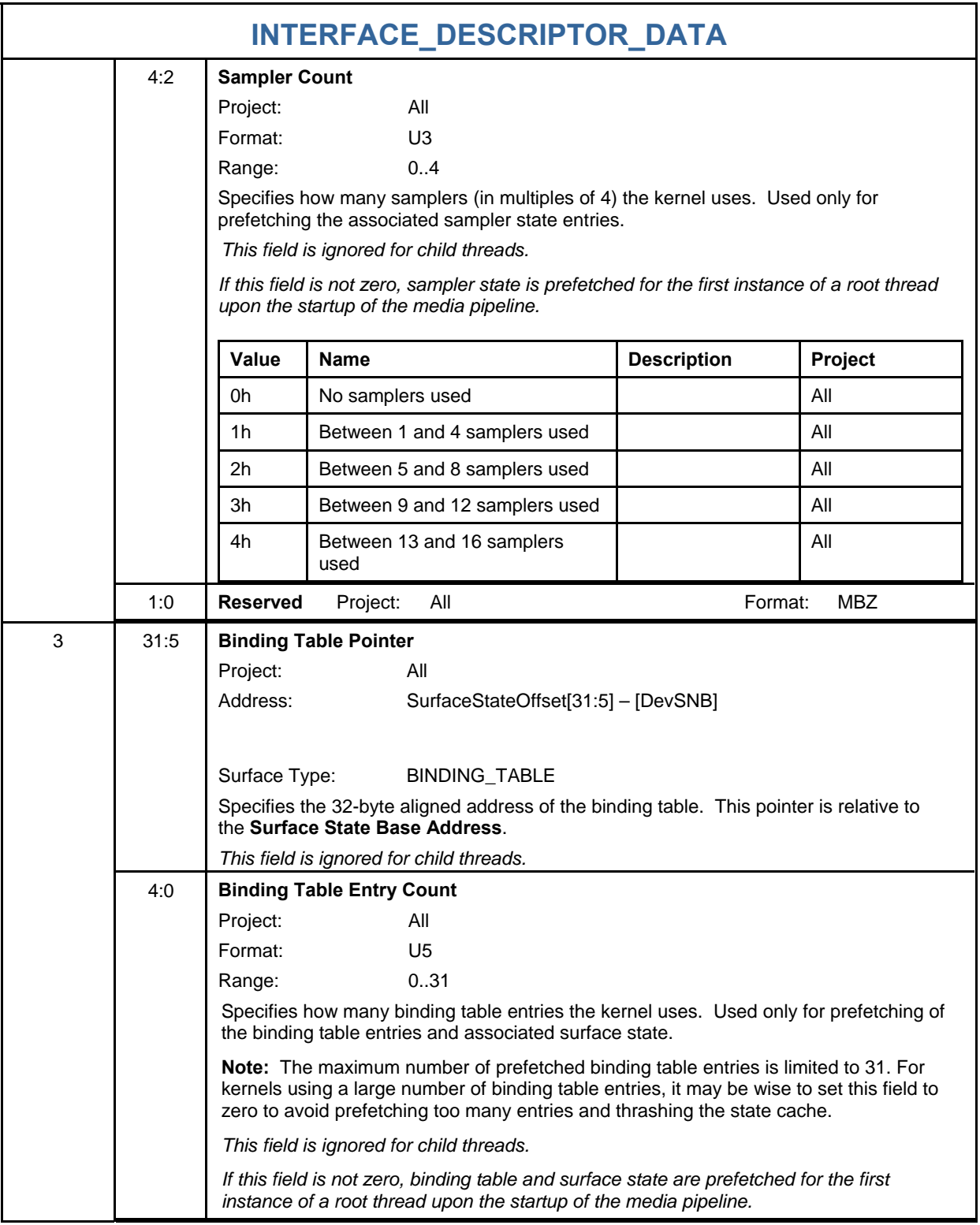

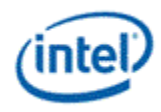

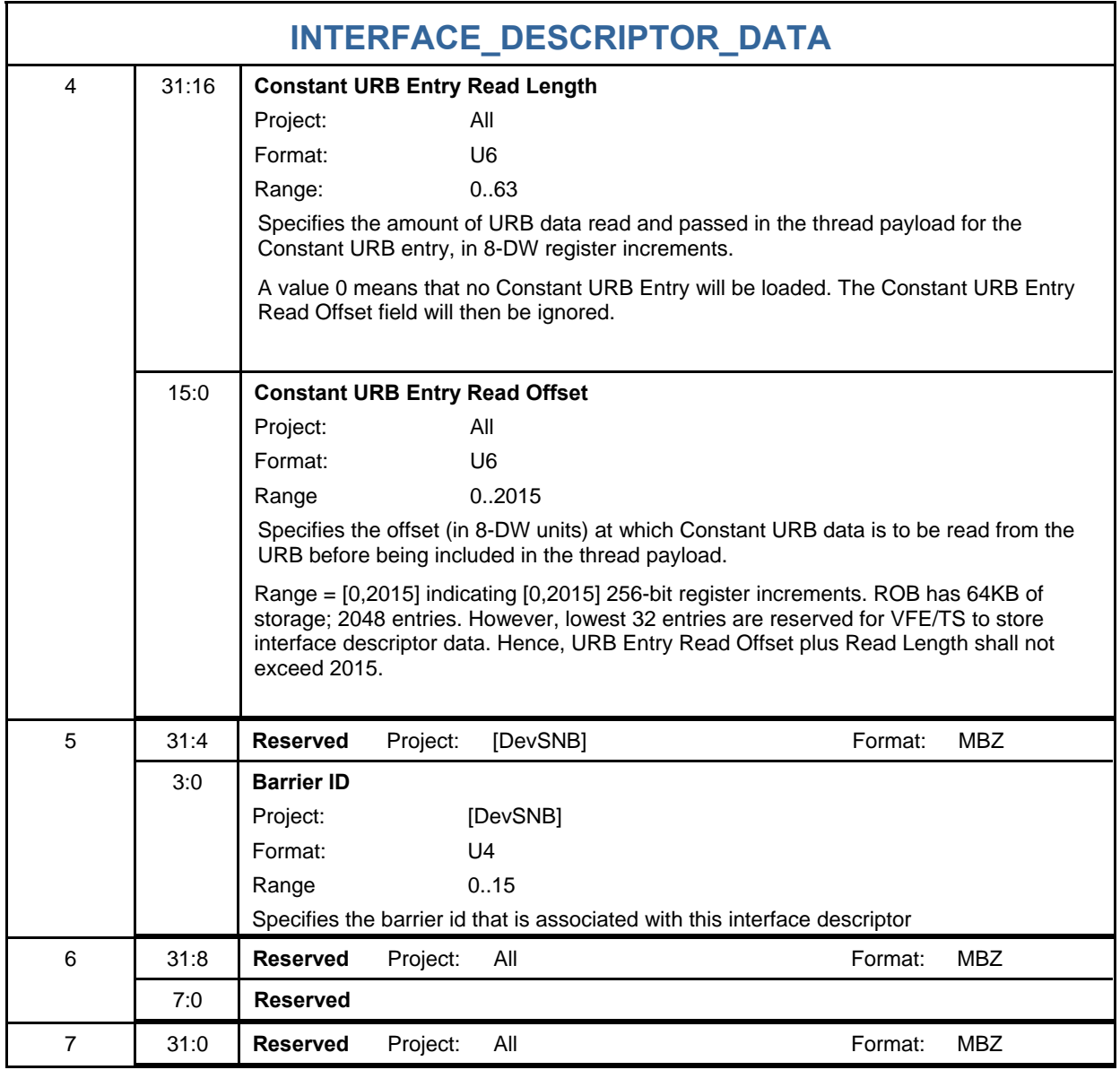

# **1.7.5 MEDIA\_GATEWAY\_STATE Command [DevSNB]**

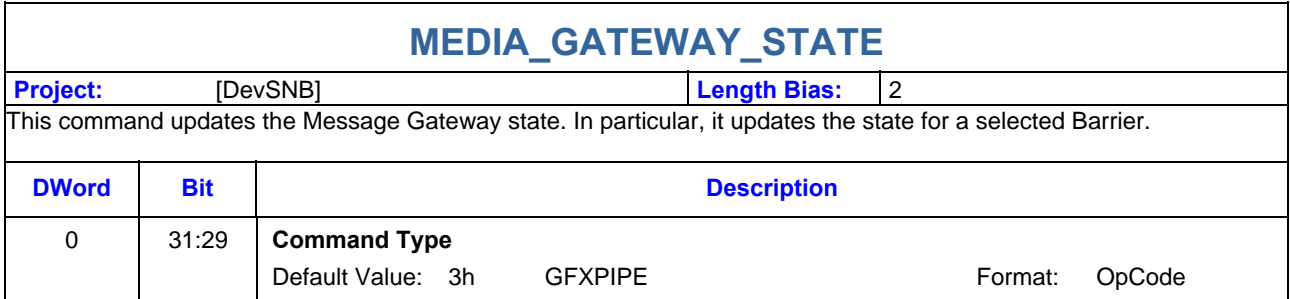

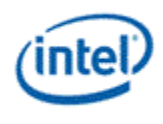

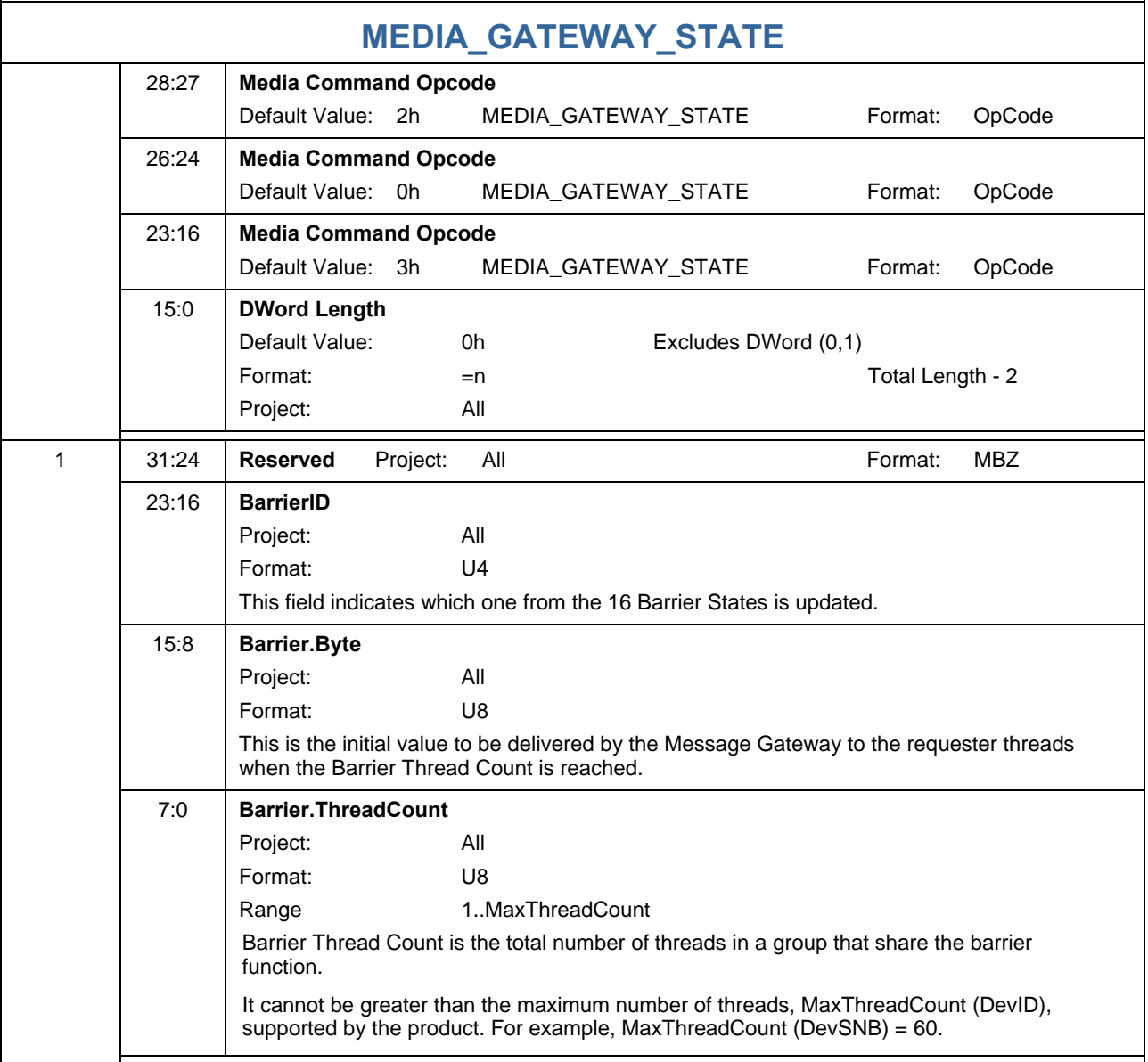

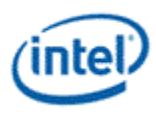

# **1.7.6 MEDIA\_STATE\_FLUSH Command [DevSNB]**

Project: All

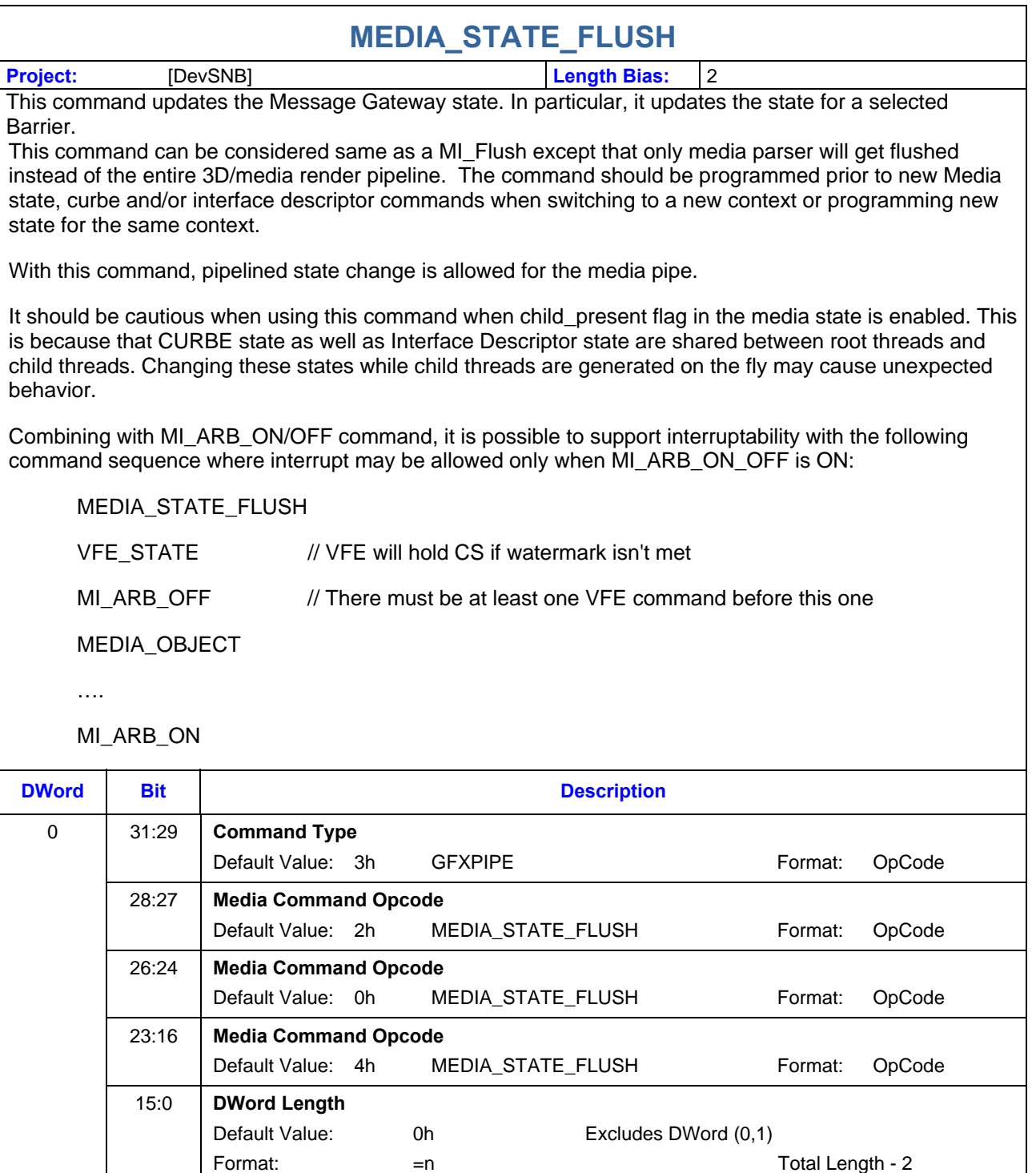

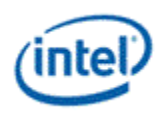

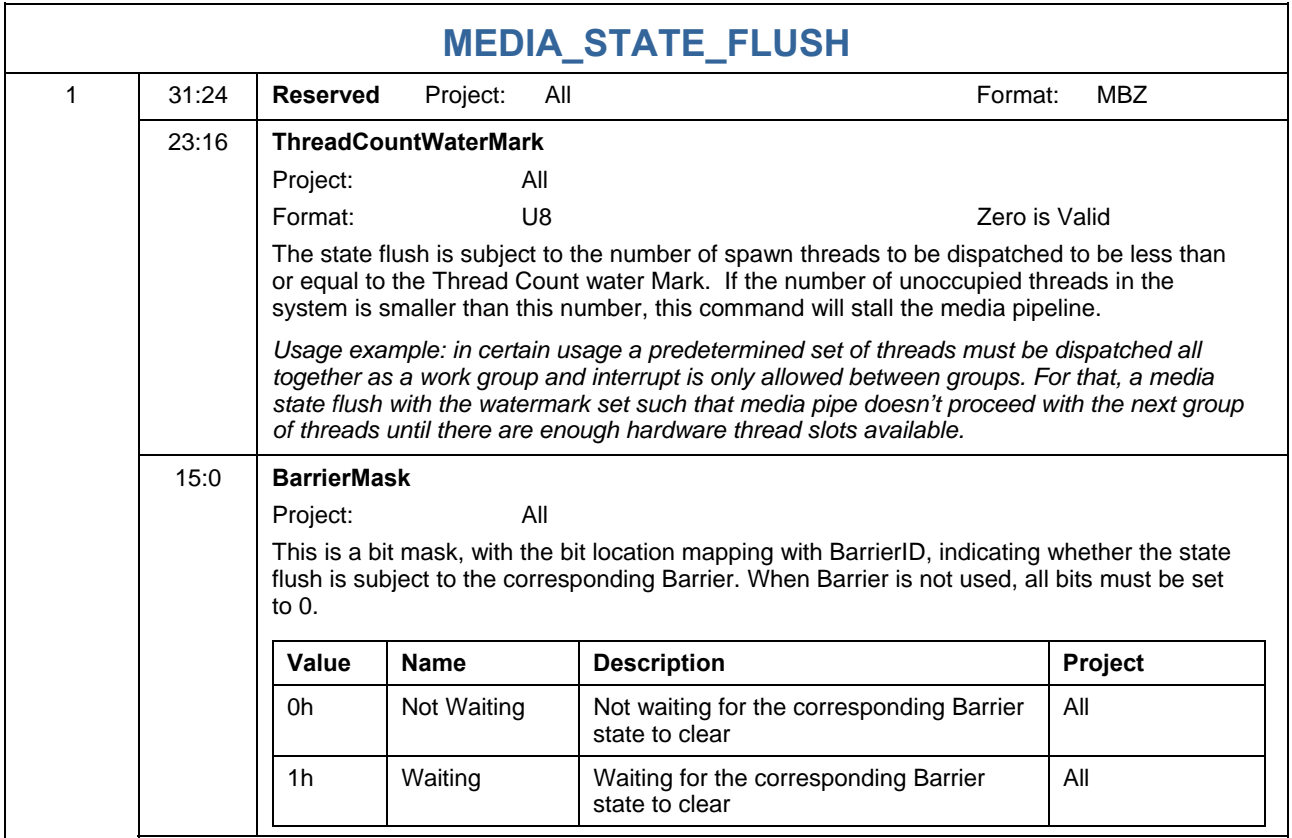

# **1.7.7 MEDIA\_OBJECT Command [DevSNB+]**

The MEDIA\_OBJECT command is the basic media primitive command for the media pipeline. It supports loading of inline data as well as indirect data.

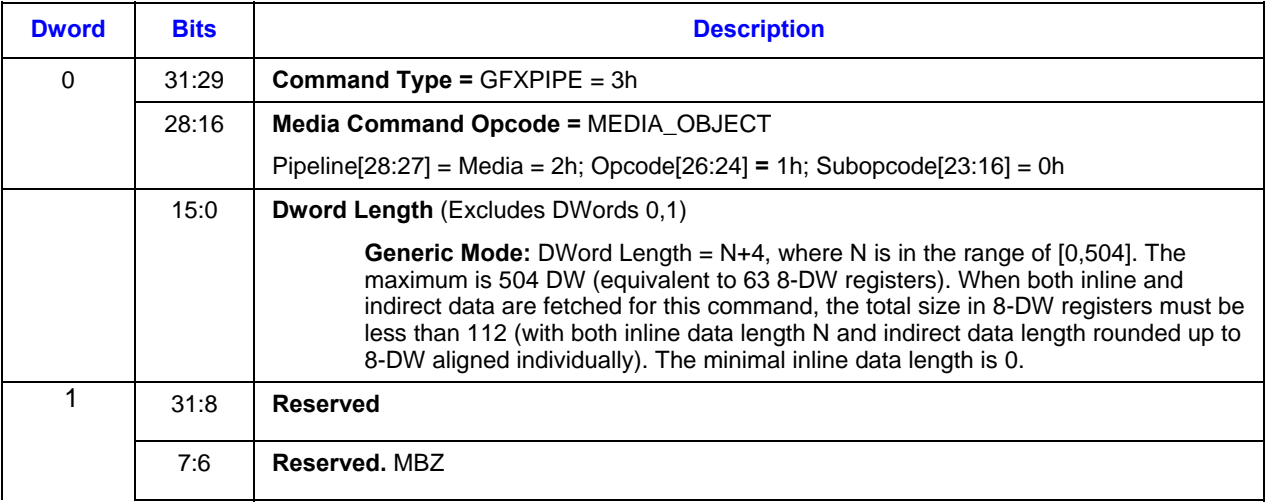

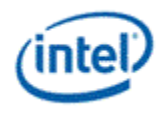

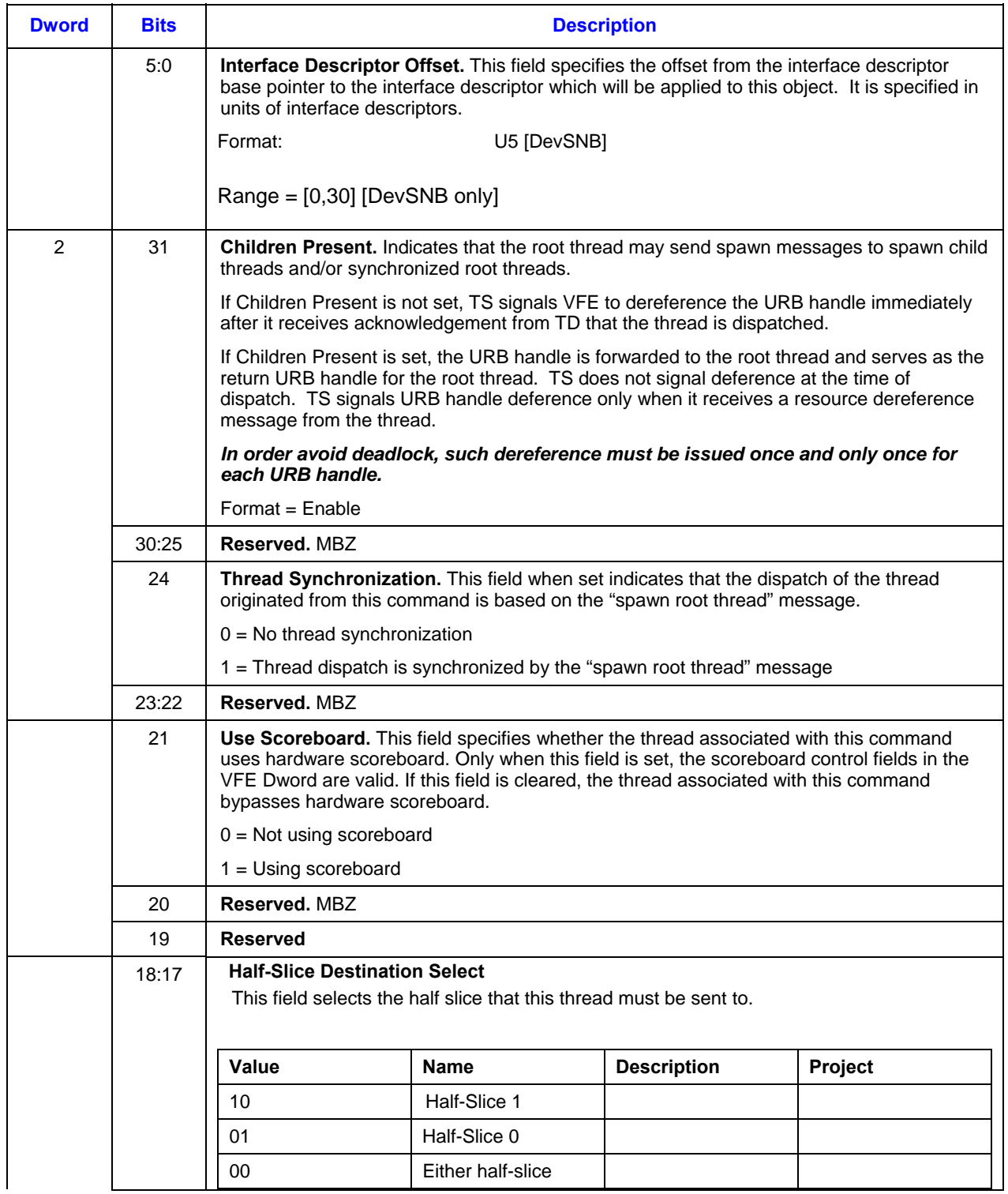

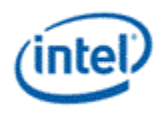

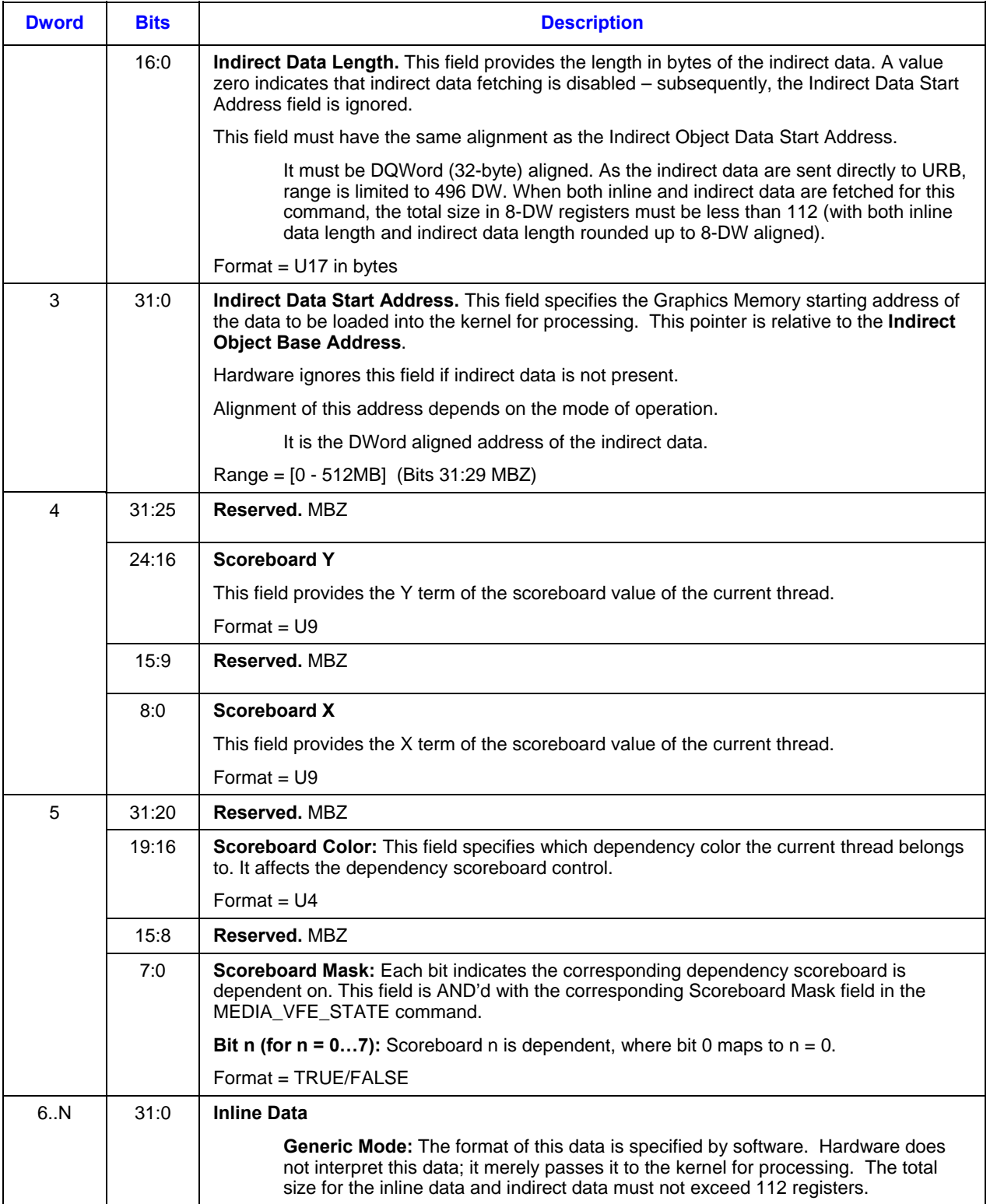

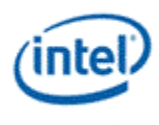

# **1.7.7.1 Inline Data Format in AVC-IT Mode**

Each MEDIA\_OBJECT\_EX command in "AVC-IT mode" corresponds to the processing of one macroblock. Macroblock parameters are passed in as inline data and the non-zero DCT coefficient data (as well as motion vectors and weight/offset) for the macroblock is passed in as indirect data.

**Error! Reference source not found.** depicts the inline data format in AVC-IT mode. All fields in inline data are forwarded to the thread as thread payload, except the QP fields, where the derived macroblock information is filled in. Starting at GRF location, inline data are stored in GRF contiguously with the tailend partial GRF, if present, zero-filled. Some fields are merely forwarded. Some fields are also used by VFE as indicated in the following table by a mark of [Used by VFE]. As shown, inline data starts at dword 4 of MEDIA\_OBJECT\_EX command.

Table 1-3 shows dwords 4+3, 4+4 and 4+5 of the inline data. Luma intra prediction mode (LumaIntraPredModes) is provided as a fixed-size data structure. Details can be found in Section 1.7.7.1.1.

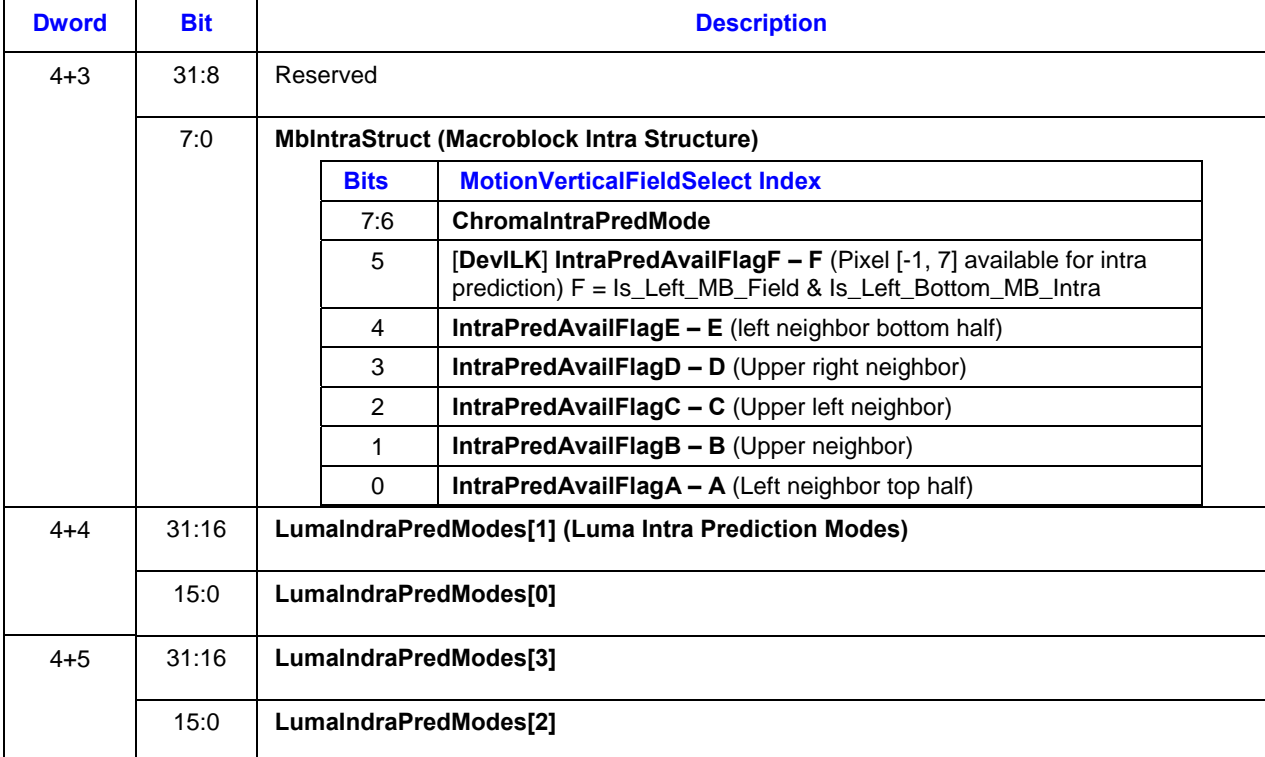

#### **Table 1-3. Inline data subfields for an Intra Macroblock in AVC-IT mode (and AVC-MC mode)**

Dwords 4+3, 4+4 and 4+5 of the inline data for an inter-predicted macroblock is detailed in Table 1-4.

#### **Table 1-4. Inline data subfields for an Inter Macroblock in AVC-IT mode (and AVC-MC mode)**

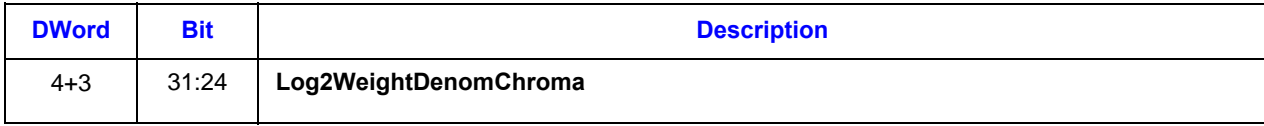

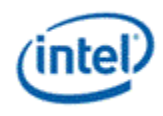

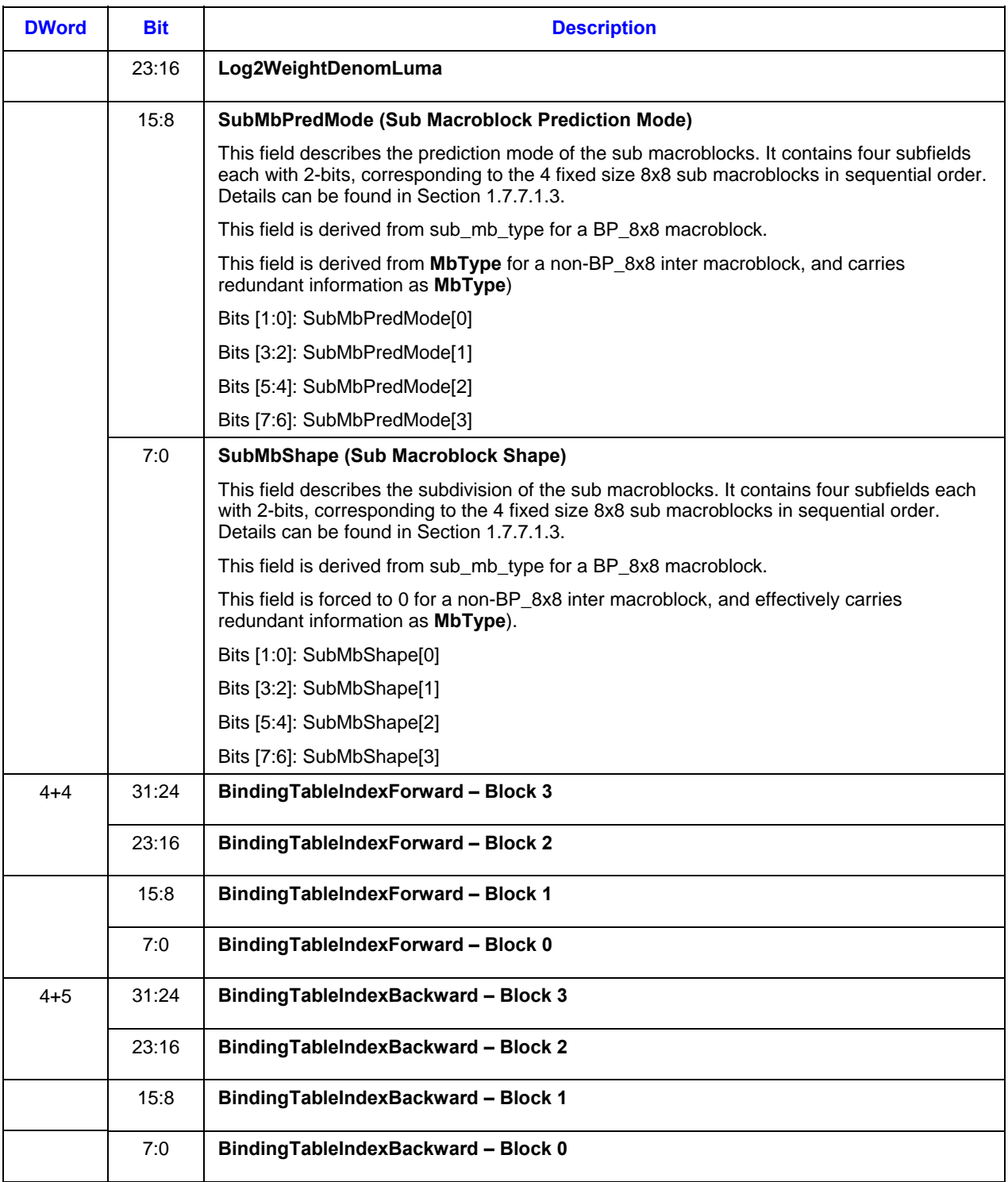

### **1.7.7.1.1 Luma Intra Prediction Modes**

Luma Intra Prediction Modes (LumaIntraPredModes) is defined in Table 1-5. It is further categorized as Intra16x16PredMode (Table 1-6), Intra8x8PredMode (Table 1-7) and Intra4x4PredMode (Table 1-8),

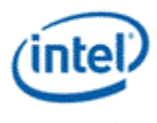

operating on 16x16, 8x8 and 4x4 block sizes, respectively. Figure 1-8 illustrates the intra prediction directions geometrically for the Intra4x4 prediction. When a macroblock is subdivided, the intra prediction is performed for the subdivision in a predetermined order. For example, Figure 1-9 shows the block order for Intra4x4 prediction. And Figure 1-10 shows the block order of Block8x8 in a 16x16 region or Block4x4 in a 8x8 region.

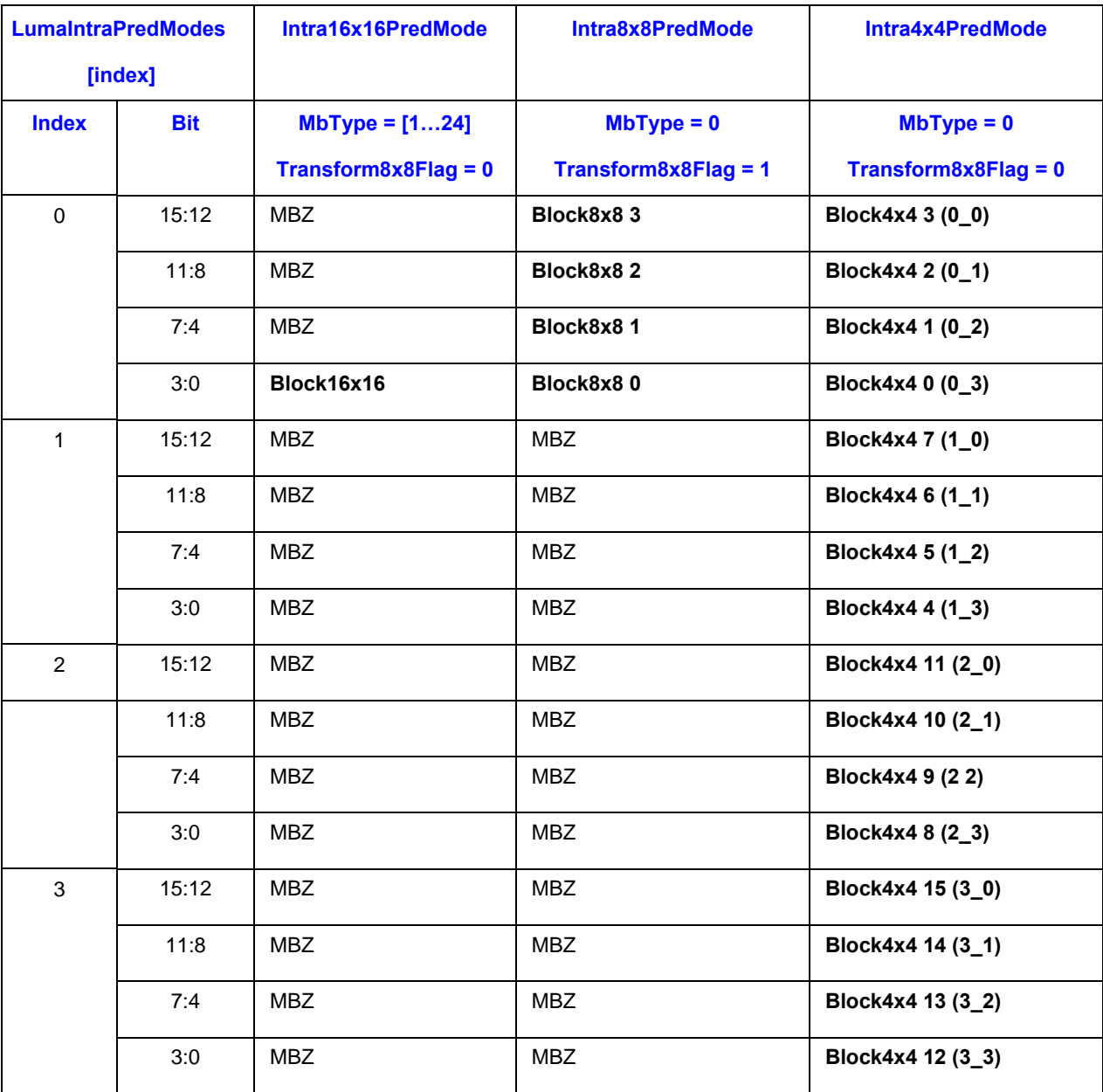

#### **Table 1-5. Definition of LumaIntraPredModes**

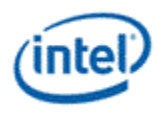

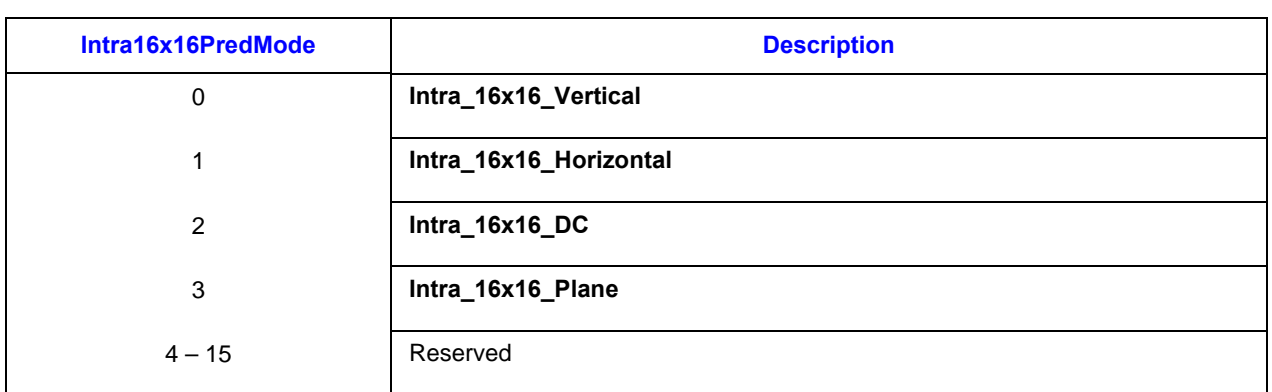

#### **Table 1-6. Definition of Intra16x16PredMode**

#### **Table 1-7. Definition of Intra8x8PredMode**

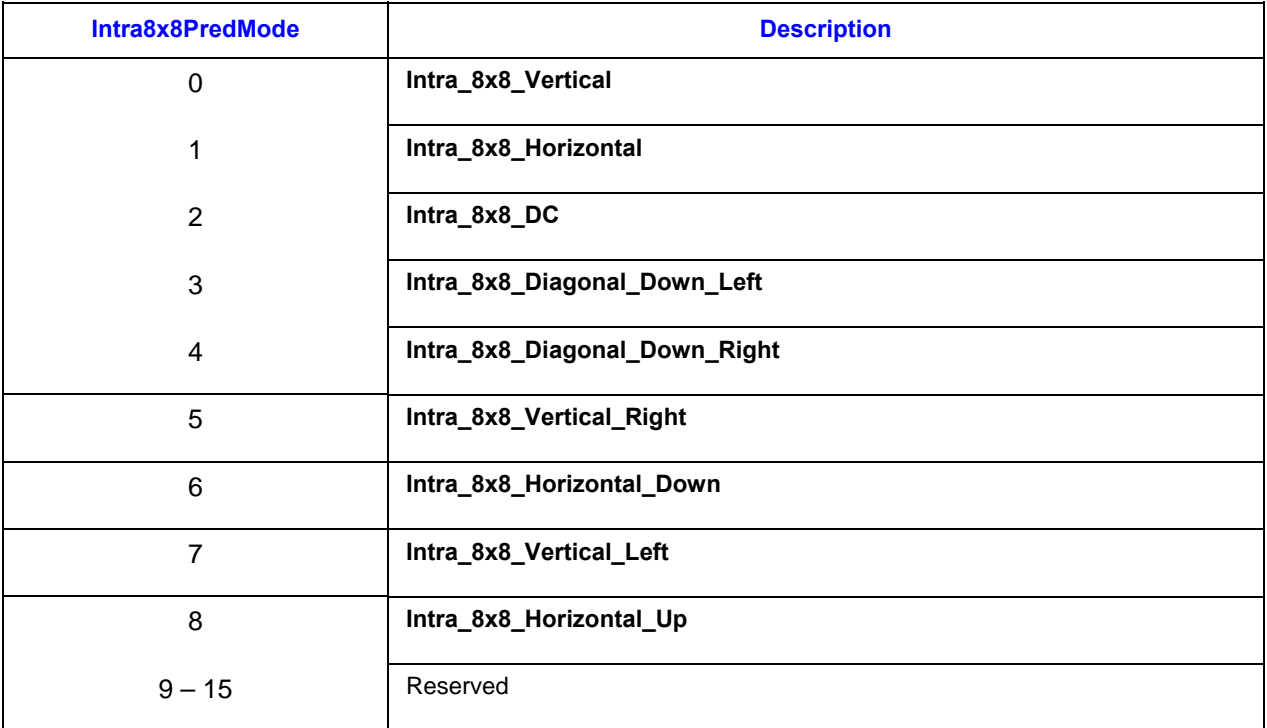

#### **Table 1-8. Definition of Intra4x4PredMode**

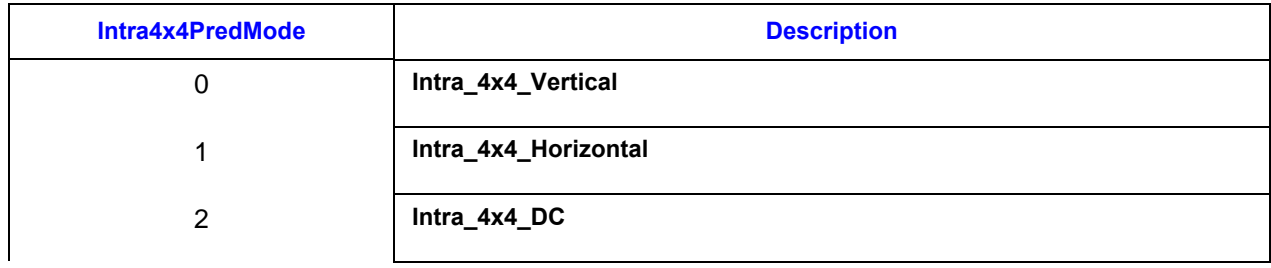

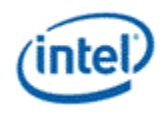

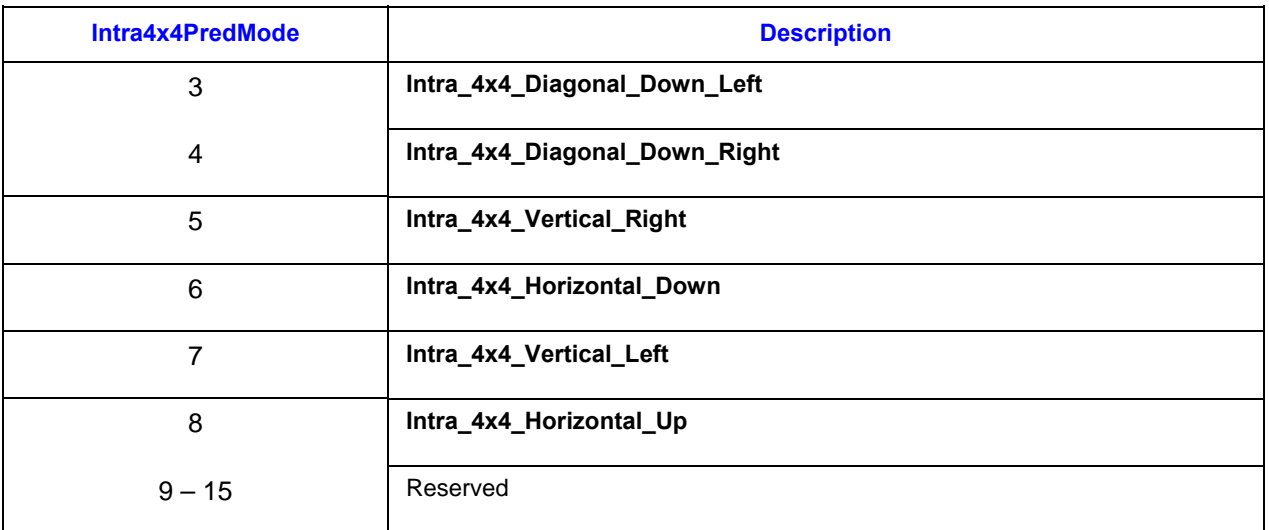

# **Figure 1-8. Intra\_4x4 prediction mode directions**

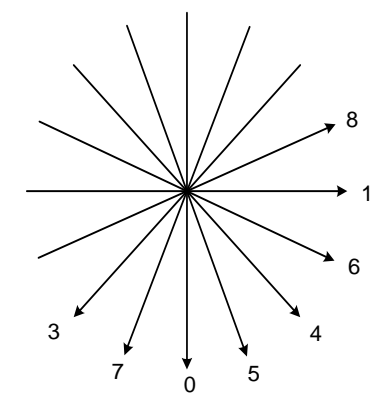

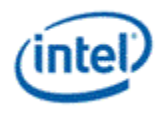

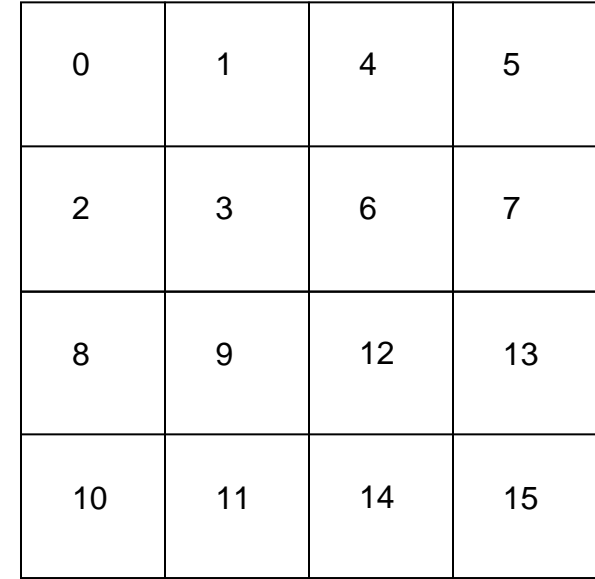

#### **Figure 1-9. Numbers of Block4x4 in a 16x16 region**

**Figure 1-10. Numbers of Block4x4 in an 8x8 region or numbers of Block8x8 in a 16x16 region** 

| $\mathbf 0$    | 1 |
|----------------|---|
| $\overline{2}$ | 3 |

#### **1.7.7.1.2 Macroblock Type**

Macroblock Type, MbType, is defined as a unified parameter for all slice types (I, P or B slices) as shown in Table 1-9. Furthermore, MbType has the same meaning for a P macroblock and a B macroblock. For example, BP\_L0\_16x16 can be viewed as a P\_L0\_16x16 macroblock in a P slice or a B\_L0\_16x16 macroblock in a B slice.

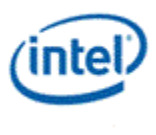

As shown in Table 1-10, Macroblock Type (MbType) is derived from *mb\_type*, as defined in AVC spec, for an I-, P- or B-slice.

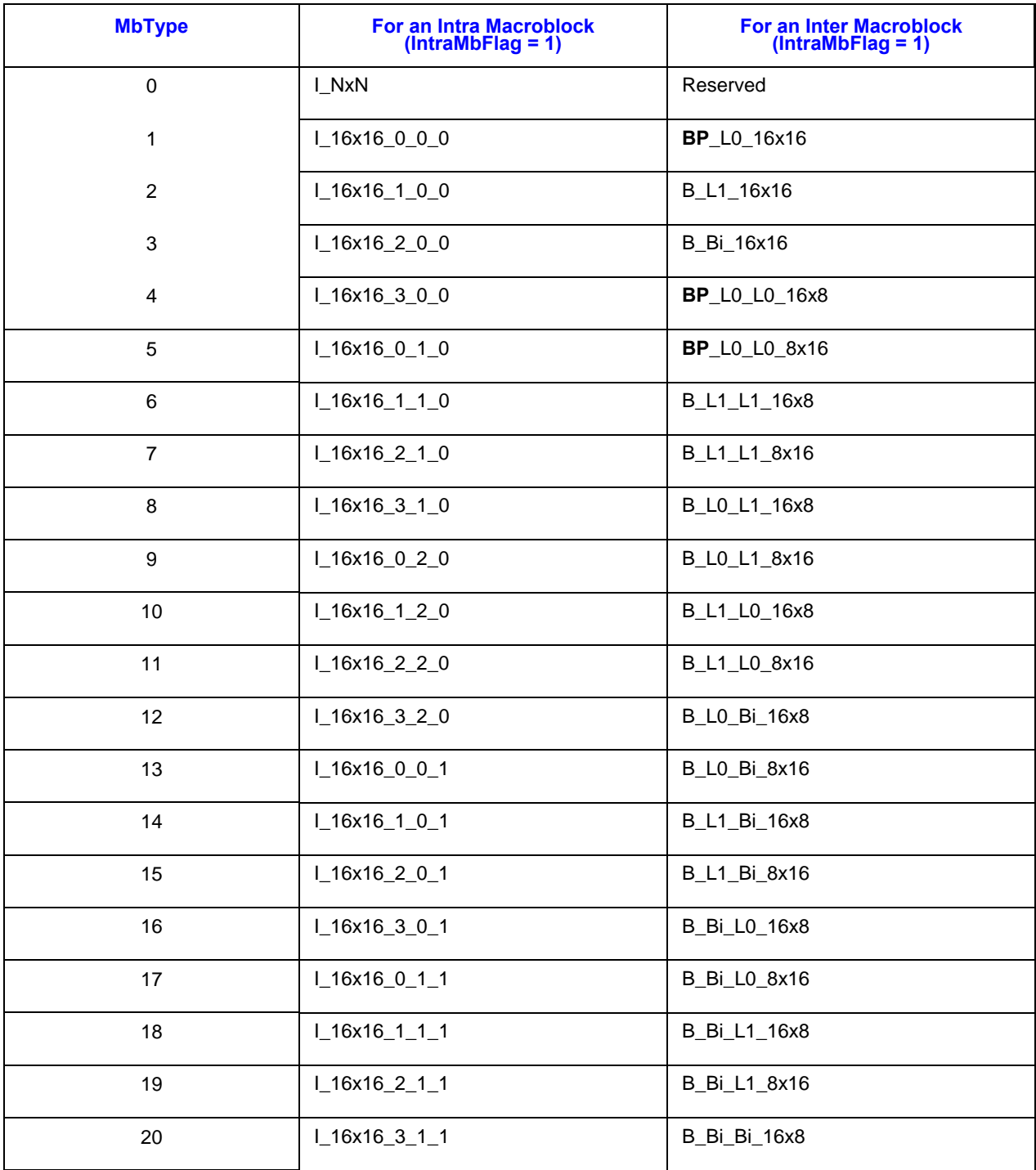

## **Table 1-9. Definition of MbType**

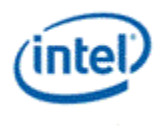

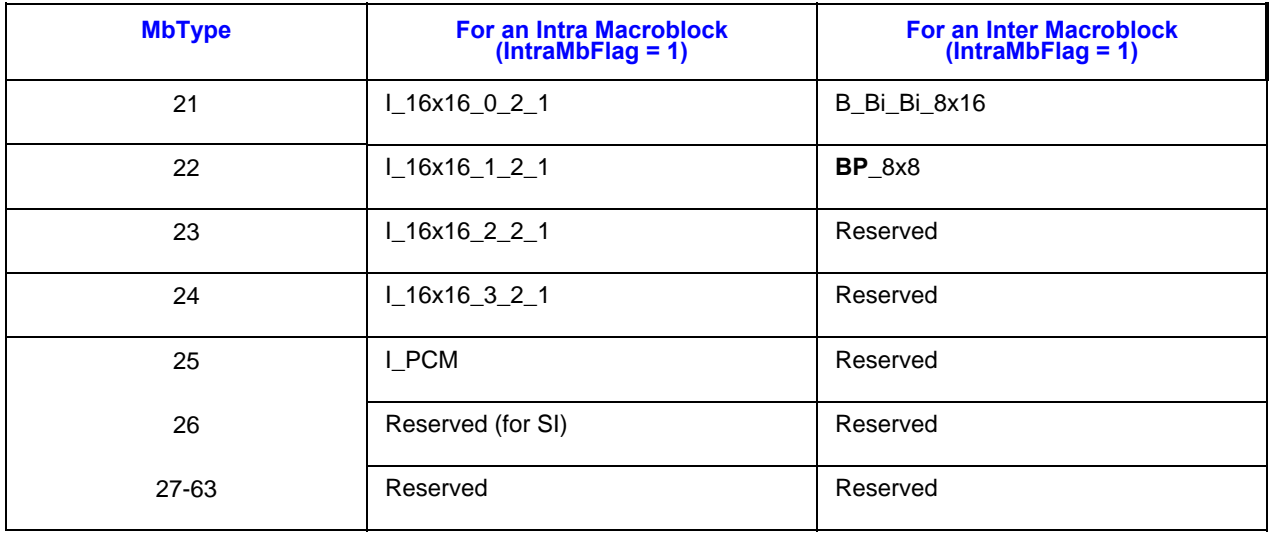

# **Table 1-10. Deriving MbType from mb\_type for I, P and B slices**

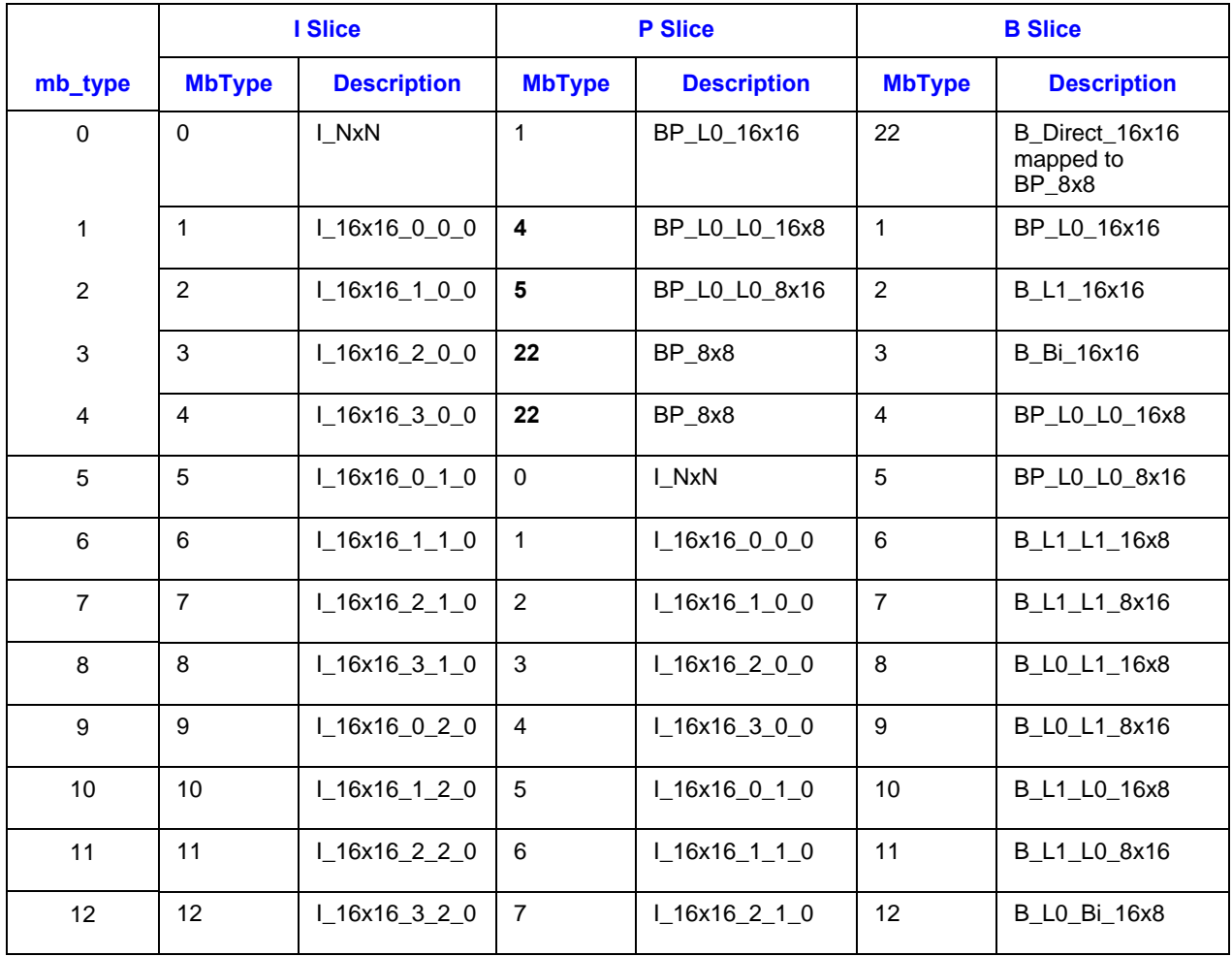

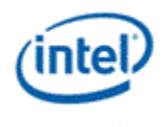

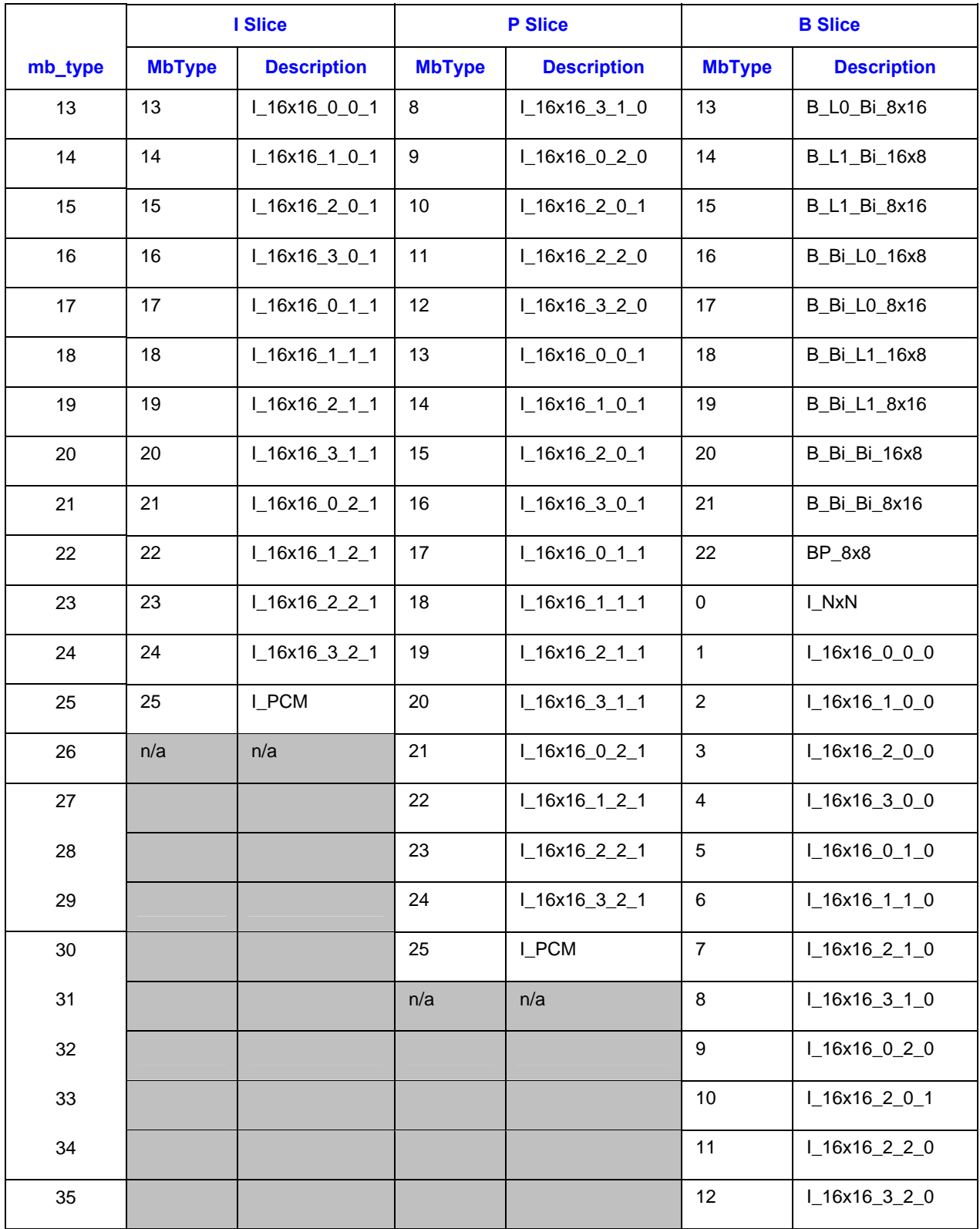

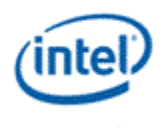

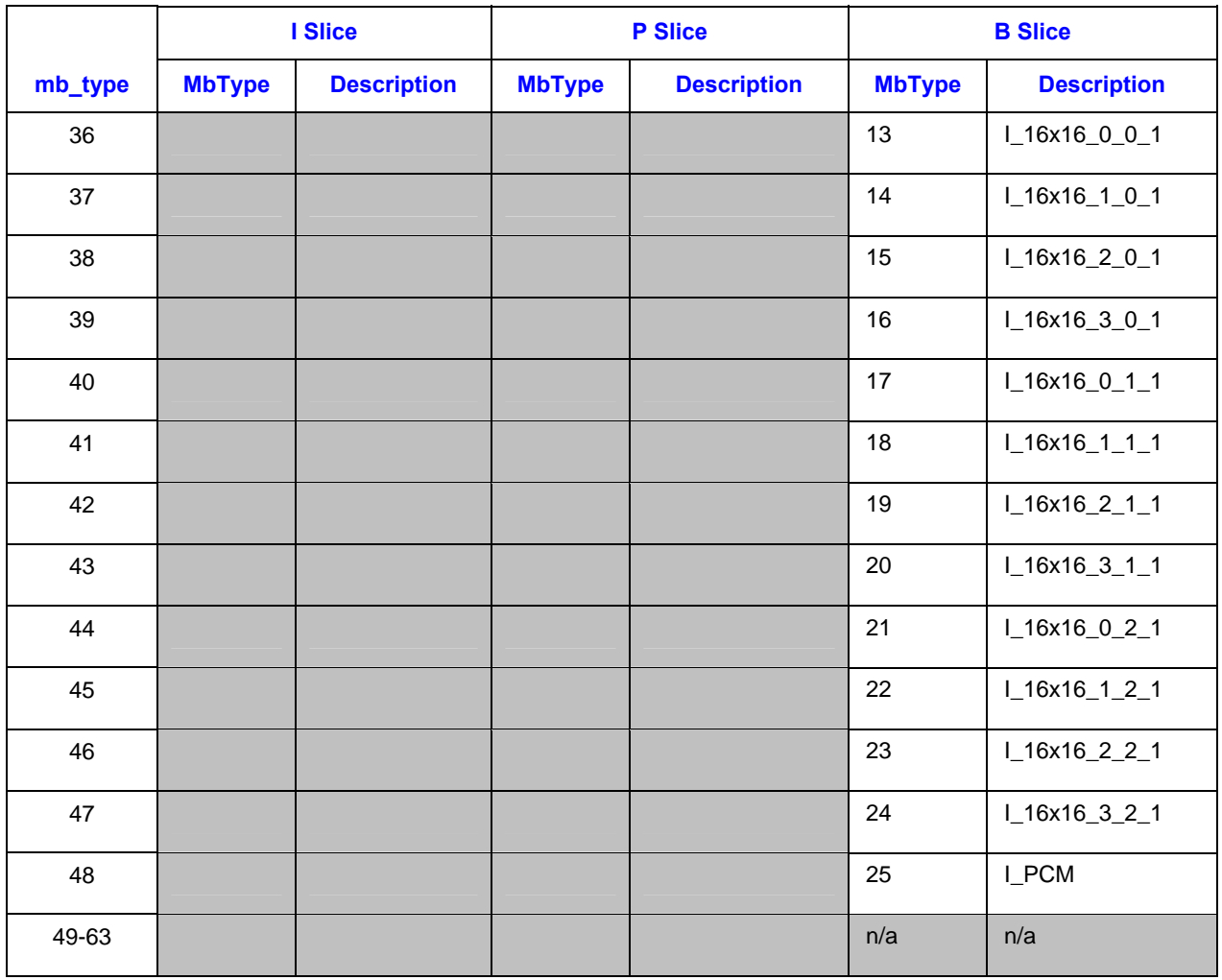

#### **1.7.7.1.3 Sub Macroblock Shape and Sub Macroblock Prediction Mode**

Sub Macroblock Shape, SubMbShape, describes the shape of the sub divisions of an 8x8 sub macroblock of a BP\_8x8 macroblock. Sub Macroblock Prediction Mode, SubMbPredMode, indicates the prediction mode for the sub macroblock. They are defined in Table 1-11 and Table 1-12. Both of these parameters can be derived from sub\_mb\_type field as defined in AVC spec according to Table 1-14 and Table 1-14.

For a non-BP\_8x8 inter macroblock (IntraMbFlag = 0), the sub macroblocks will be greater than and equal to 8x8. Both SubMbShape and SubMbPredMode must be filled to match with the MbType. In particular, SubMbShape is 0 and SubMbPredMode is determined based on MbType according to Table 1-15.

#### **Table 1-11. Definition of SubMbShape for an 8x8 region of a BP\_8x8 macroblock**

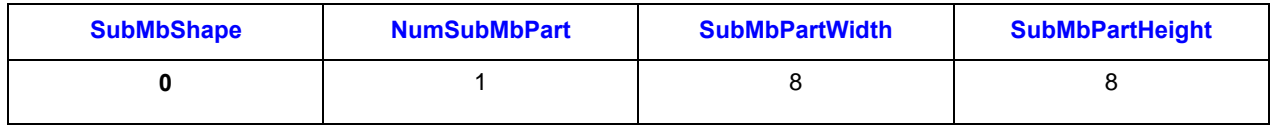

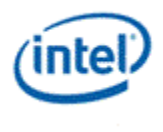

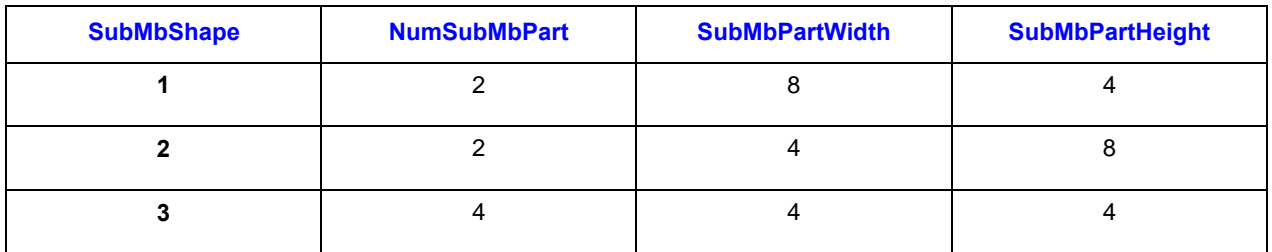

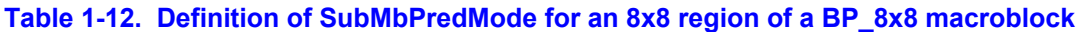

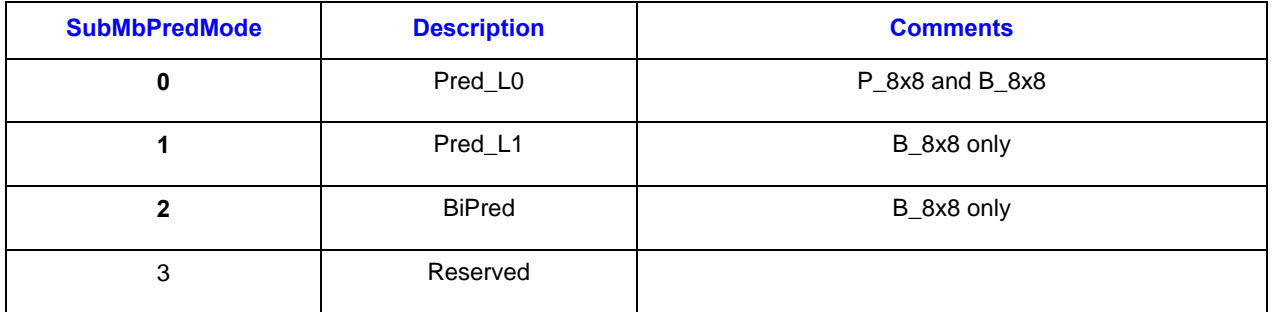

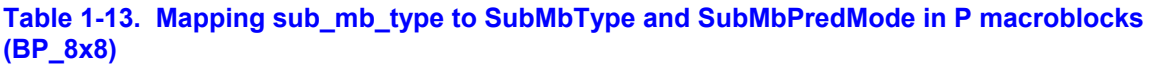

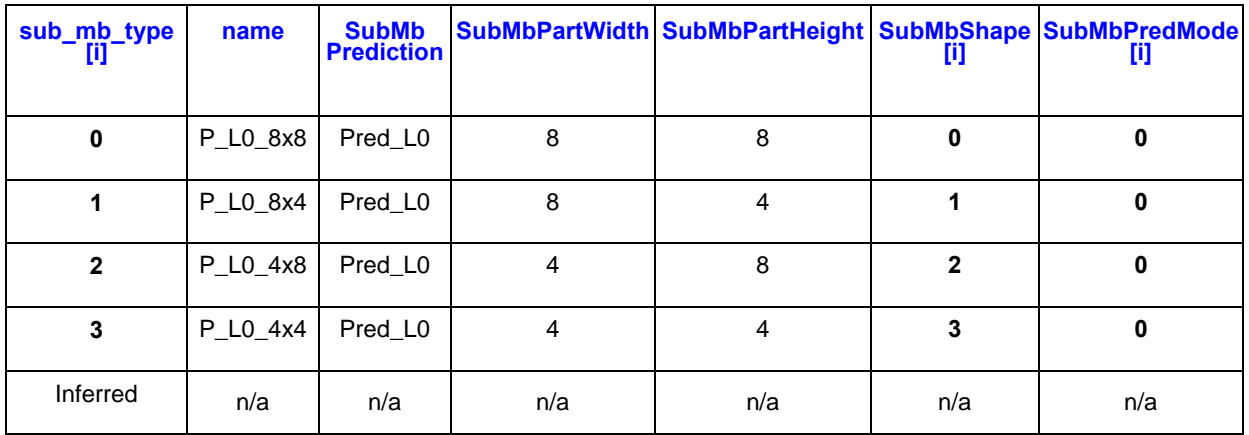

#### **Table 1-14. Mapping sub\_mb\_type to SubMbType and SubMbPredModd in B macroblocks (BP\_8x8)**

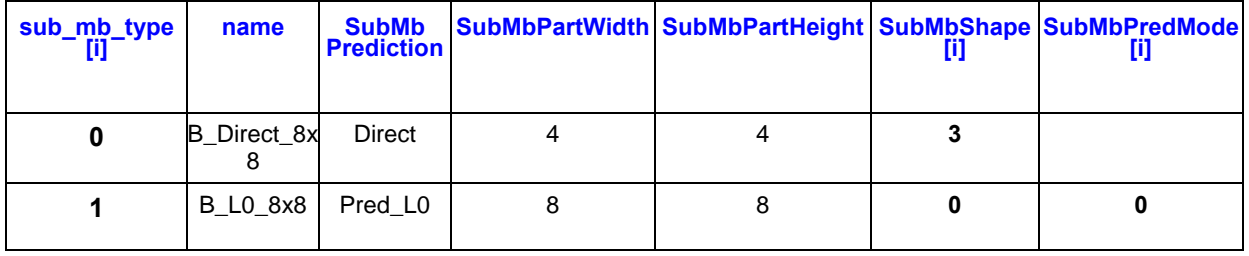

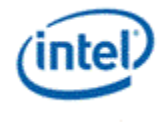

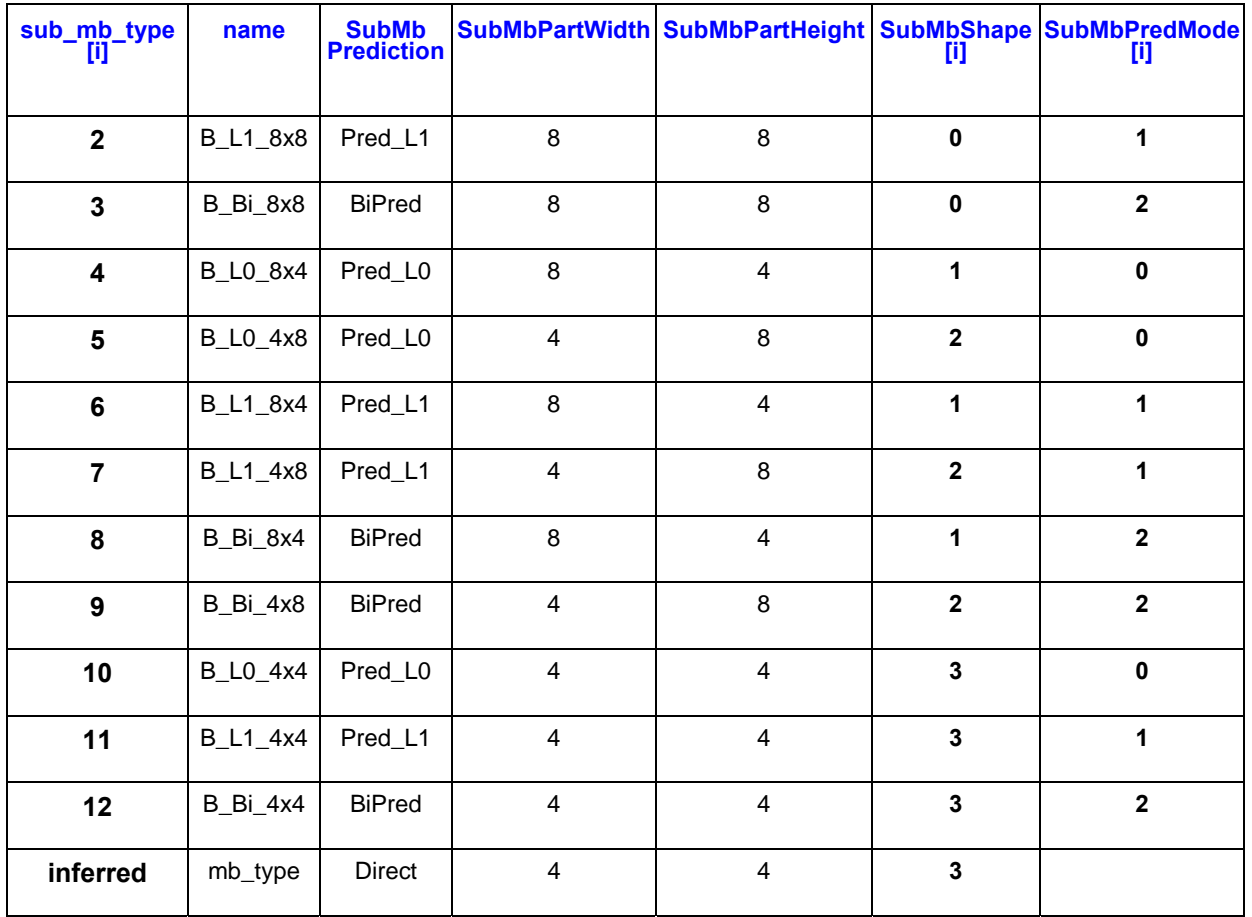

## **Table 1-15. SubMbPredMode[] for non BP\_8x8 macroblocks (when IntraMbFlag = 0)**

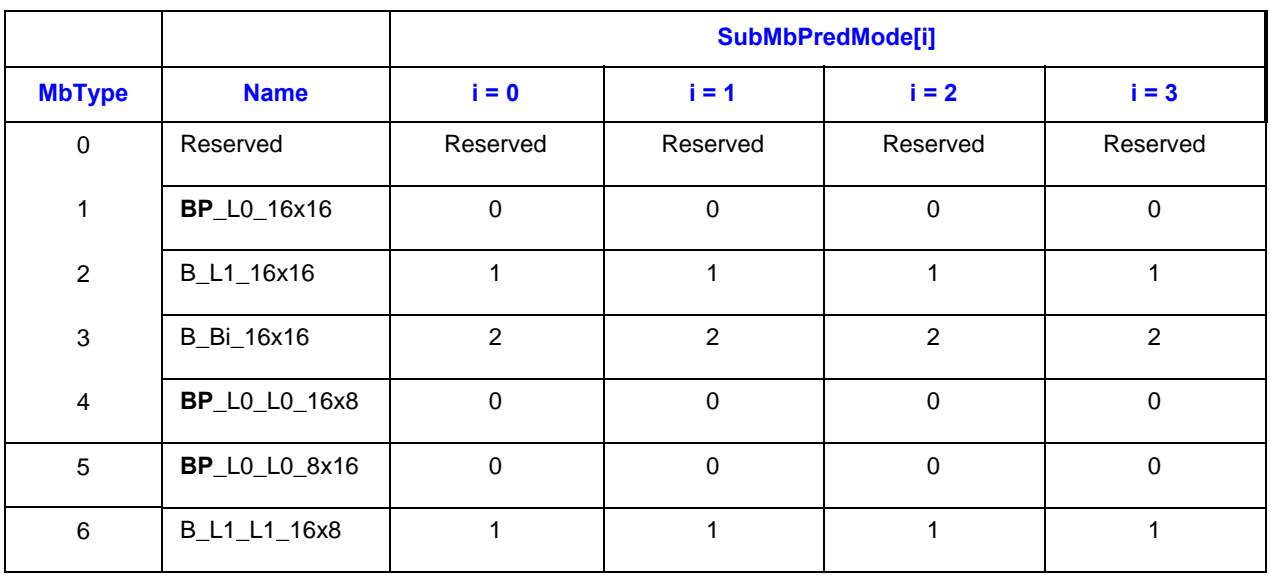

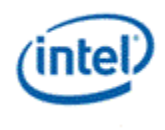

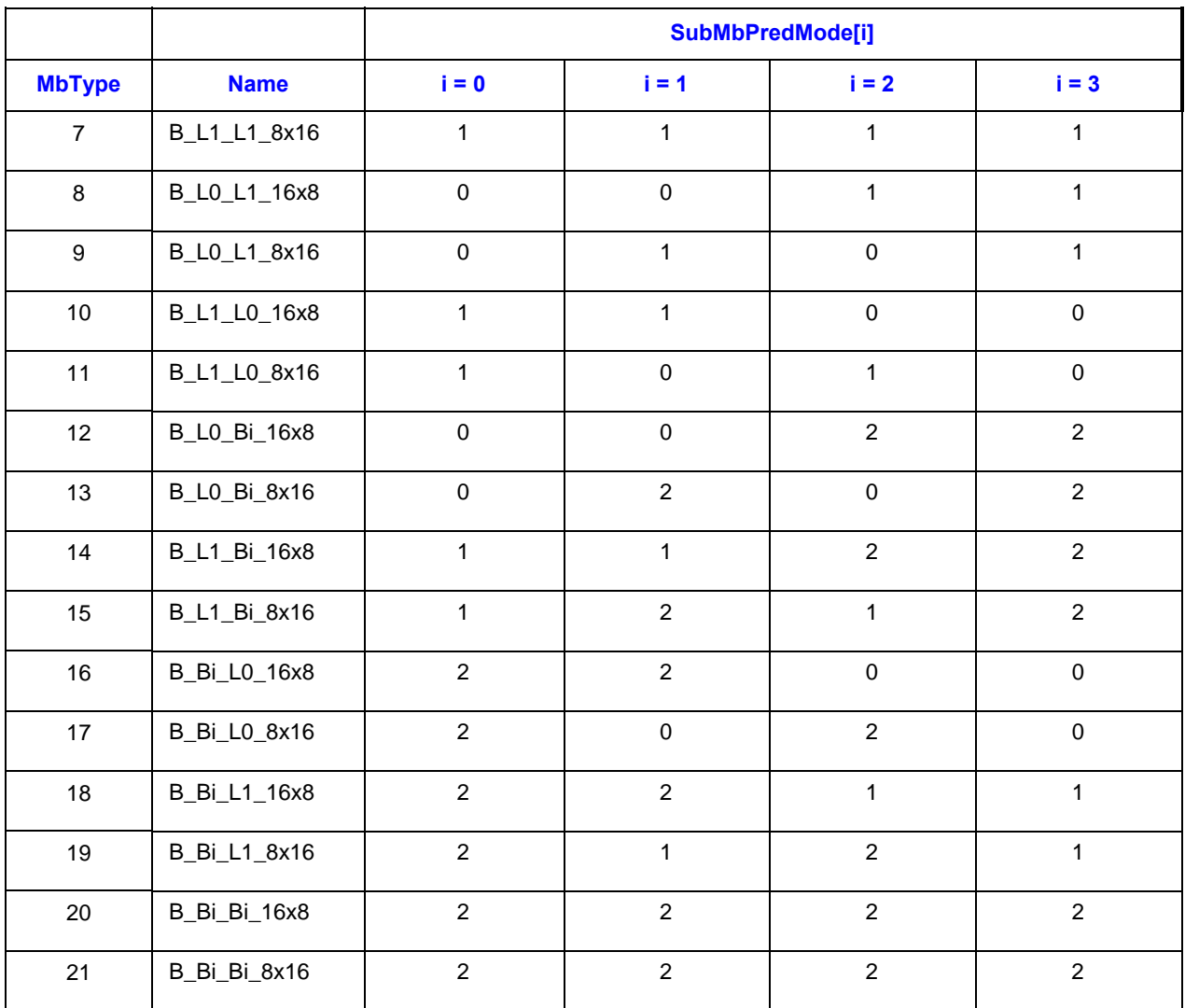

#### **1.7.7.1.4 Motion Vector Size**

In AVC, a macroblock may have 0 or 32 motion vectors and many other combinations in between. In order to simplify the AVC-IT interface, the motion vectors of a macroblock are regrouped. As shown in Table 1-16, only 5 distinct combined motion vector states (cMvState) B0, B1, B2, P3 and B3, are derived, corresponding the MvSize of 0, 2, 8, 16, and 32, respectively.

The maximum value of MvSize depends on the profile and level of the input AVC data. According to AVC Spec Table A-4 in section A.3.3.2, for Main and High Profiles at Level greater than 3.0, MinLumaBiPreSize is set to 8x8 (i.e. sub mb type in B macroblocks shall not be equal to B Bi 8x4, B\_Bi\_4x8, or B\_Bi\_4x4). Therefore, B3 state is not valid for the given profile and level.

*Programming Notes: Programmers may (and should) take advantage of such profile and level restriction to conserve memory foot print for indirect data, memory bandwidth for delivering data as well as possibly the GRF register space storing motion vectors. For example, when the maximum possible MvSize is 16, only 16 dwords need to be allocated for motion vectors in both indirect data buffer and GRF space.* 

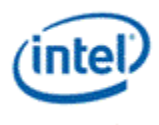

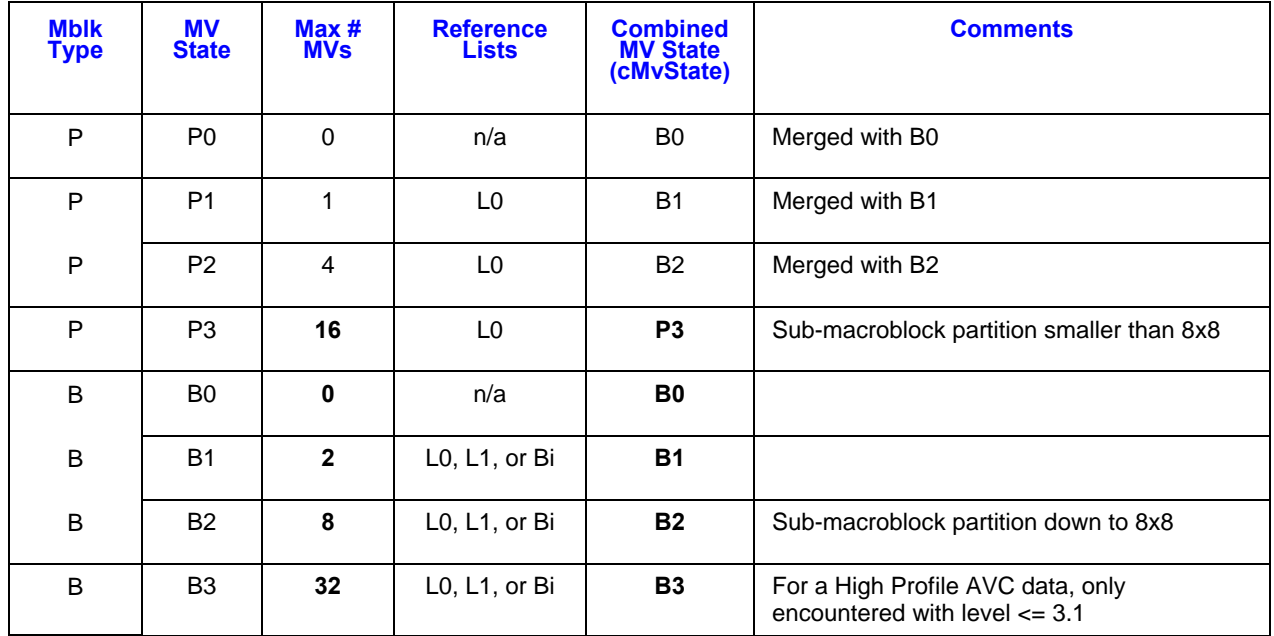

#### **Table 1-16. Motion vector regroup**

cMvState can be derived based on the following macroblock parameters: MbType, SubMbShape, and SubMbPredMode. Table 1-17 provides the detailed mapping.

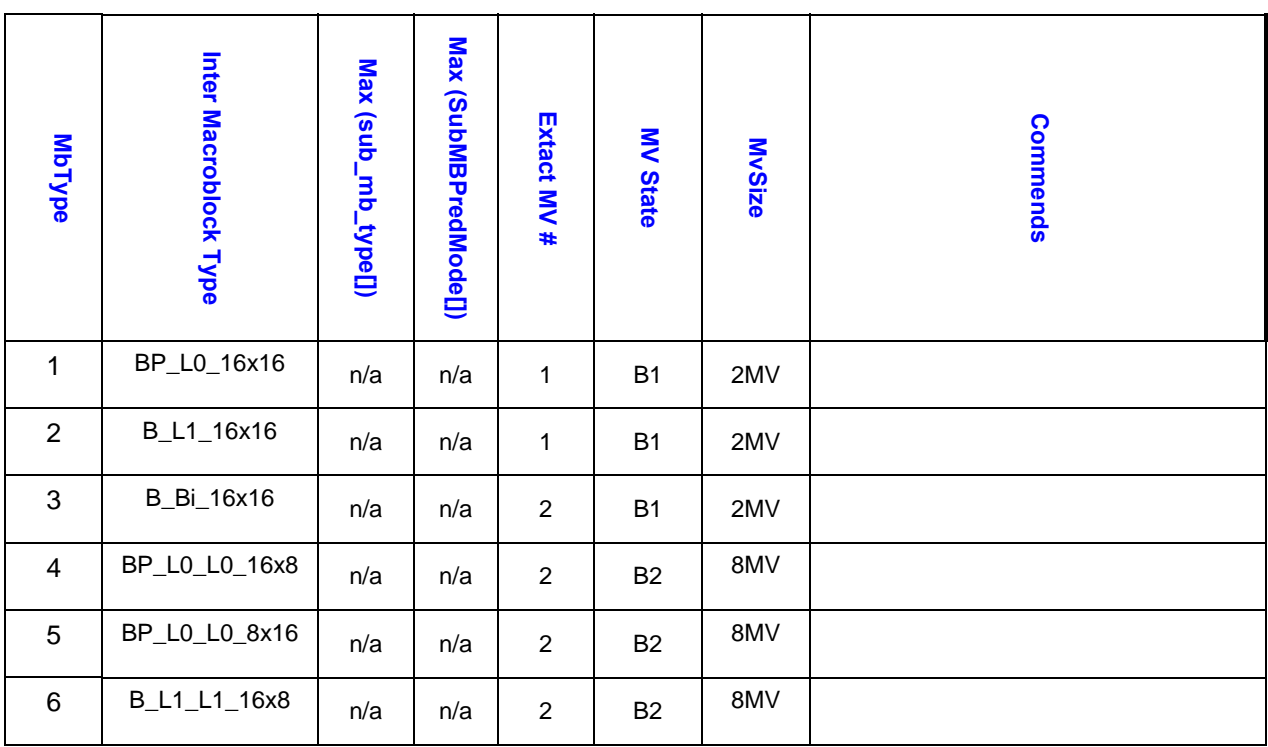

#### **Table 1-17. Regrouped motion vector states for an Inter Macroblock**

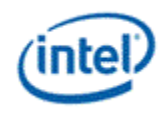

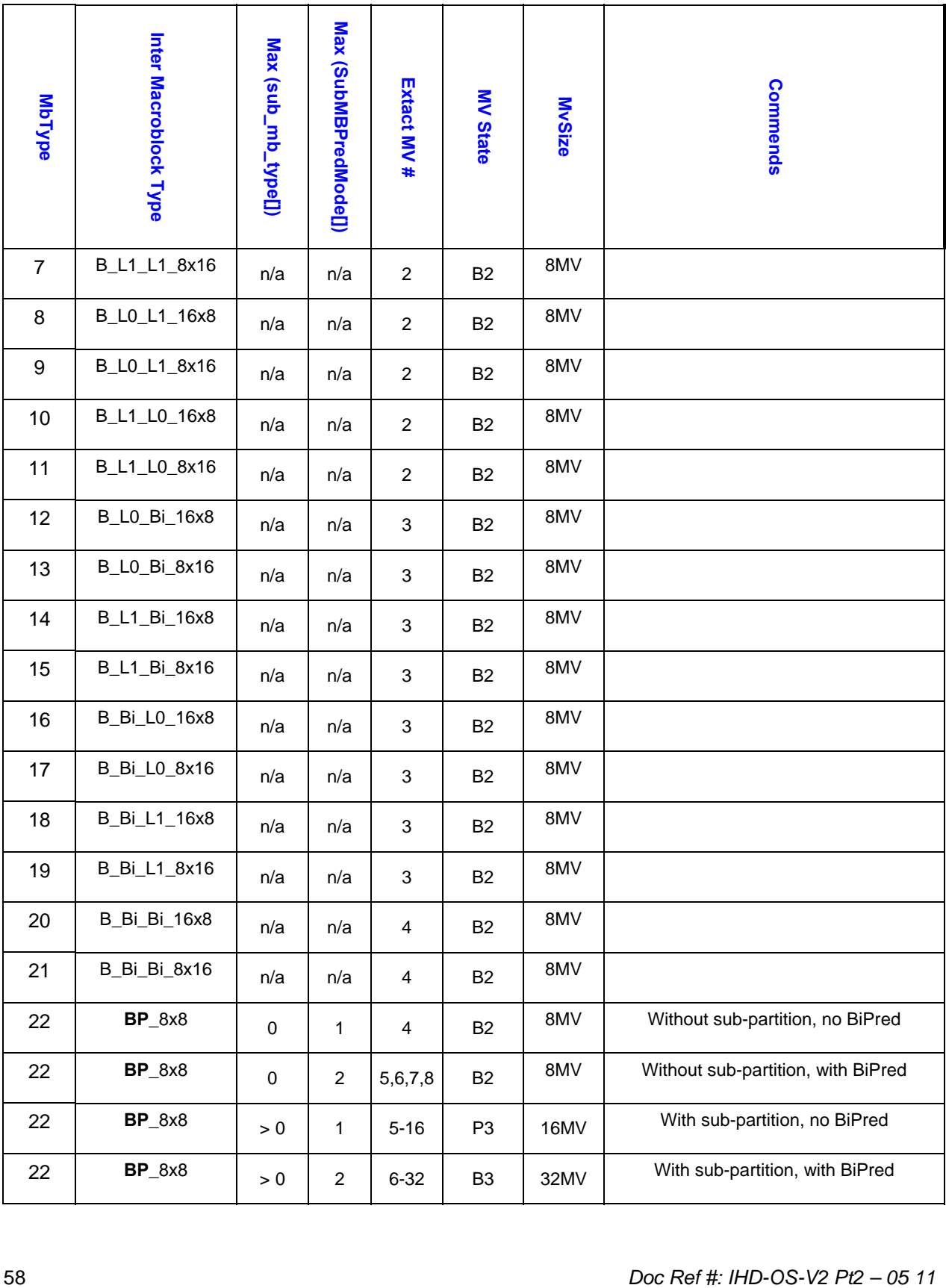

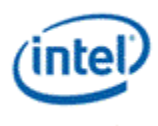

#### **1.7.7.1.5 Binding Table Index Data in AVC-IT Mode**

There are always 8 binding table indices transferred in the inline data for an Inter Macroblock, a forward and backward index for each 8x8 block in the macroblock. This data is derived from the reference index sent with each motion vector; since between 0 and 32 motion vectors can be sent, a mapping scheme is specified here to indicate which reference index is to be used for which block in the inline data.

The general scheme is that whenever the motion vectors are for partitions smaller than 8x8 then pick the upper right, since all binding table indices are guarenteed to be the same for all sub-blocks in an 8x8. If the motion vectors are for partitions larger than 8x8, then replicate the single binding table index for all 8x8s in the partition. If there is only a forward or backward motion vector specified, then replicate the binding table indices for the missing direction.

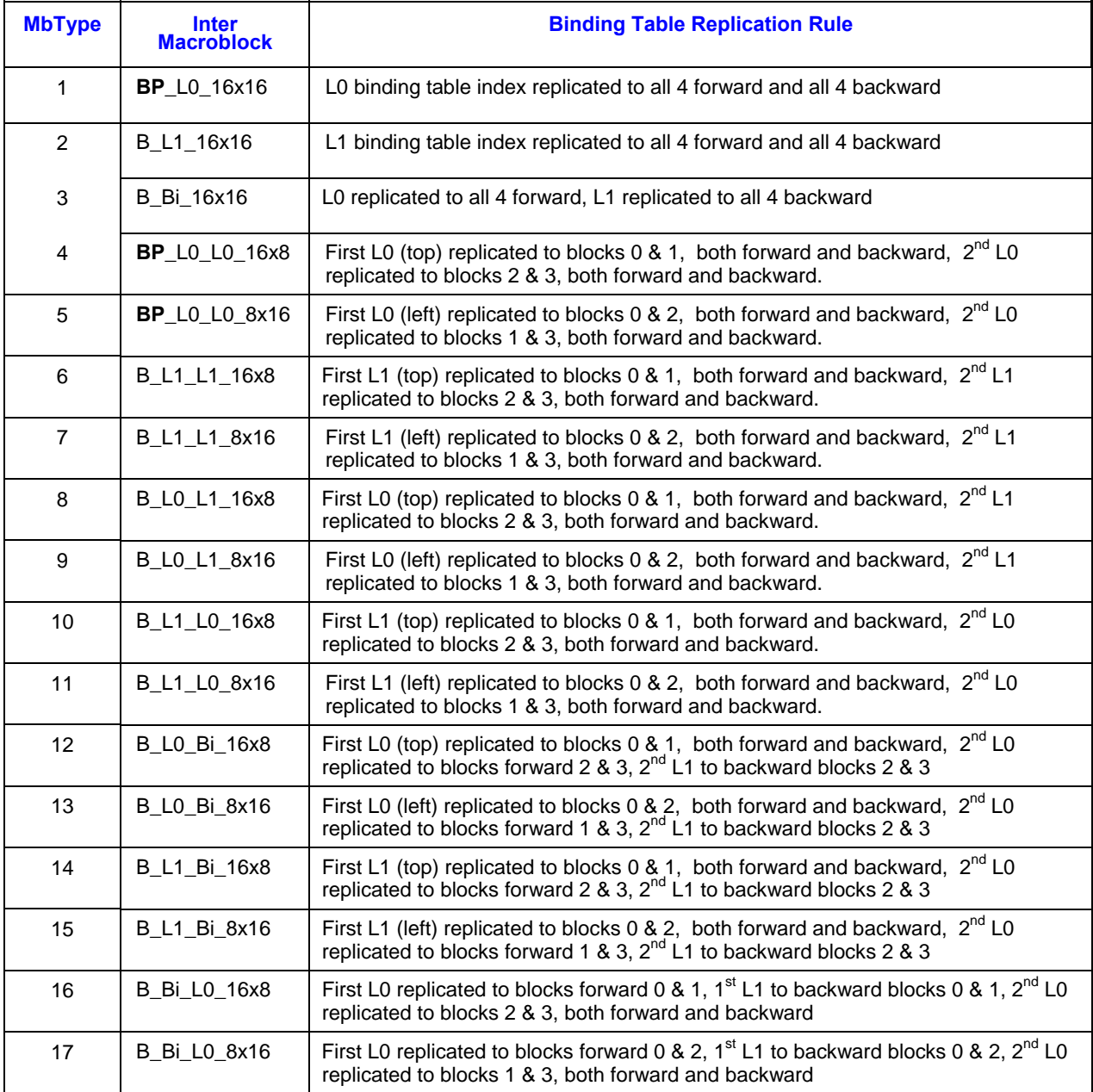

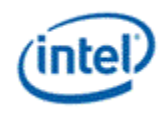

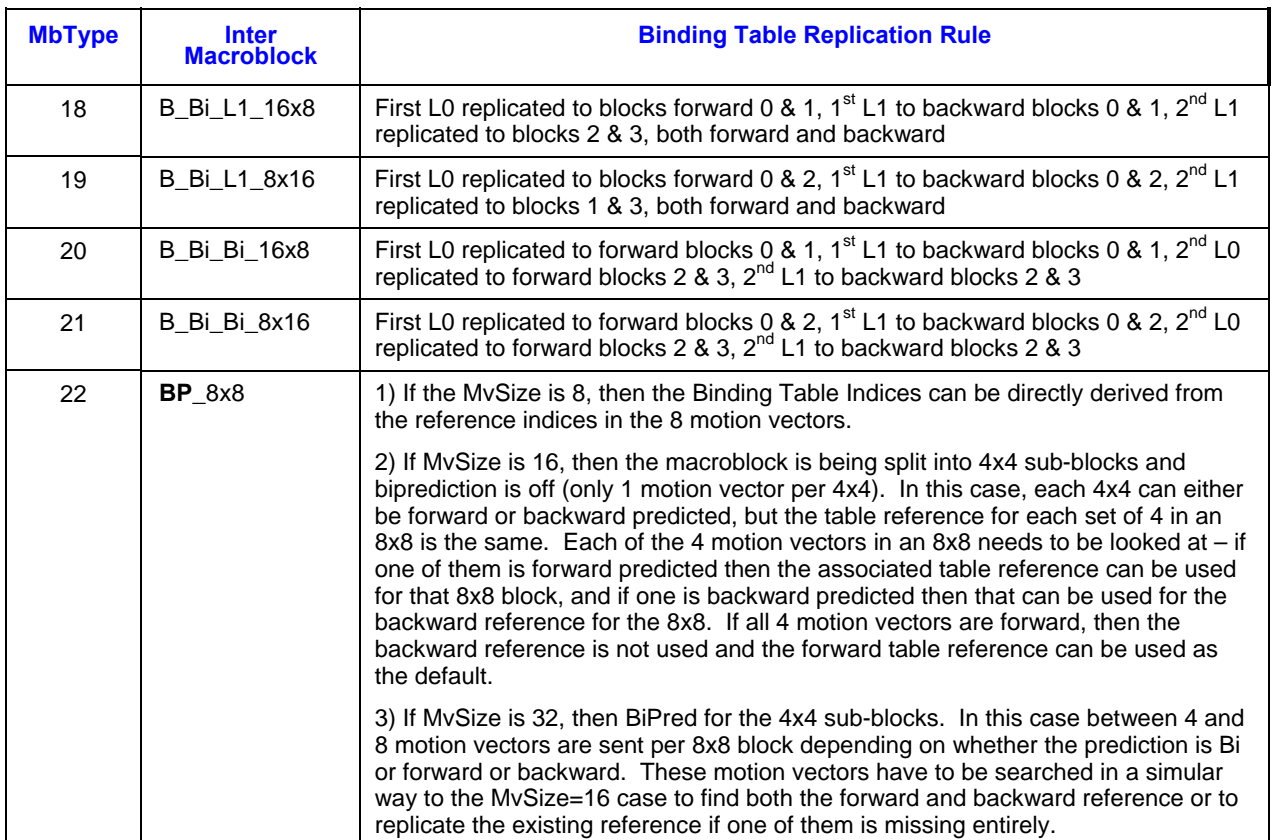

# **1.7.7.2 Indirect Data Format in AVC-IT Mode**

Indirect data in AVC-IT mode consist of Motion Vectors, Weight/Offset and Transform-domain Residue (Coefficient). All three data blocks have variable size. Sizes of Motion Vector block and the Weight-Offset block are determined by the MvSize value as shown in Table 1-18. Weight-Offset block, if present, is always packed behind the Motion Vector block. Coefficient data block can be either packed behind the Weight-Offset block or start at a predetermined offset, controlled by the fields in VFE\_STATE\_EX.

When coefficient data block is packed behind, it starts at the next 8-dword aligned offset from the indirect object data address. This 8-dword alignment doesn't leave any gap between the coefficient data block from the motion vector data block and weight-offset data block with one exception. When MvSize = 2 and weight-offset is not present, there is a 4-dword gap. Hardware ignores the value in the gap.

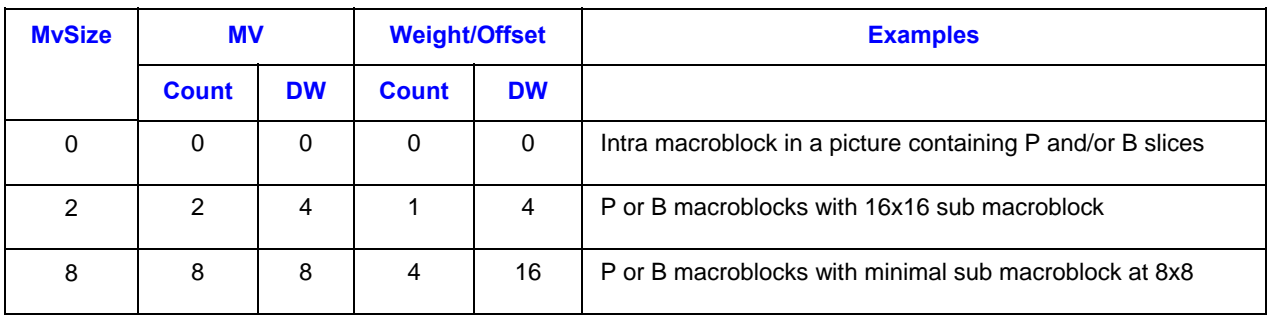

#### **Table 1-18. Indirect subfield size in AVC-IT mode (and AVC-MC mode)**

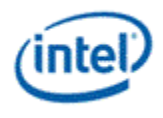

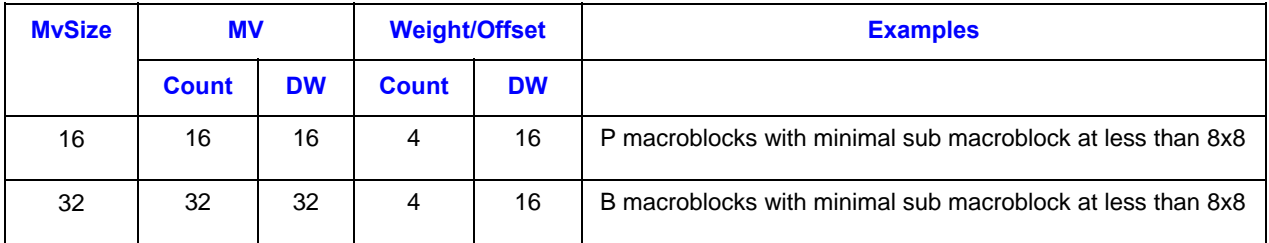

#### **1.7.7.2.1 Motion Vector Block of Indirect Data in AVC-IT and AVC-MC Modes**

Motion Vector block contains motion vectors in an intermediate format that is partially expanded according to the smallest subdivisions within an inter-predicted macroblock. During the expansion (done by AVC BSD engine or done by host software), a place that does not contain a motion vector is filled by replicating the most relevant motion vector according to the following motion vector replication rules. The intent of such motion vector replication is to allow a simpler kernel programming with fewer conditions to check. This would likely reduce the kernel footprint; however, it may or may not achieve better performance.

Motion Vector Replication Rules:

- Rule #1
	- $\circ$  #1.1: For L0 MV, for any partition or subpartition where there is at least one motion vector
		- If L0 inter prediction exists, the corresponding L0 MV is used
		- Else if L1 inter prediction exits (of the same block), set to the same as L1 MV
		- (Note that there is no 'else' here. If the partition or subpartition doesnot contain a motion vector, it will be filled according to the following replication rules)
	- o #1.2: For L1 MV, for any partition or subpartition where there is at least one motion vector
		- If L1 inter prediction exists, the corresponding L1 MV is used
		- Else if L0 inter prediction exits (of the same block), set to the same as L0 MV
		- (Note that there is no 'else' here. If the partition or subpartition doesnot contain a motion vector, it will be filled according to the following replication rules)
- For a 16x16 partitioned macroblocked, MvSize = 2. The two MV fields follow Rule #1.
- For a macroblock with partition down to 8x8, MvSize = 8. The eight MV fields follow Rule #1.
	- o For an 8x16 partition, each 8x16 is broken down into 2 8x8 stacking vertically. The 8x16 MVs (after rule #1) are replicated into both 8x8 blocks.
	- o For an 16x8 partition, each 16x8 is broken down into 2 8x8 stacking horizontally. The 16x8 MVs (after rule #1) are replicated into both 8x8 blocks.
	- o For an 8x8 partition, each 8x8 has its own MVs (after rule #1).
- For P macroblock with subpartition below 8x8, MvSize =  $16$ ,

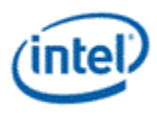

- o For an 8x8 partition, the 8x8 L0 MV is replicated into all the four 4x4 blocks.
- $\circ$  For an 4x8 subpartition within an 8x8 partition, each 4x8 is broken down into 2 4x4 stacking vertically. The 4x8 L0 MV is replicated into both 4x4 blocks.
- $\circ$  For an 8x4 subpartition within an 8x8 partition, each 8x4 is broken down into 2 4x4 stacking horizontally. The 8x4 MV is replicated into both 4x4 blocks.
- o For a 4x4 subpartition within an 8x8 partition, each 4x4 has its own L0 MV.
- For B macroblock with subpartition below 8x8, MvSize = 32,
	- $\circ$  For an 8x8 partition, the 8x8 MVs (after rule #1) is replicated into all the four 4x4 blocks.
	- o For an 4x8 subpartition within an 8x8 partition, each 4x8 is broken down into 2 4x4 stacking vertically. The 4x8 MVs (after rule #1) are replicated into both 4x4 blocks.
	- o For an 8x4 subpartition within an 8x8 partition, each 8x4 is broken down into 2 4x4 stacking horizontally. The 8x4 MVs (after rule #1) are replicated into both 4x4 blocks.
	- o For a 4x4 subpartition within an 8x8 partition, each 4x4 has its own MVs (after rule #1).

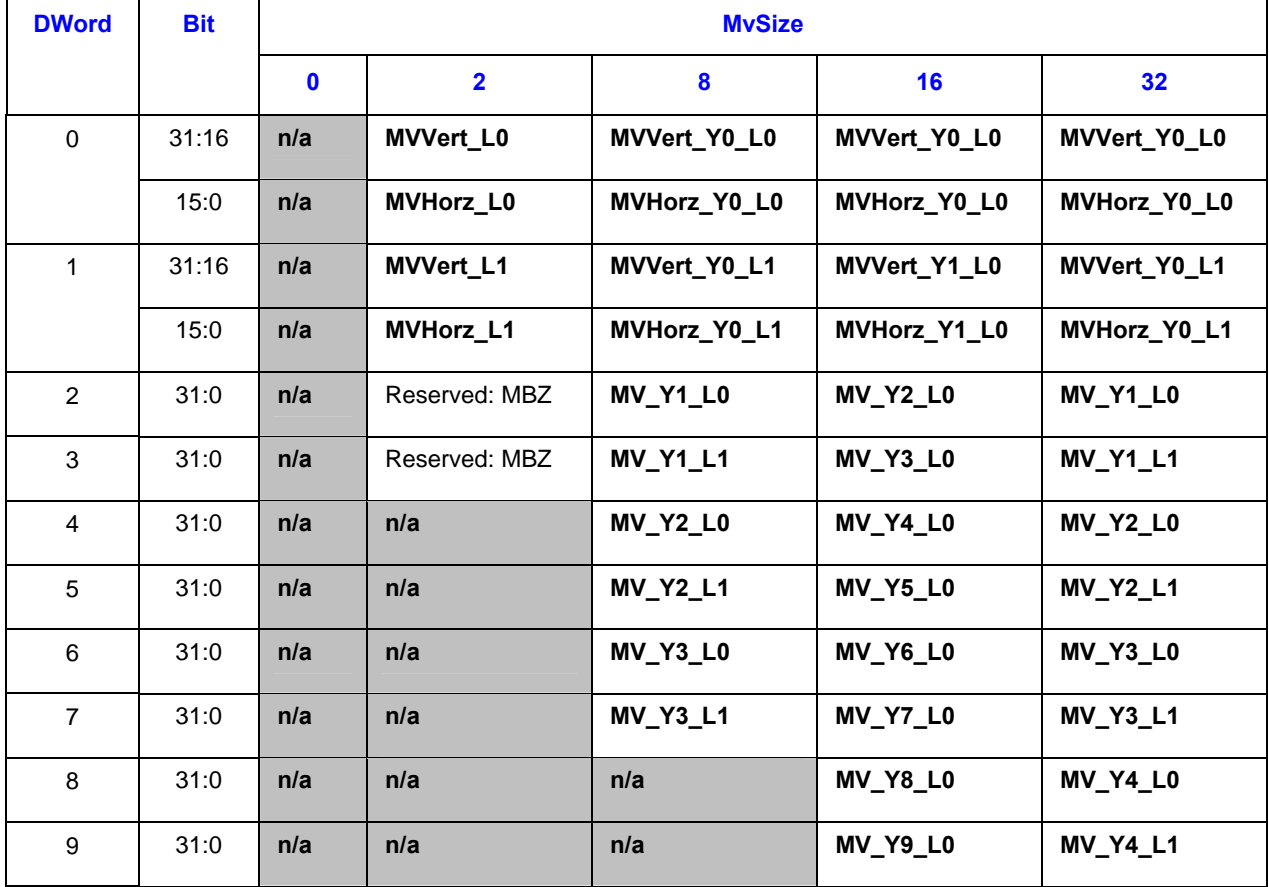

#### **Table 1-19. Indirect data Motion Vector block in AVC-IT mode (and AVC-MC mode)**

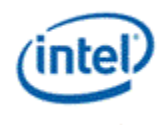

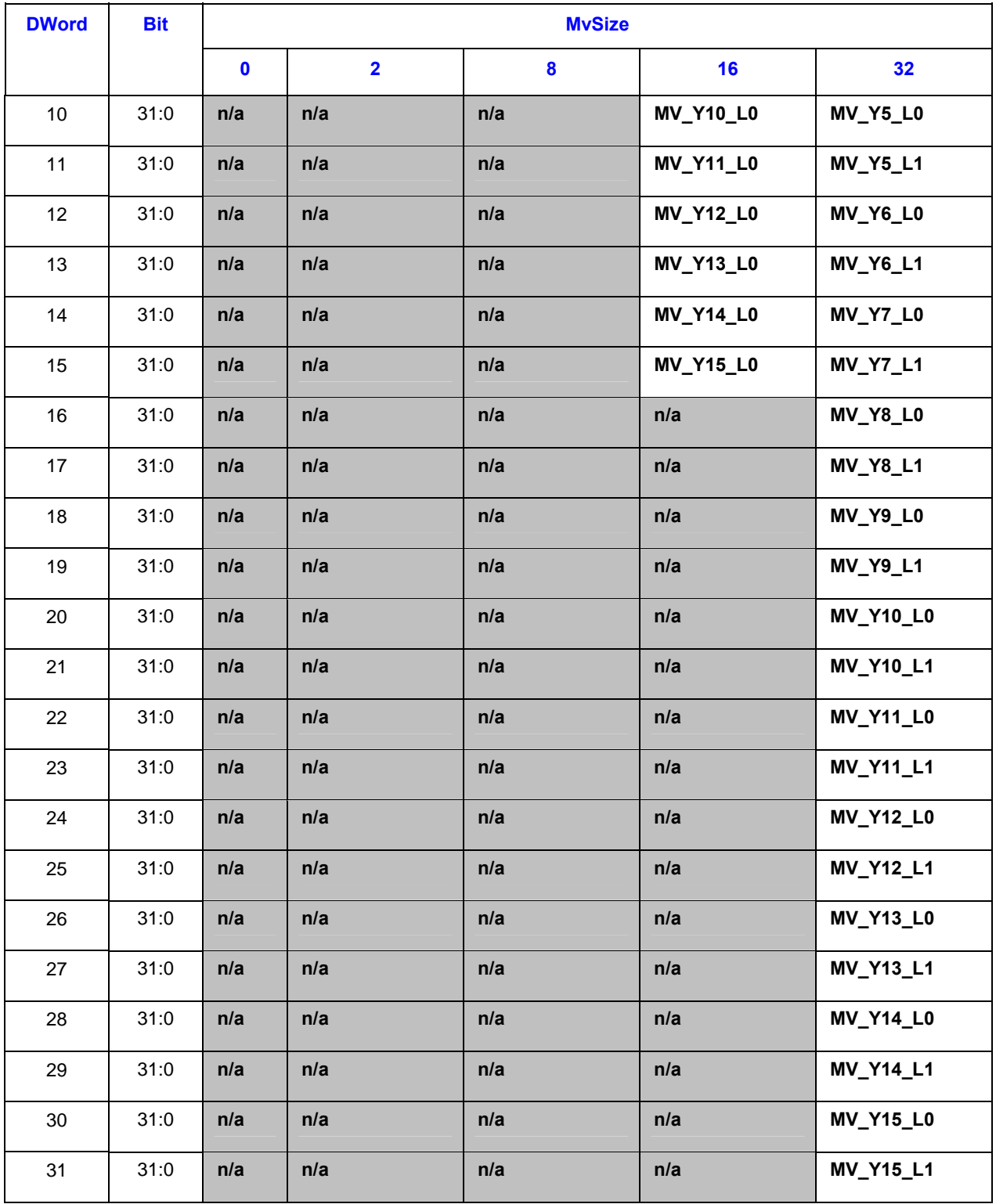

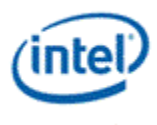

#### **1.7.7.2.2 Weight-Offset Block of Indirect Data in AVC-IT and AVC\_MC Modes for WeightedBiPredFlag ≠ 10**

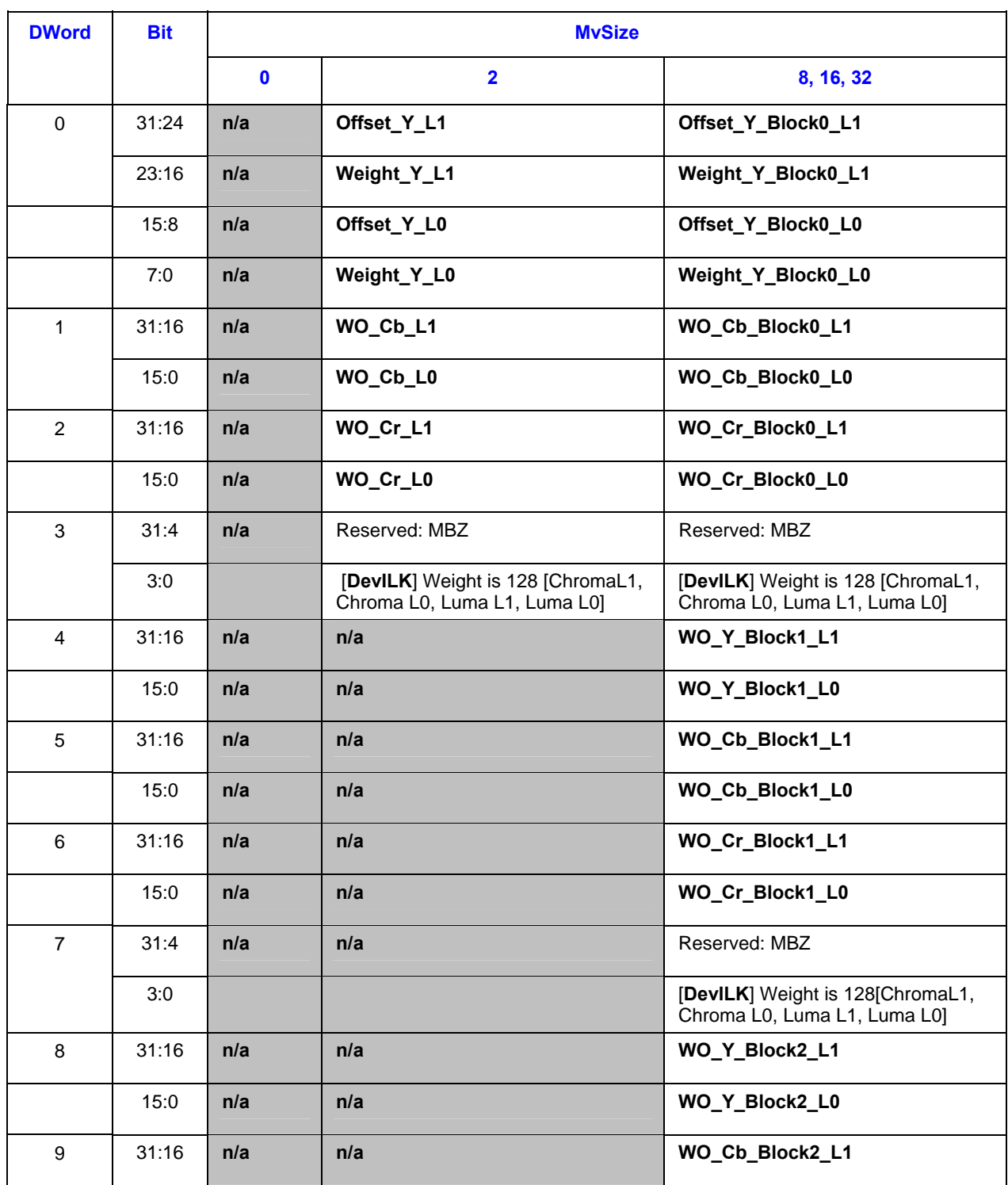

### **Table 1-20. Indirect data Weight-Offset block in AVC-IT mode (and AVC-MC mode)**

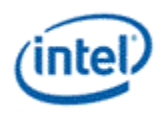

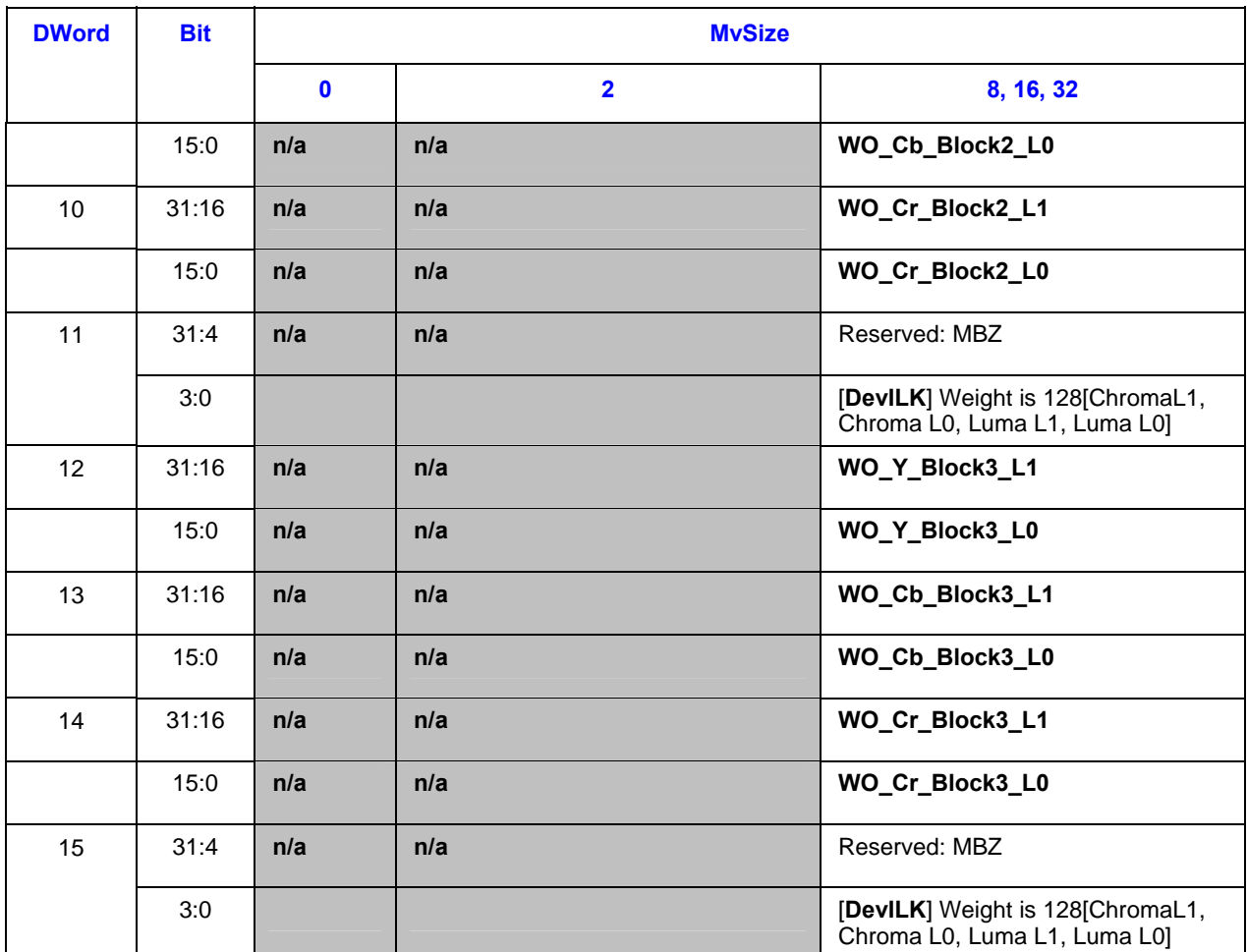

#### **1.7.7.2.3 Weight-Offset Block of Indirect Data in AVC-IT and AVC\_MC Modes for WeightedBiPredFlag = 10**

Implicit weights are used for B-slices when WeightedBiPredFlag = 10. In this mode the offsets are always zero and the weights are 9-bits. To fit this in the same memory footprint, the offsets are not sent and the 9-bit weights are sign extended into the 16-bit block used for the weight/offset pair in explicit mode.

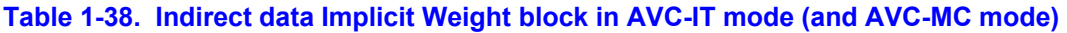

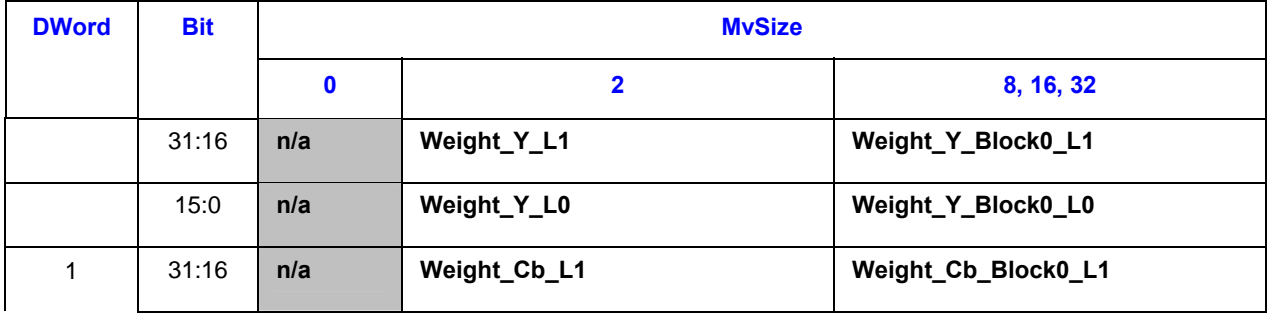

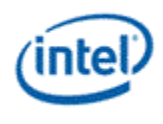

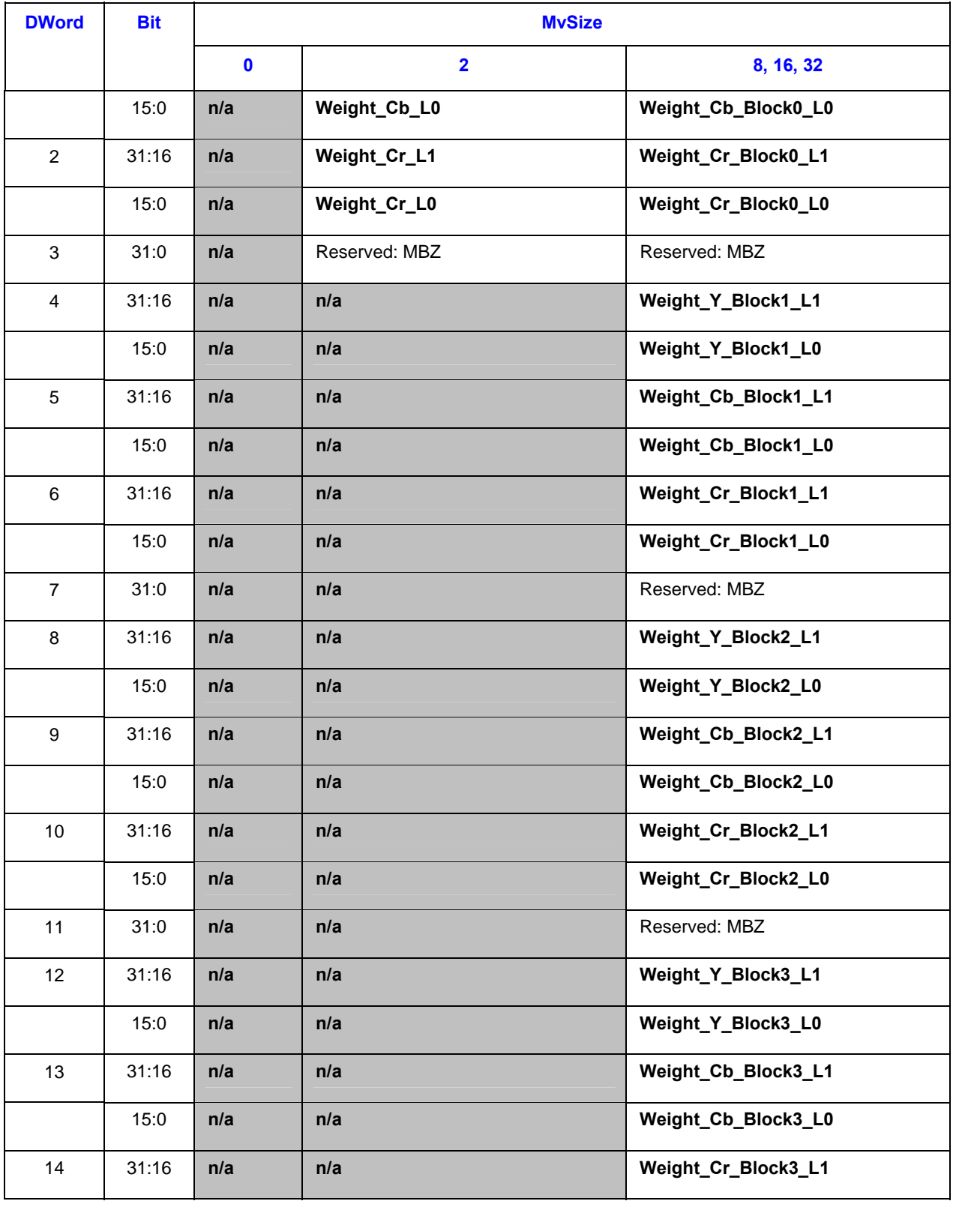

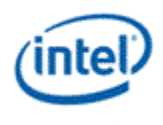

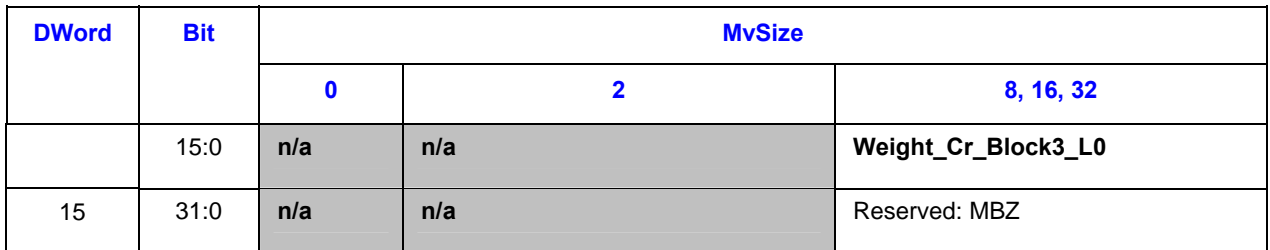

The weights for MvSize = 8,16,32 are replicated is exactly the same manner as the binding table indices. See section 1.7.3.1.5 for the description of the replication method. For MvSize=2 the replication is described in the following table:

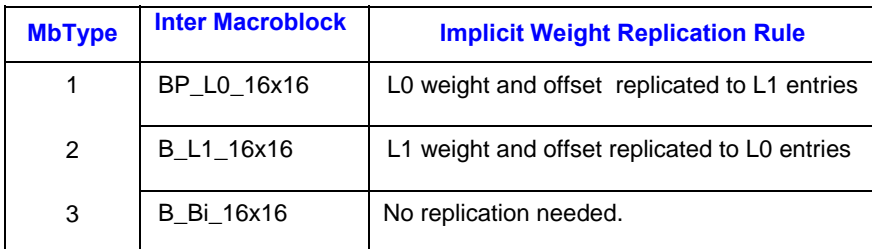

#### **1.7.7.2.4 Transform Residual Block of Indirect Data in AVC-IT Mode**

Transform-domain residual data block in AVC-IT mode is similar to that in IS mode. Only the non-zero coefficients are present in the data buffer and they are packed in the 8x8 block sequence of Y0, Y1, Y2, Y3, Cb4 and Cr5, as shown in **Error! Reference source not found.**. When an 8x8 block is further subdivided into 4x4 subblocks, the coefficients, if present, are organized in the subblock order. The smallest subblock division is referred to as a **transform block**. The indirect data length in MEDIA\_OBJECT\_EX includes all the non-zero coefficients for the macroblock. It must be doubleword aligned.

Each non-zero coefficient in the indirect data buffer is contained in a doubleword-size data structure consisting of the coefficient index, end of block (EOB) flag and the fixed-point coefficient value in 2's compliment form. As shown in Table 1-21, *index* is the row major 'raster' index of the coefficient within a transform block. A coefficient is a 16-bit value in 2's complement.

#### **Table 1-21. Structure of a transform-domain residue unit**

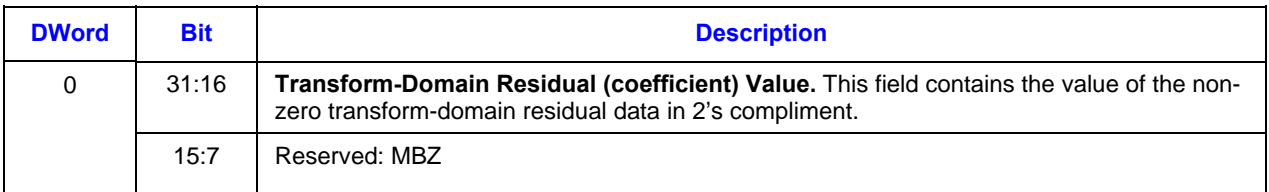

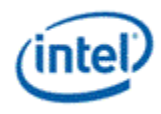

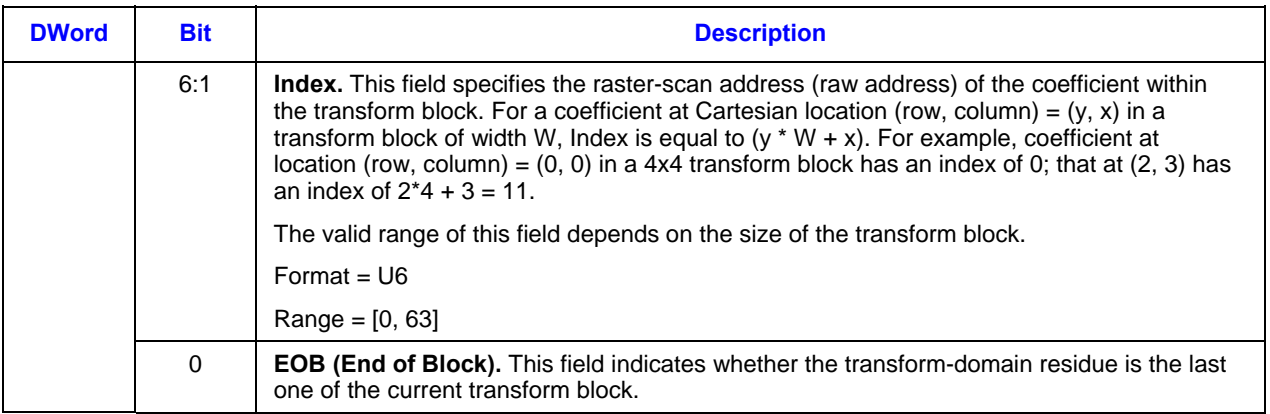

# **1.7.7.3 Inline Data Format in AVC-MC Mode**

Each MEDIA\_OBJECT\_EX command in "AVC-MC mode" corresponds to the processing of one macroblock. Macroblock parameters are passed in as inline data and the pixel-domain residual data (as well as motion vectors and weight/offset) for the macroblock is passed in as indirect data.

Inline data format in AVC-MC mode follows the exact same format like the one in AVC-IT mode. Specifically, the common fields required by VFE are at the same locations and have the same meaning.

The following table depicts the inline data format in AVC-MC mode. Unlike AVC-IT, all fields in inline data are forwarded to the thread. Starting at GRF location, inline data are stored in GRF contiguously with the tail-end partial GRF, if present, zero-filled. Some fields are merely forwarded. Some fields are also used by VFE as indicated in the following table by a mark of [Used by VFE]. As shown, inline data starts at dword 4 of MEDIA\_OBJECT\_EX command.

# **1.7.7.4 Indirect Data Format in AVC-MC Mode**

Indirect data in AVC-IT mode consist of Motion Vectors, Weight/Offset and pixel-domain residual data. All three data blocks have variable size.

Sizes of Motion Vector block and the Weight-Offset block are determined by the MvSize value. They are the same as in AVC-IT mode and are depicted in Table 1-18. Weight-Offset block, if present, is always packed behind the Motion Vector block. See Section 1.7.7.2 for more details.

Residual data block must start at a predetermined offset, controlled by the fields in VFE\_STATE\_EX.

## **1.7.7.5 Inline Data Format in VC1-IT Mode**

Each MEDIA\_OBJECT\_EX command in "VC1-IT mode" corresponds to the processing of one macroblock. Macroblock parameters, including motion vectors, are passed in as inline data and the nonzero DCT coefficient data for the macroblock is passed in as indirect data.

**Error! Reference source not found.** depicts the inline data format in VC1-IT mode. All fields in inline data are forwarded to the thread as thread payload. Inline data are stored in GRF contiguously with the tail-end partial GRF, if present, zero-filled. Some fields are merely forwarded. Some fields are also used by VFE as indicated in the following table by a mark of [Used by VFE]. As shown, inline data starts at dword 4 of MEDIA\_OBJECT\_EX command.

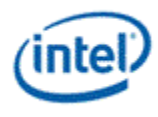

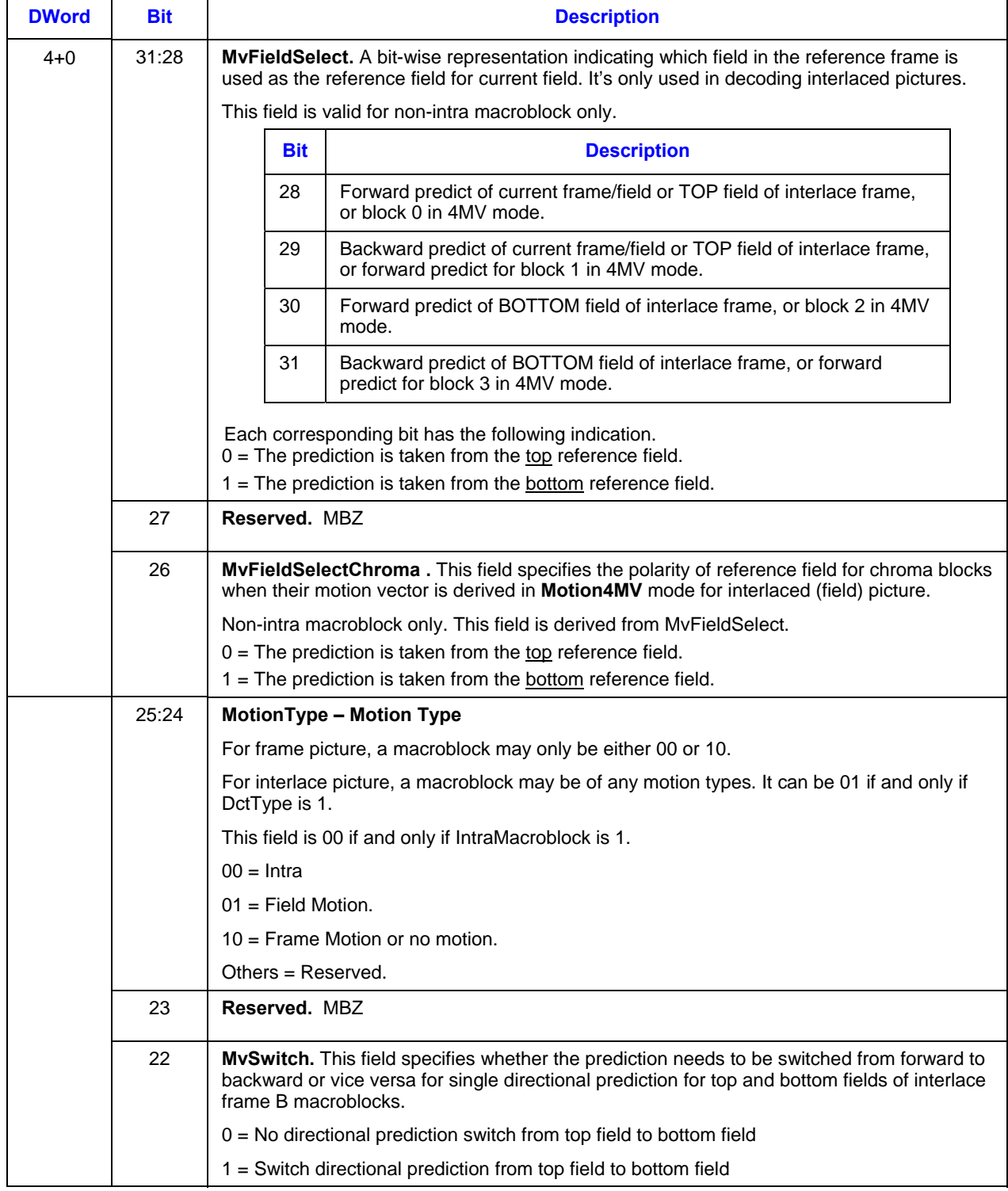

### **Table 1-22. Inline data in VC1-IT mode**

 $\overline{a}$ 

the control of the control of the control of

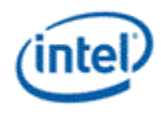

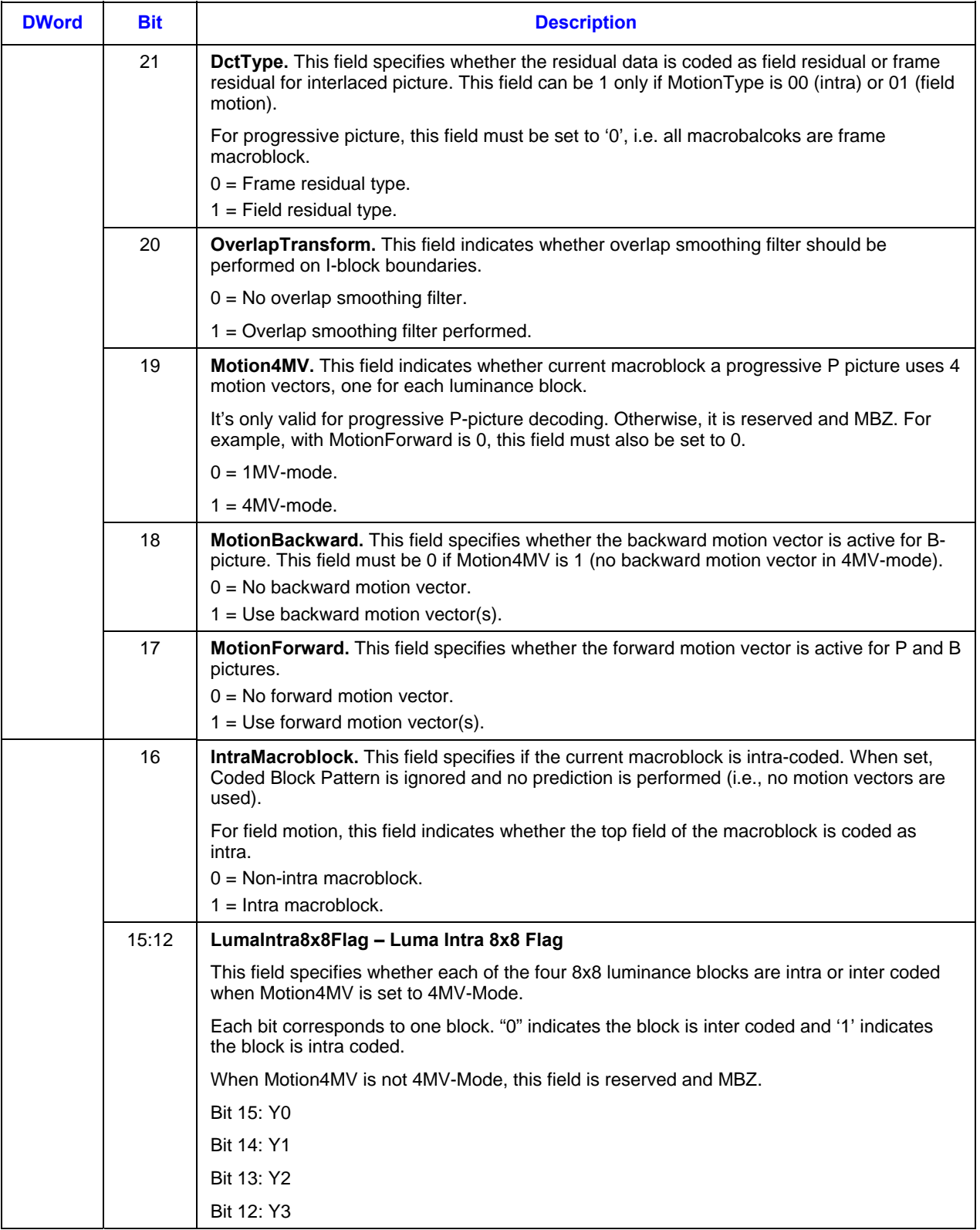

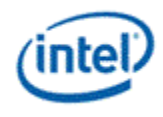

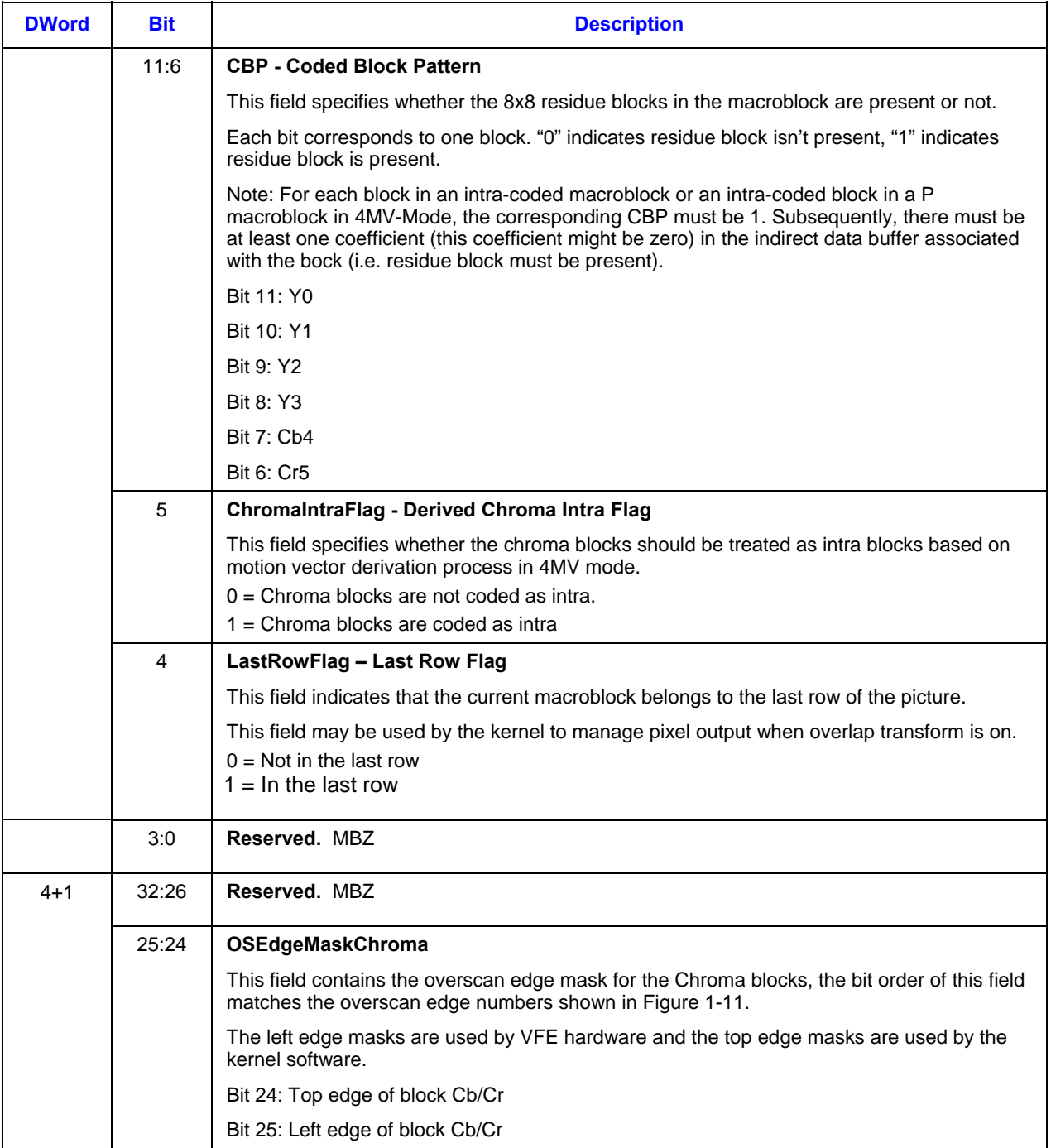

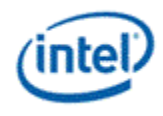

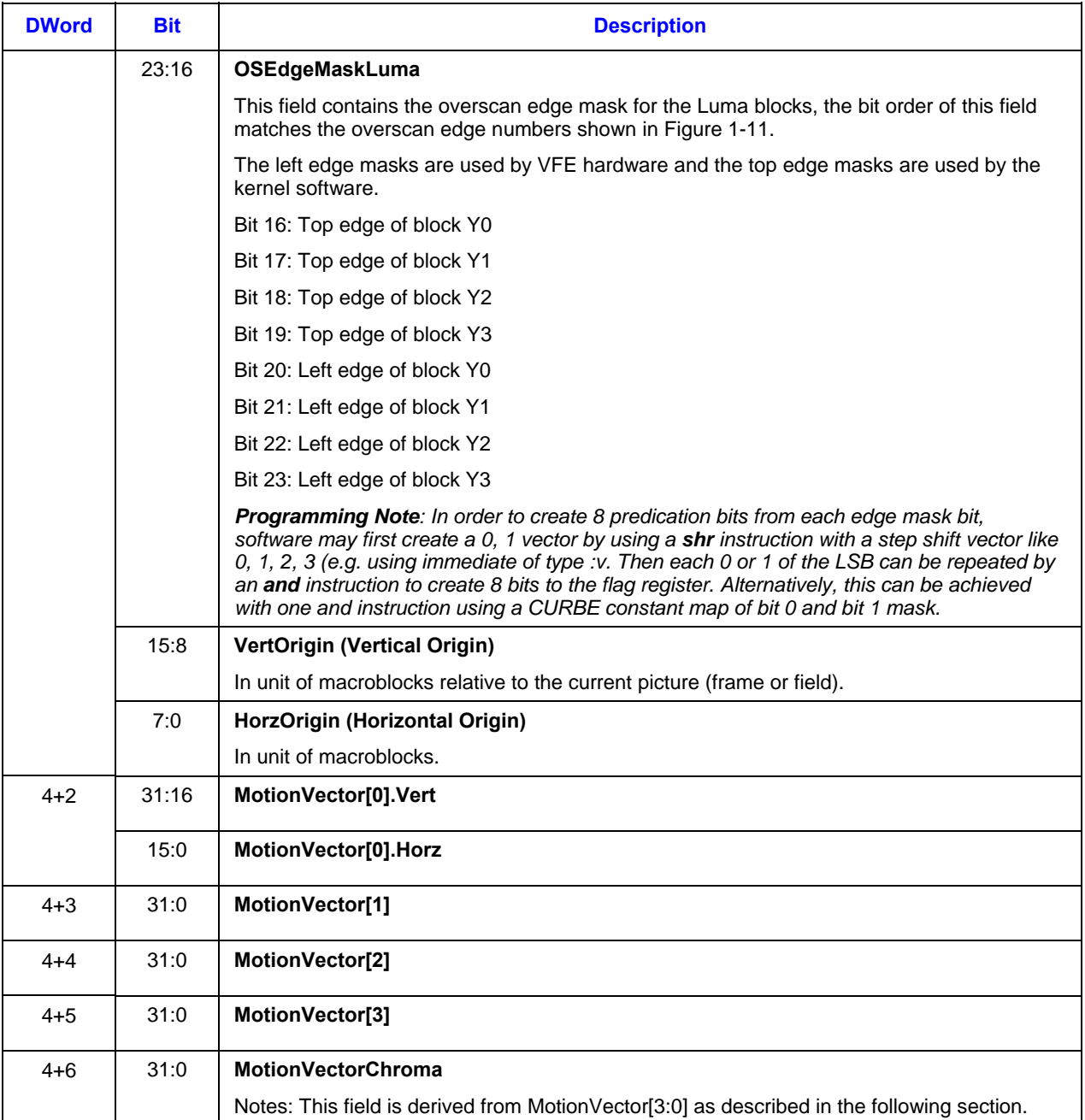
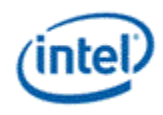

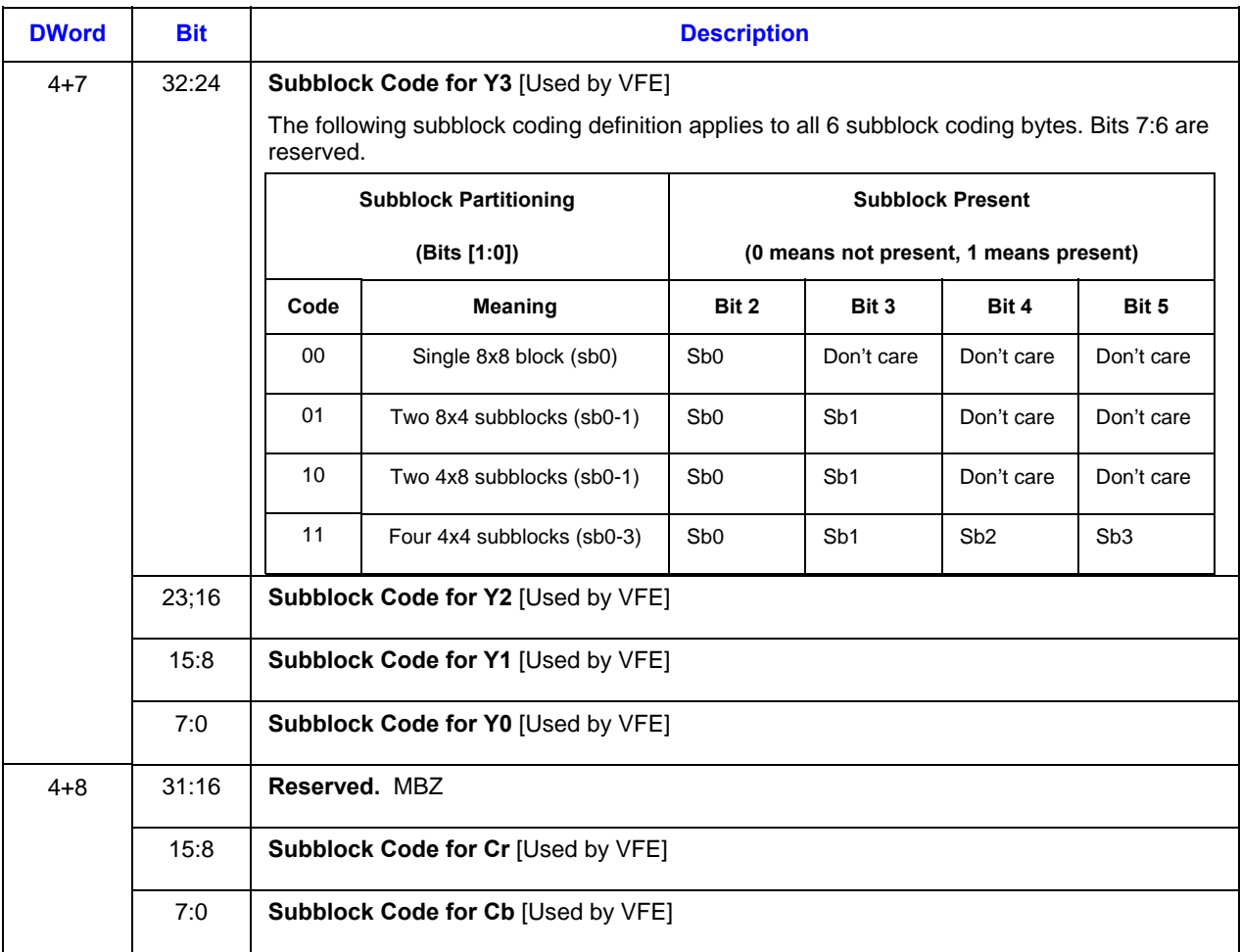

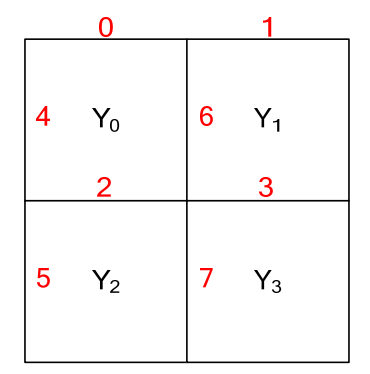

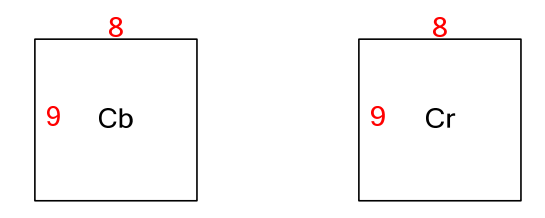

Note: Cb/Cr blocks have the same edge #

#### **Figure 1-11 Indexing Block Edges for Overlapped Smoothing**

#### **1.7.7.5.1 Deriving Motion Vectors and Field Select for Interlaced Frame Picture**

In MPEG2, the motion vectors are related to the decoded picture. For field picture, it is related to the field and which field of the reference frame that a motion vector points to is given in the bitstream by syntax

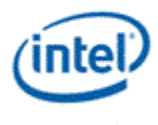

element called Motion Vector Field Select (MVFS). In contrary, motion vectors defined in VC1 standard for an interlaced frame is frame based and there is no such MVFS syntax. The VC1-IT interface defines the motion vector and MVFS following the MPEG2 convention. Therefore, motion vectors and MVFS must be derived from the frame-based motion vector values and the current macroblock position (in the top or bottom field).

The derivation of the picture-based motion vectors (luma) and MVFS is provided by the following pseudocode. The idea is that MVFS comes from the LSB of the final pointer to the reference frame (note here it is frame based not field base). The final pointer is the addition of the frame based motion vector and the current macroblock position in the current frame (again, it is relative to the frame, not picture).

- Let (MV\_X, MV\_Y) be the original frame based luma motion vector in quarter-pel representation.
- Let (LMV\_X, LMV\_Y) be the derived field based luma motion vector and (CMV\_X, CMV\_Y) be the derived field based chroma motion vector, both in quarter-pel precision as well.
- Let MVFS be the derived motion vertical field select field.
- Then
	- $\circ$  LMV\_X = MV\_X;
	- o if (Current\_field != BOTTOM\_FIELD)
	- $\bullet$  iy = MV\_Y >> 2; // Interger portion of MV\_Y o else // Current field == BOTTOM\_FIELD ■ iy =  $(MV_Y >> 2) + 1$ ; // Interger portion of MV\_Y adjusted o  $MVS = iy & 1$ ;  $\angle$  // 0 – top field, 1 – bottom field
	- o LMV  $Y = ((iy \gg 1) << 2) + (MV Y & 3);$

#### **1.7.7.5.2 Chroma Interpolations for Motion Prediction**

There are two different interpolation modes are used for generating chroma samples according to the picture level parameter **bMVprecisionAndChromaRelation**: *the quarter-pel chroma motion prediction*, and *the half-pel chroma motion prediction*. The bilinear interpolation is applied for both cases.

For the quarter-pel case, the motion vectors for the chroma components are derived from the corresponding luma motion vectors according to the following pseudocodes.

For the case of 1-MV,

cmv.x =  $(mv.x + (mv.x&3==3))>>1;$ 

cmv.y =  $(mv.y + (mv.y&3==3))>>1$ ;

For the case of 4-MV,

switch(number of inter-coded blocks)

case 3: // median of three

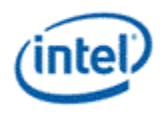

```
 if(mv0.x<mv1.x && mv0.x<mv2.x) 
  mv0.x = (mv1.x<mv2.x) ? mv1.x : mv2.x;
 else if(mv0.x>mv1.x && mv0.x>mv2.x) 
  mv0.x = (mv1.x > mv2.x) ? mv1.x : mv2.x;
cmv.x = (mv0.x + (mv0.x&3==3))>>1;cmv.y = (mv0.y + (mv0.y&3==3))>>1; break; 
case 4: // average of middle two 
 if(mv0.x<mv1.x && mv0.x<mv2.x && mv0.x<mv3.x){ 
  if(mv2.x<mv3.x){ mv0.x = mv2.x; if(mv1.x>mv3.x) mv1.x=mv3.x; }
  else \{mv0.x = mv3.x; if(mv1.x > mv2.x) mv1.x = mv2.x; \} } 
 else if(mv0.x>mv1.x && mv0.x>mv2.x && mv0.x>mv3.x){ 
   if(mv2.x>mv3.x){ mv0.x = mv2.x; if(mv1.x<mv3.x) mv1.x=mv3.x; } 
  else { mv0.x = mv3.x; if(mv1.x < mv2.x) mv1.x=mv2.x; }
 } 
 else if(mv1.x<mv2.x && mv1.x<mv3.x) 
  mv1.x = (mv2.x<mv3.x) ? mv2.x : mv3.x; else if(mv1.x>mv2.x && mv1.x>mv3.x) 
  mv1.x = (mv2.x > mv3.x) ? mv2.x : mv3.x;
case 2: // average of two 
x = (mv0.x + mv1.x) > 1; cmv.x = (x + (x83 == 3)) > 1;
y = (mv0.y + mv1.y) >>1; cmv.y = (y + (y & 3 == 3)) >>1;
```
break;

case 0: case 1: chroma should be coded as intra-blocks.

}

For the half–pel case, the motion vectors for the chroma components are derived from one more extra shifting operation by rounding to the nearest full-pel if they are not currently in the half-grid.

For simple and main profile, the motion vectors are truncated so that the reference block is not totally off the picture frame:

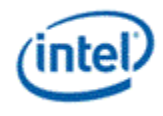

// For luma:

if((mv.x>>2)<-16) mv.x = -64 +(mv.x&3); if((mv.x>>2)> PW) mv.x = (PW<<2)+(mv.x&3); if((mv.y>>2)<-16) mv.y = -64 +(mv.y&3); if((mv.y>>2)> PH) mv.y = (PH<<2)+(mv.y&3);

// For chroma:

if((cmv.x>>2)<- 8) cmv.x = -32 +(cmv.x&3);

if((cmv.x>>2)>CPW) cmv.x = (CPW<<2)+(cmv.x&3);

if((cmv.y>>2)<- 8) cmv.y = -32 +(cmv.y&3);

 $if((cmv.y>>2) > CPH)$  cmv.y =  $(CPH << 2) + (cmv.y&3);$ 

## **1.7.7.6 Indirect Data Format in VC1-IT Mode**

Indirect data format in VC1-IT mode is identical to the transform-domain residual data block portion of the indirect data format in AVC-IT mode.

The indirect data start address in MEDIA\_OBJECT\_EX specifies the doubleword aligned address of the first non-zero transform-domain residue (referred to as 'coefficient') of the first block of the macroblock. The indirect data length in MEDIA\_OBJECT\_EX includes all the non-zero coefficients for the macroblock. It must be doubleword aligned.

Each non-zero coefficient in the indirect data buffer is contained in a doubleword-size data structure as shown in Table 1-21.

## **1.7.7.7 Inline Data Format in Generic Mode**

MEDIA\_OBJECT\_EX command can also be used in "Generic mode" in place of MEDIA\_OBJECT command. The only difference of the usage is to allow interface descriptor remap. MEDIA\_OBJECT\_EX command cannot be used together with MEDIA\_OBJECT command.

# **1.7.8 MEDIA\_OBJECT\_PRT Command**

The MEDIA\_OBJECT\_PRT command is for generating Persistent Root Thread for the media pipeline. It only supports loading of inline data but not indirect data.

This command should be used for a root thread that might have to be present in the system for a period longer than the certain minimal context-switch interrupt latency. It has to honor the context interrupt signal to terminate upon request. It should also handle replay from the interrupted point upon context restore (the same thread being dispatched more than once). In contrary, if a thread is not a Persistent Root Thread, if dispatched, it must run to completion.

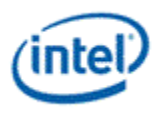

The command can be used in all VFE modes, except VLD mode.

## **[DevSNB+]:**

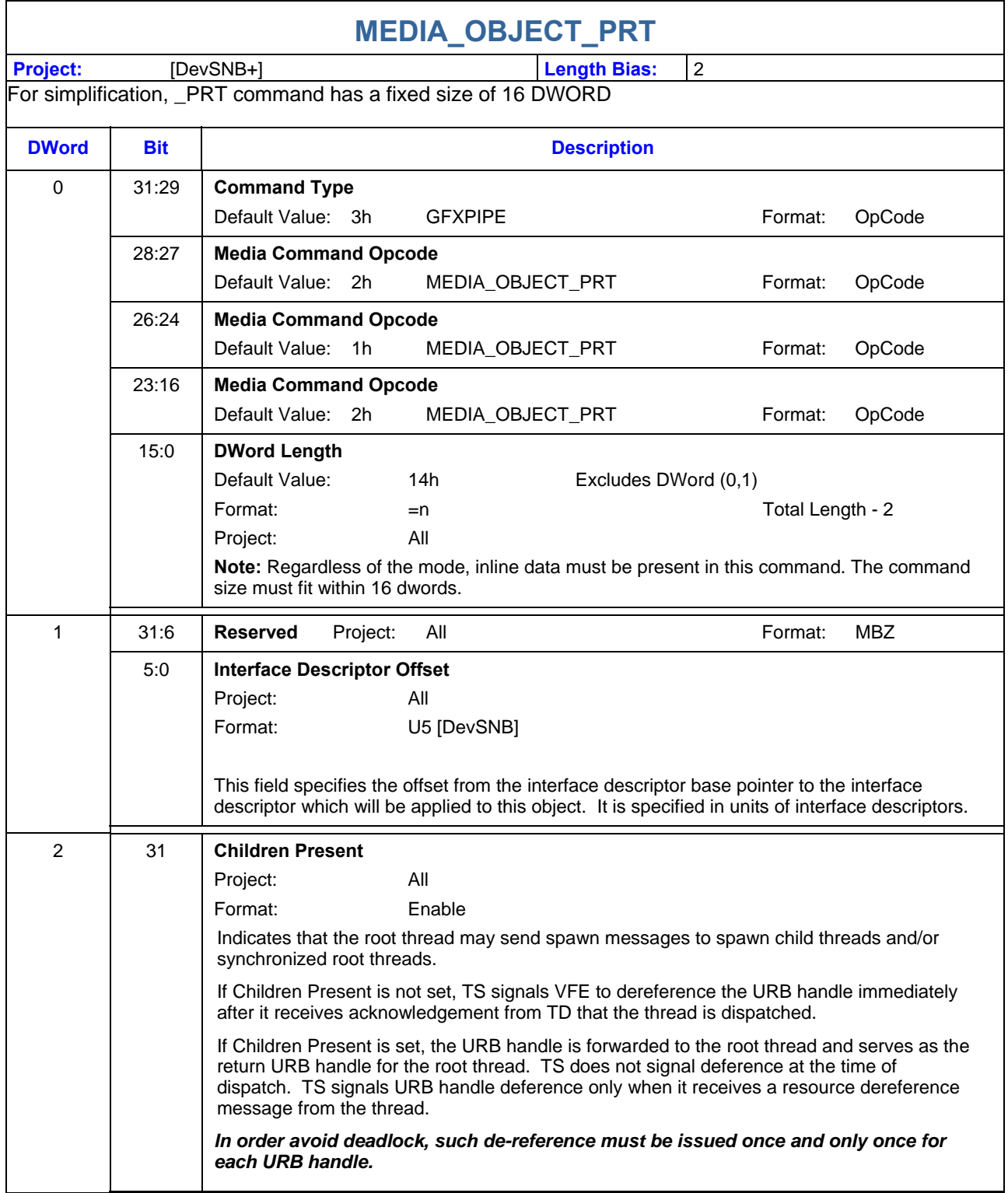

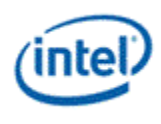

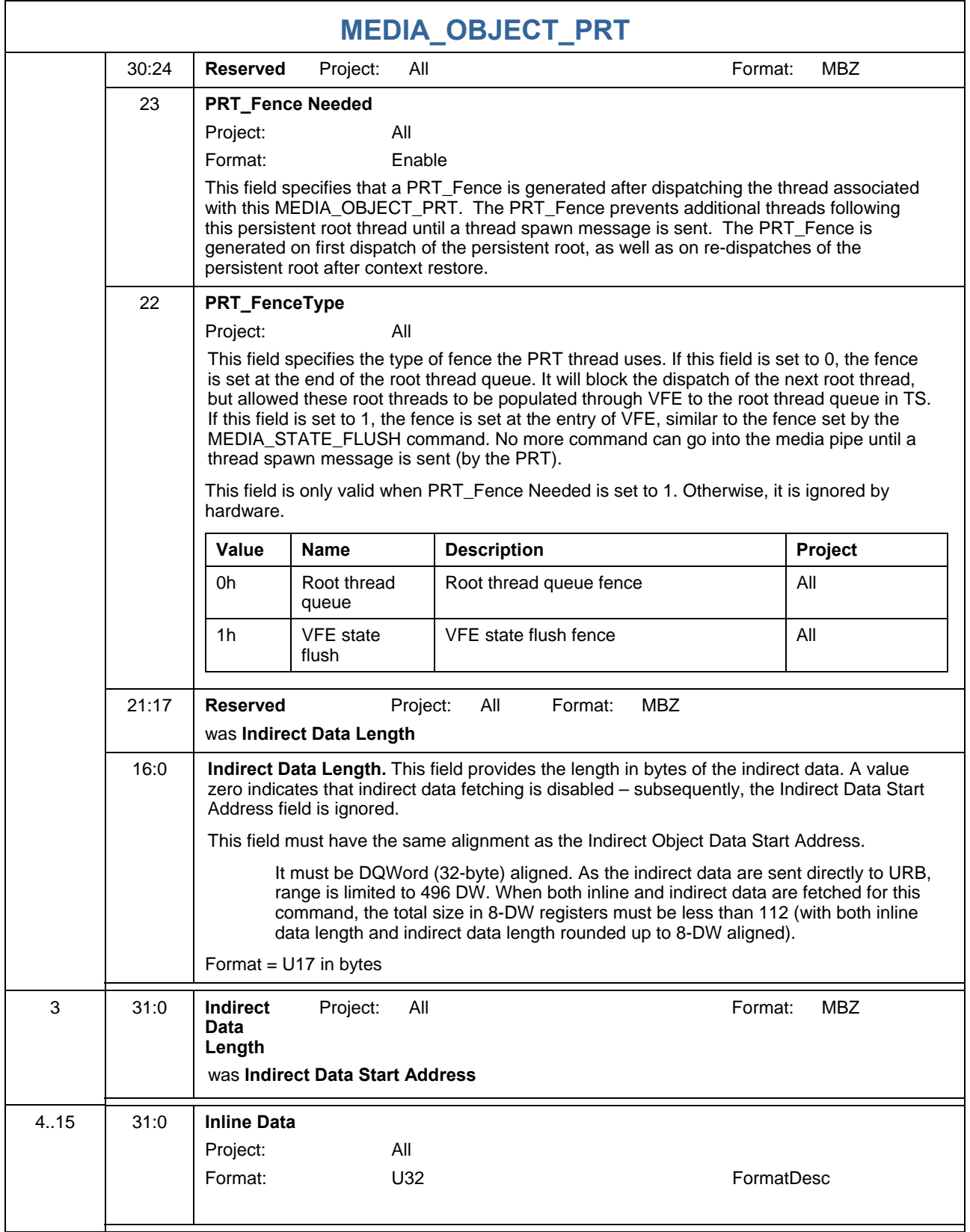

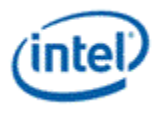

# **1.7.9 MEDIA\_OBJECT\_WALKER Command [DevSNB+]**

The MEDIA\_OBJECT\_WALKER command uses the hardware walker in VFE for generating threads associated with a rectangular shaped object. It only supports loading of inline data (optionally) but not indirect data. Control of scoreboards (up to 8) is implicit based on the (X, Y) address of the generated thread and the scoreboard control state.

The command can be used only in Generic modes.

When **Use Scoreboard** field is set, the (X, Y) address and the Color field of the generated thread are used in the hardware scoreboard and the thread dependencies are set by states from the MEDIA\_VFE\_STATE command.

One or more threads may be generated by this command. This command doesn't support indirect object load. When inline data is present, it is repeated for all threads it generates. Unlike CURBE, which requires pipeline flush for change, continued change of this kind of 'global' (in the sense of shared by multiple threads from this command) data is supported when MEDIA\_OBJECT\_WALKER commands are issued without a pipeline flush in between.

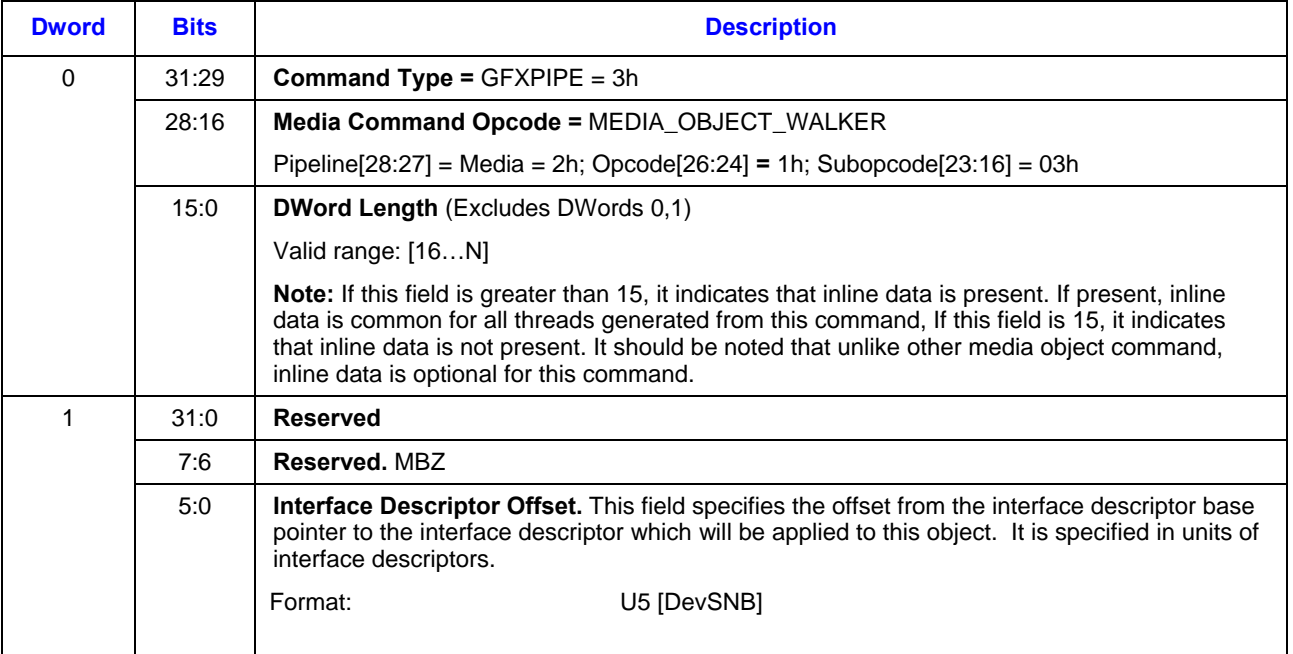

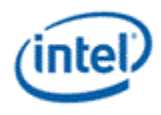

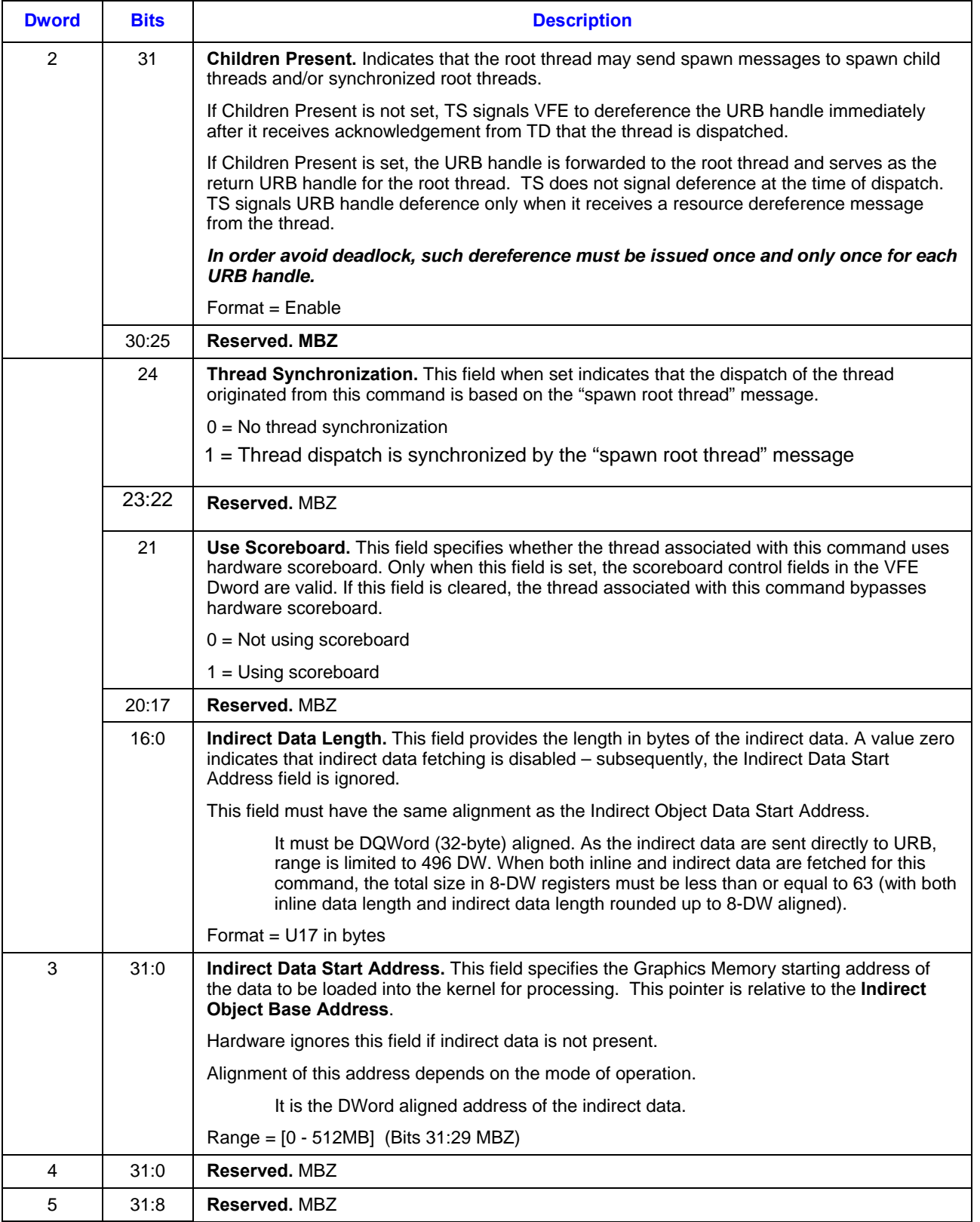

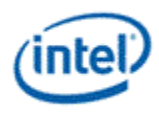

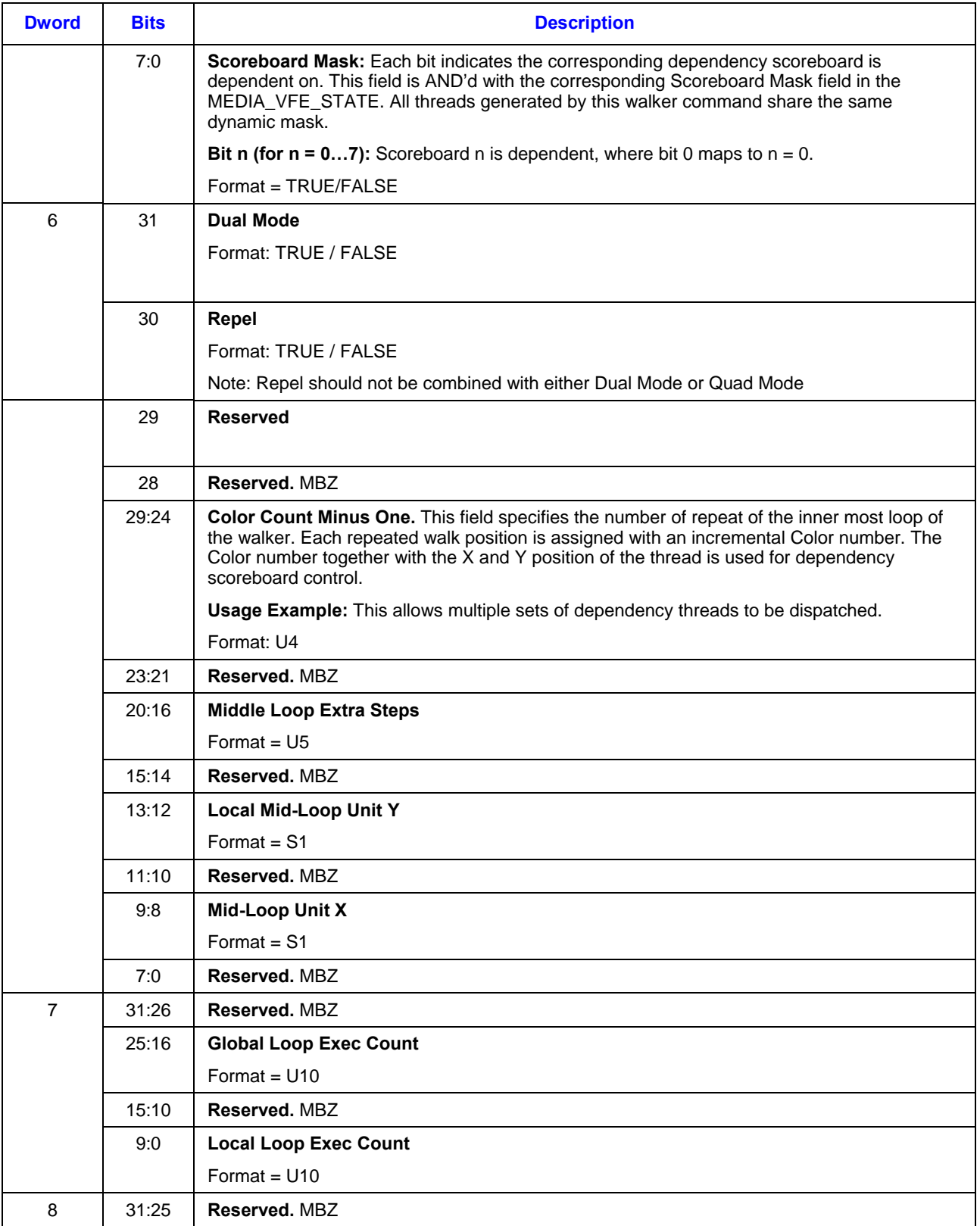

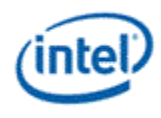

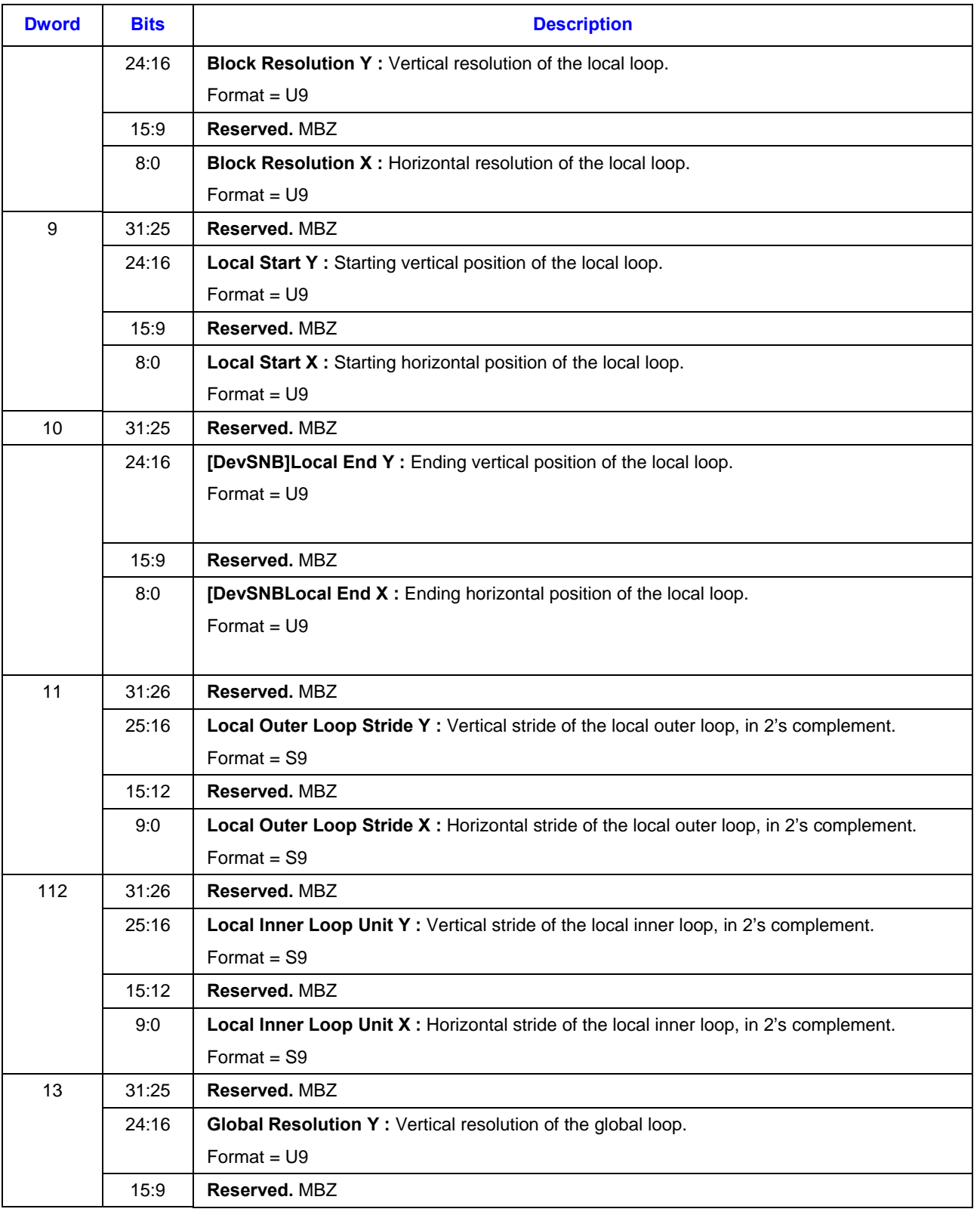

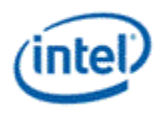

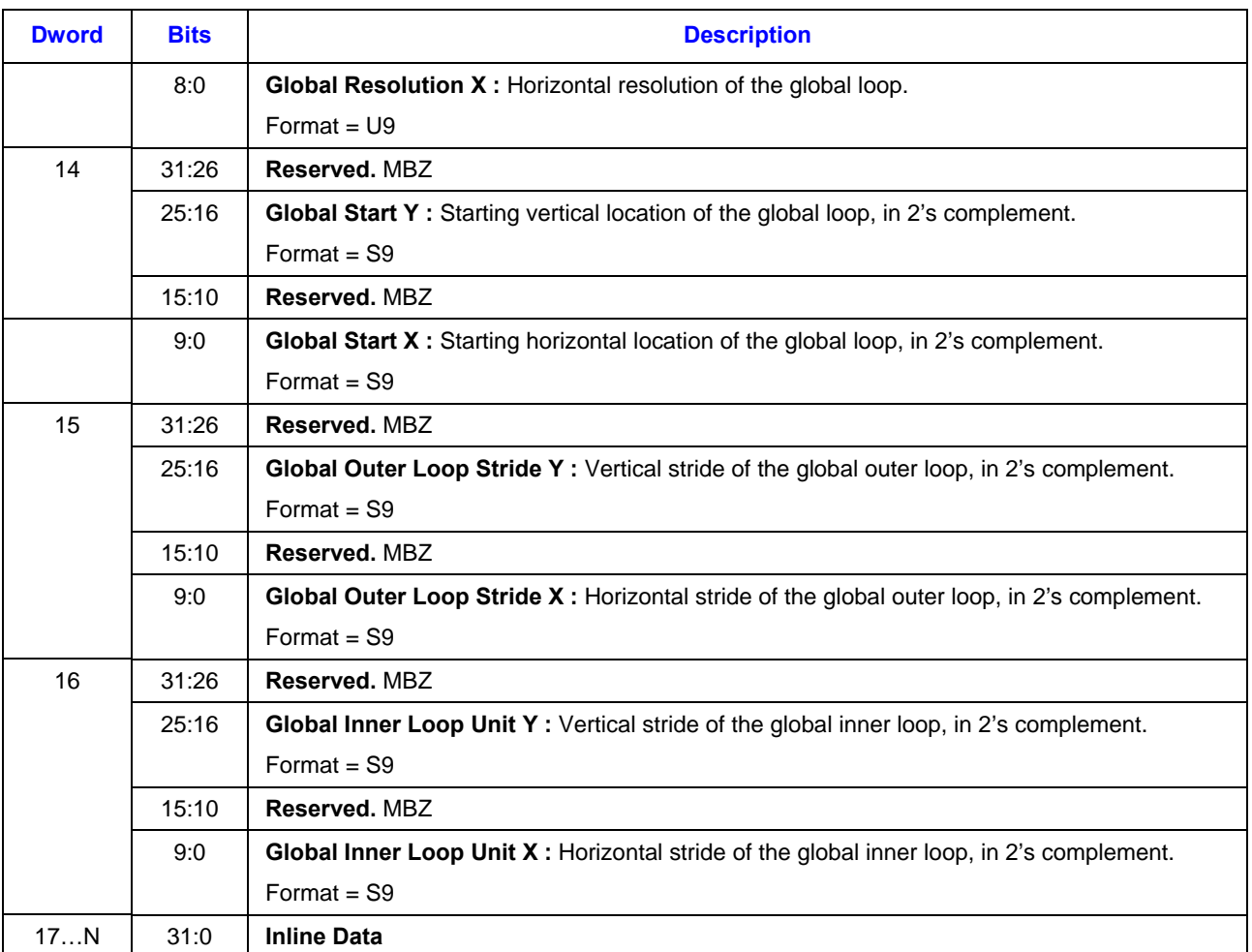

# **1.8 Media Messages**

All message formats are given in terms of dwords (32 bits) using the following conventions which are detailed in GEN4 Subsystem Chapter.

Dispatch Messages: **R**p.d

SEND Instruction Messages: **M**p.d

## **1.8.1 Thread Payload Messages**

The root thread's register contents differ from that of child threads, as shown in Figure 1-12. The register contents for a synchronized root thread (also referred to as 'spawned root thread') and an unsynchronized one are also different. Whether the URB Constant data field is present or not is determined by the interface descriptor of a given thread. This applies to both root and child threads. When URB Constant data field is present for a synchronized root thread, URB constant data field is before the data field received from the spawning thread, which is also before the URB payload data.

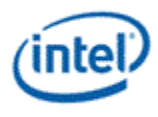

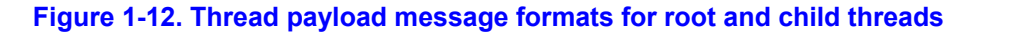

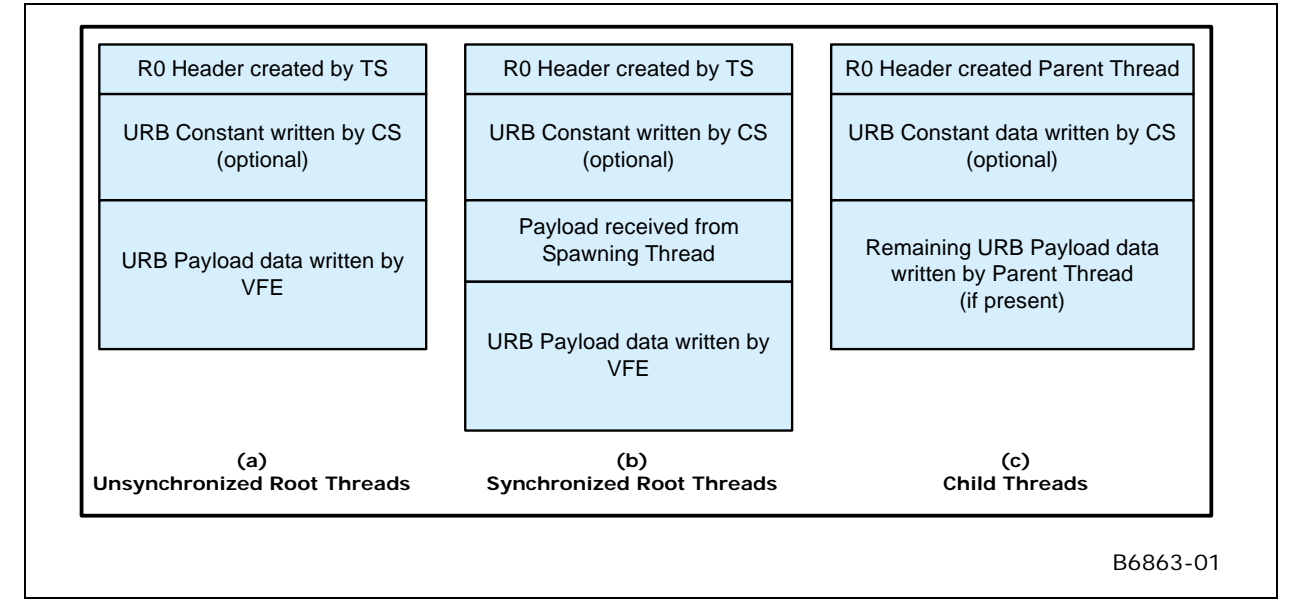

## **1.8.1.1 Generic Mode Root Thread**

The following table shows the R0 register contents for a Generic mode root thread, which is generated by TS. The remaining payloads are application dependent.

#### **Table 1-23. R0 header of a generic mode root thread**

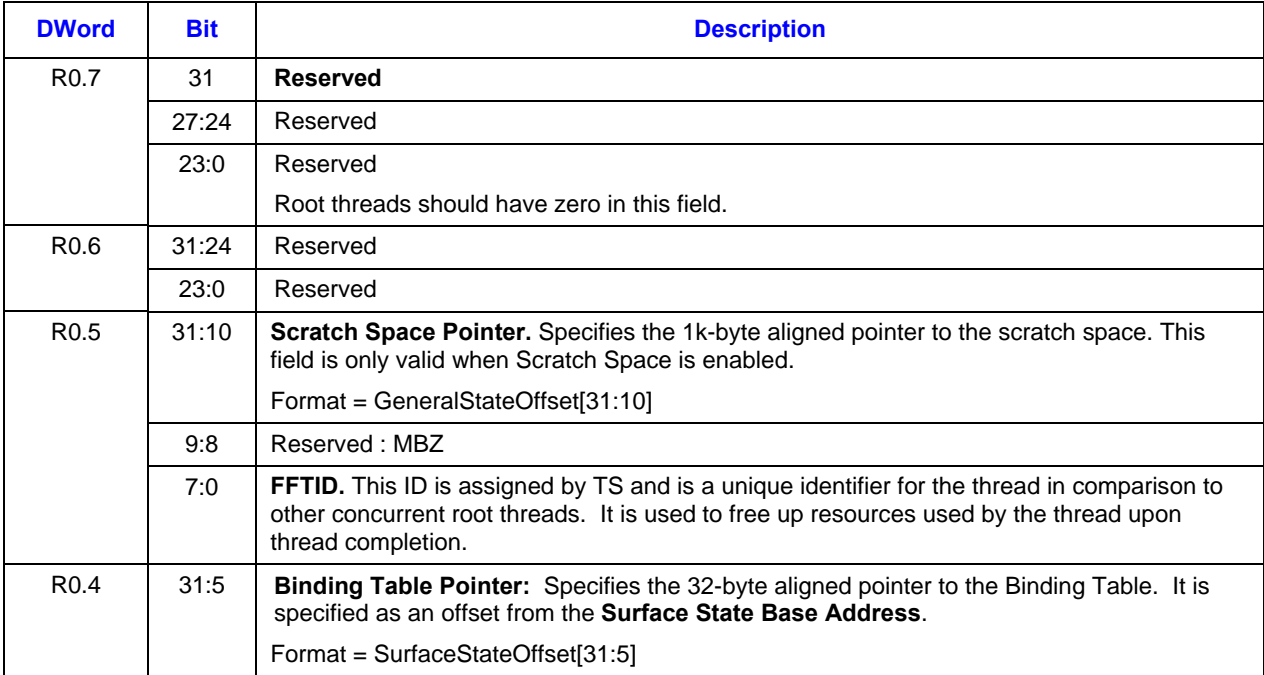

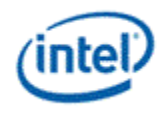

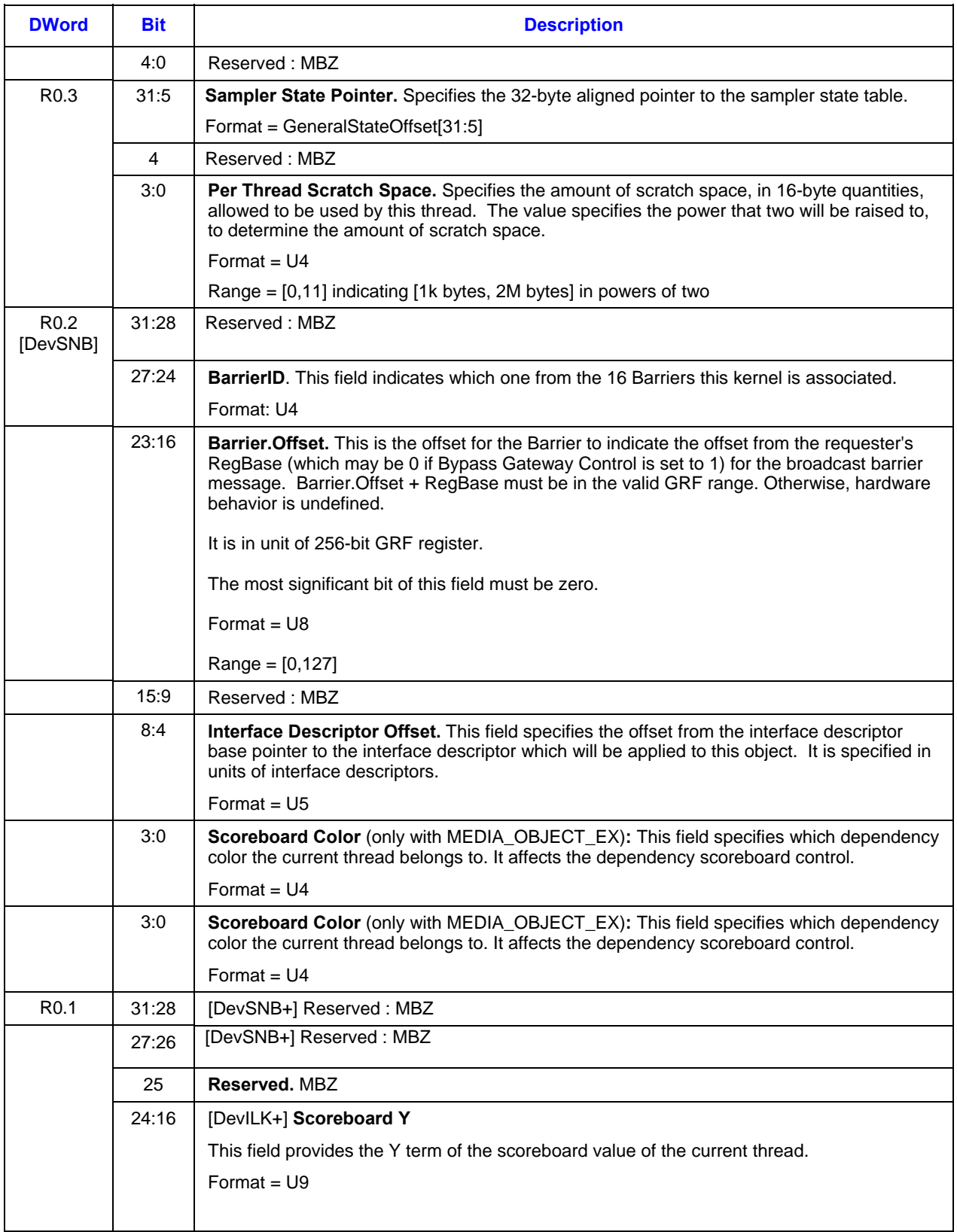

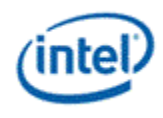

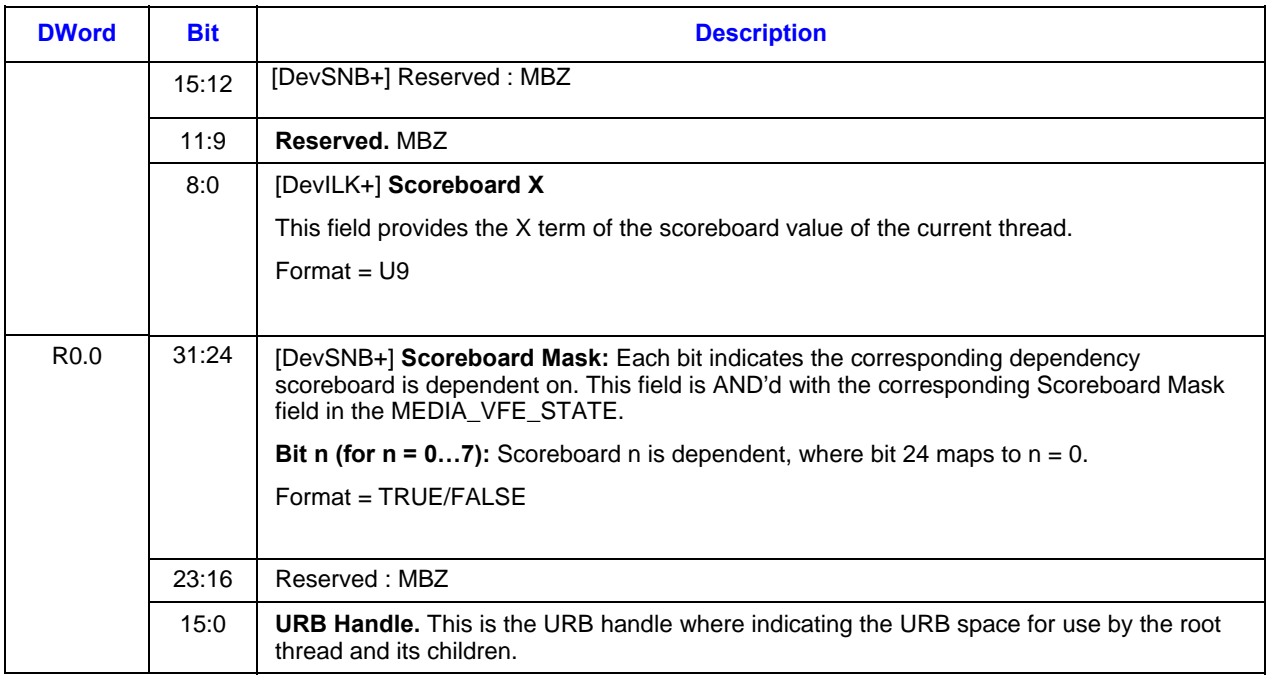

## **1.8.1.2 Root Thread from MEDIA\_OBJECT\_PRT [DevCTG+]**

The root thread payload message for an MEDIA\_OBJECT\_PRT command has a fixed format independent of the VFE mode (e.g. Generic mode or AVC-IT mode). One example GRF register location is given for the condition that CURBE is disabled.

#### **Table 1-24. Root thread payload layout for a MEDIA\_OBJECT\_PRT command**

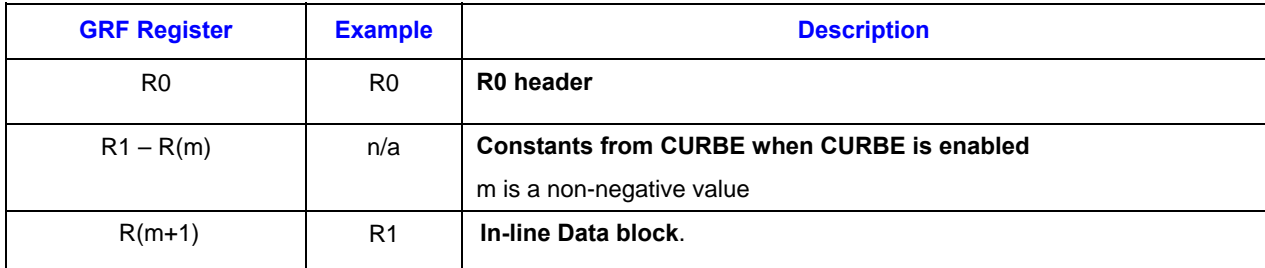

The R0 header field is as the following, which is the same as in other modes except the Thread Restart Enable bit (bit 0 of R0.2).

#### **Table 1-25. R0 header of the thread payload of a MEDIA\_OBJECT\_PRT command**

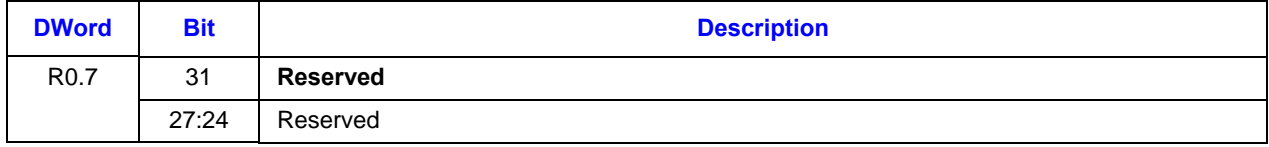

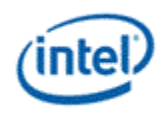

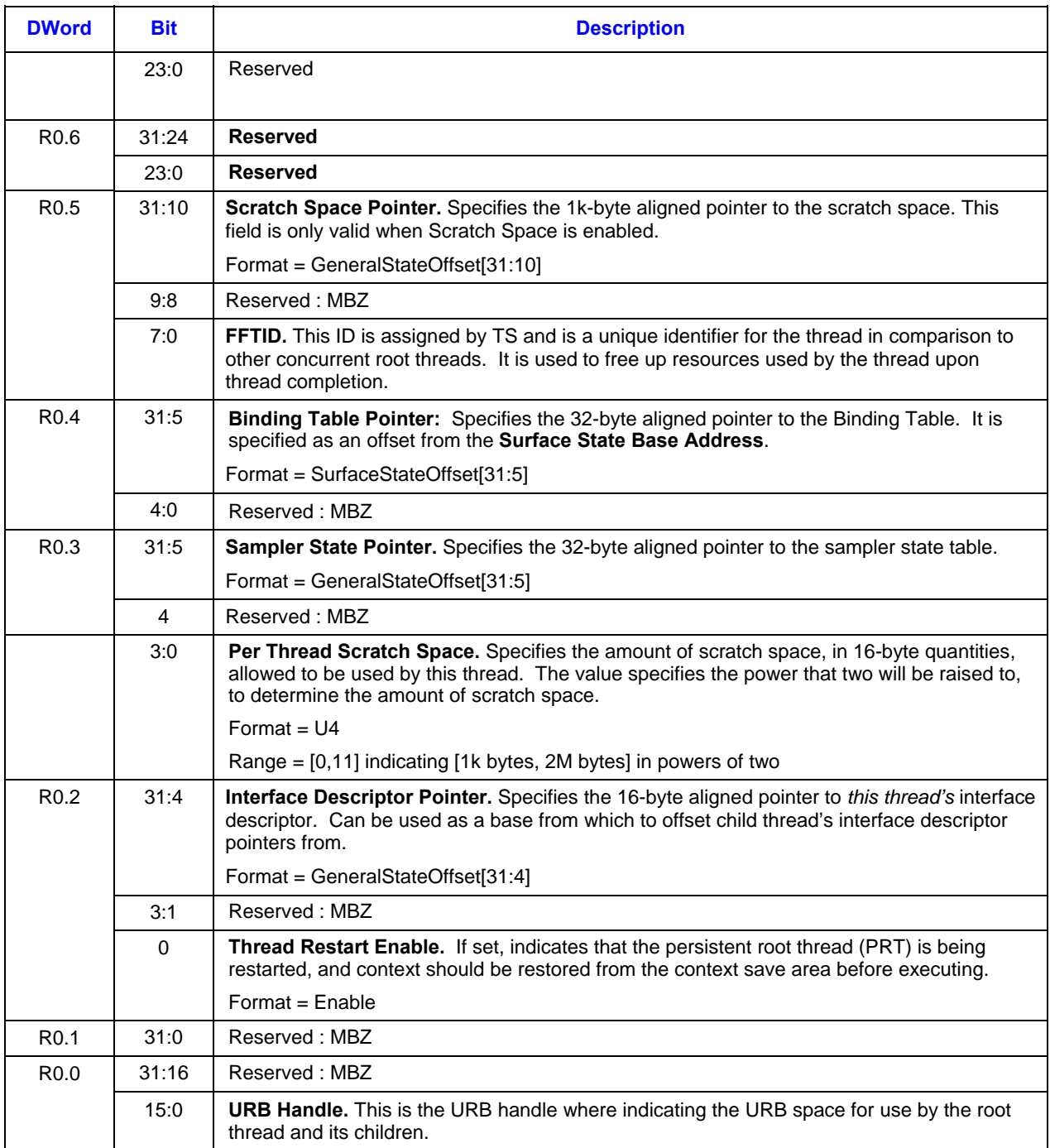

The inline data block field is the same as in the MEDIA\_OBJECT\_EX command with zero-filled partial GRF.

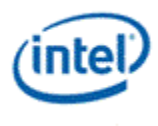

## **1.8.1.3 Root Thread from MEDIA\_OBJECT\_WALKER [DevSNB+]**

The root thread payload message for an MEDIA\_OBJECT\_WALKER command, which must be in Generic mode, has the same format as that of the generic mode root thread format.

#### **Table 1-26. Root thread payload layout for a MEDIA\_OBJECT\_WALKER command**

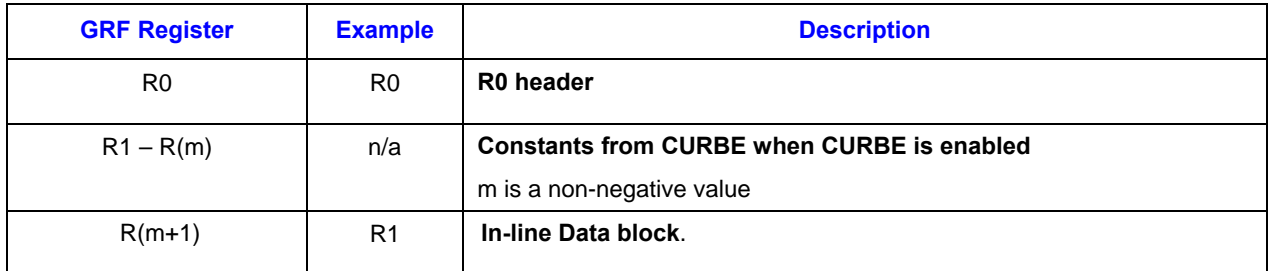

The R0 header field is identical to that of Generic Mode Root Thread.

The inline data block field is the same as in the MEDIA\_OBJECT command with zero-filled partial GRF.

There is no indirect data block field.

# **1.8.2 Thread Spawn Message**

The thread spawn message is issued to the TS unit by a thread running on an EU. This message contains only one 8-DW register. The thread spawn message may be used to

- Spawn a child thread
- Spawn a root thread (start dispatching a synchronized root thread)
- Dereference URB handle
- Indicate a thread termination, dereference other TS managed resource and may or may not dereference URB handle
- Release a PRT\_Fence (**[DevCTG+]**)

In order to end a root thread, the end of thread message must be targeted at the thread spawner. In this case, the root thread sends a message with a "dereference resource" in the Opcode field. The thread spawner does *not* snoop the messages sideband to determine when a root thread has ended. Thread Spawner does not track when a child thread terminates, to be consistent a child thread should also terminate with a "dereference resource" message to the Thread Spawner. Software must set the Requester Type (root or child thread) field correctly.

As TS dispatches one synchronized root thread upon receiving a 'spawn root thread' message (from a synchronization thread). The synchronizing thread must send the number of 'spawn root thread' message exactly the same as the subsequent 'synchronized root thread'. No more, no less. Otherwise, hardware behavior is undefined.

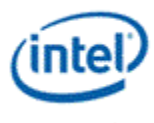

URB Handle Offset field in this message (in M0.4) has 10 bits, allowing addressing of a large URB space. However, when a parent thread writes into the URB, it subjects to the maximum URB offset limitation of the URB write message, which is only 6 bits (see Unified Return Buffer Chapter for details). In this case, the parent thread may have to modify the URB Return Handle 0 field of the URB write message in order to subdivide the large URB space that the thread manages.

**[DevIL-B+]:** In addition to monitor 'end of thread message' targeted to Thread Spawner, Thread Spawner also monitors the message targeting to Message Gateway for EOT signal. Therefore, a child thread, who doesn't hold any hardware resource (URB handle or scratch memory) that Thread Spawner manages, can terminate with a Gateway message with EOT on. The reason of this new TS feature is to avoid a possible risk condition as described below.

In a system running child threads, a parent thread is monitoring the status of the child threads by communications through Message Gateway. When a child thread is about to terminate, it sends a message to the parent through Message Gateway and then sends a second message of EOT (end of thread) to TS.

There is a latency between sending a message to parent thread and the EOT to TS due to message bus arbitration. The parent thread may acknowledge the GW message and issue a new child dispatch before the EOT was processed; basically threads are issued faster than retired.

Because the messages for new child dispatch and EOT go to the same queue in TS, if the queue gets full, EOTs will get blocked. In the case when all the EUs/Threads are full, this will create a system deadlock: no EOTs can be acknowledged by TS (to free up EU resource) and no child threads can be dispatched (to free up TS queue to receive EOT message).

## **1.8.2.1 Message Descriptor**

The following table shows the lower 16 bits of the message descriptor (lower 20 bits for **[DevIL+]**) within the SEND instruction for a thread spawn message.

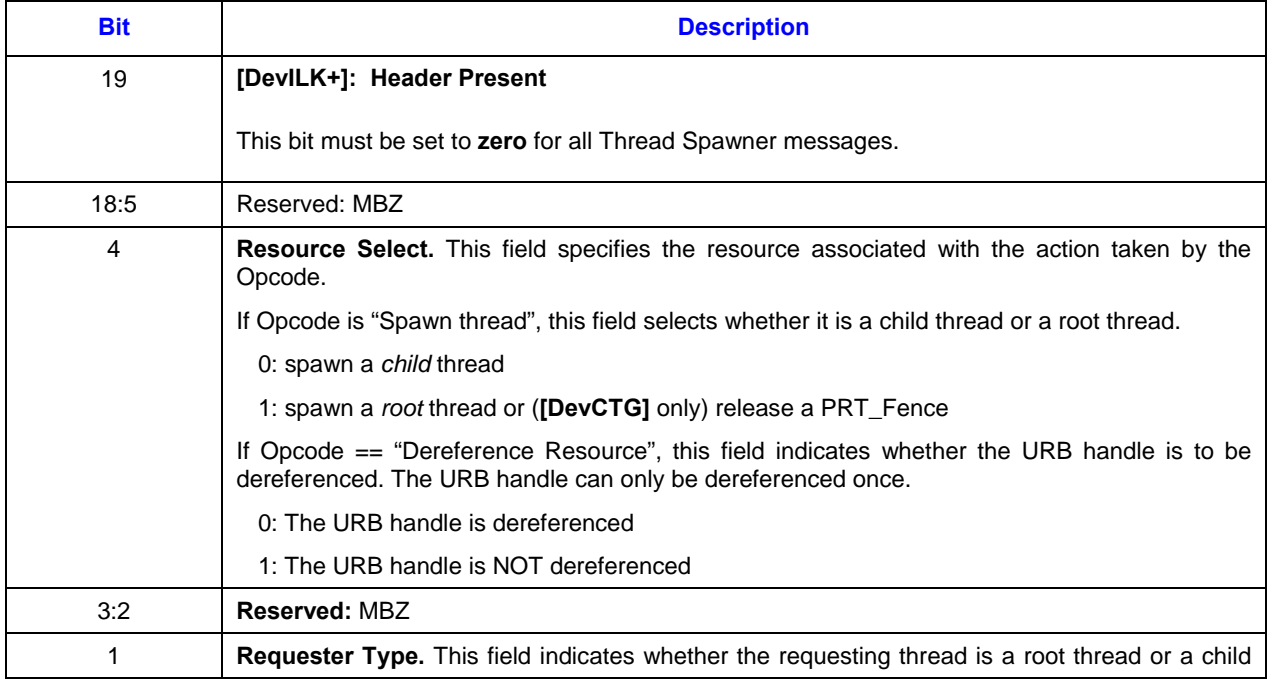

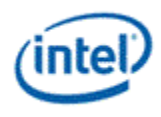

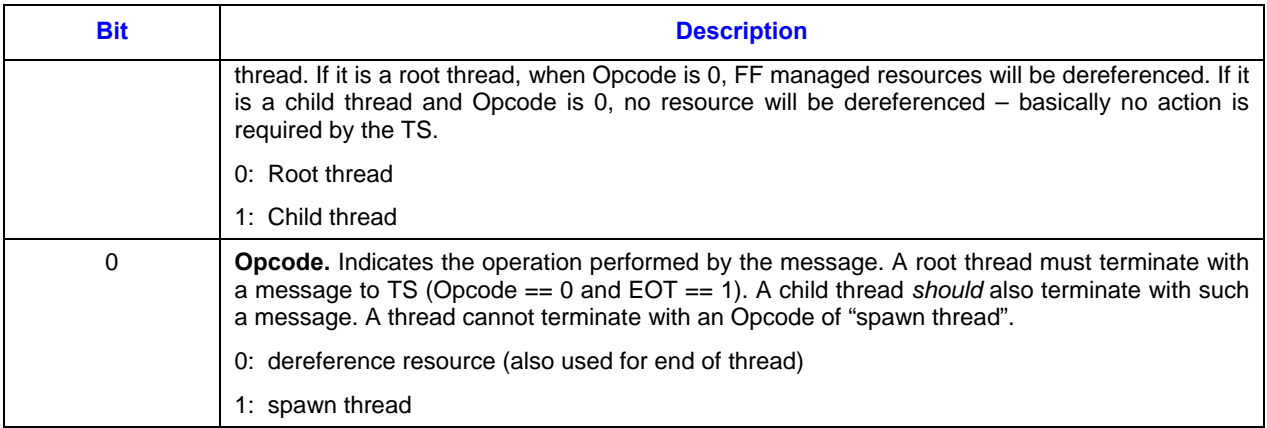

# **1.8.2.2 Message Payload**

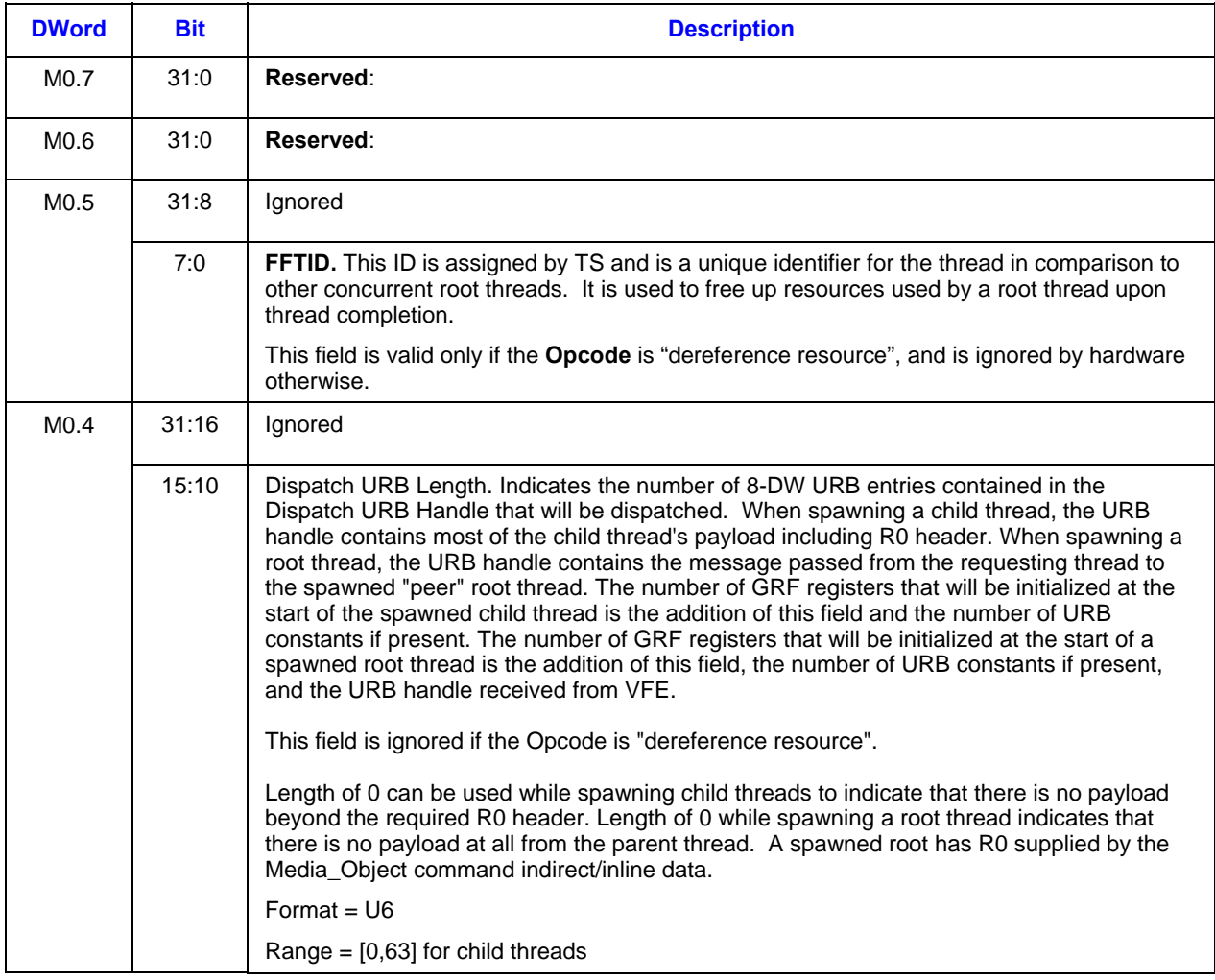

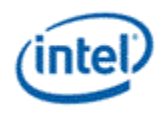

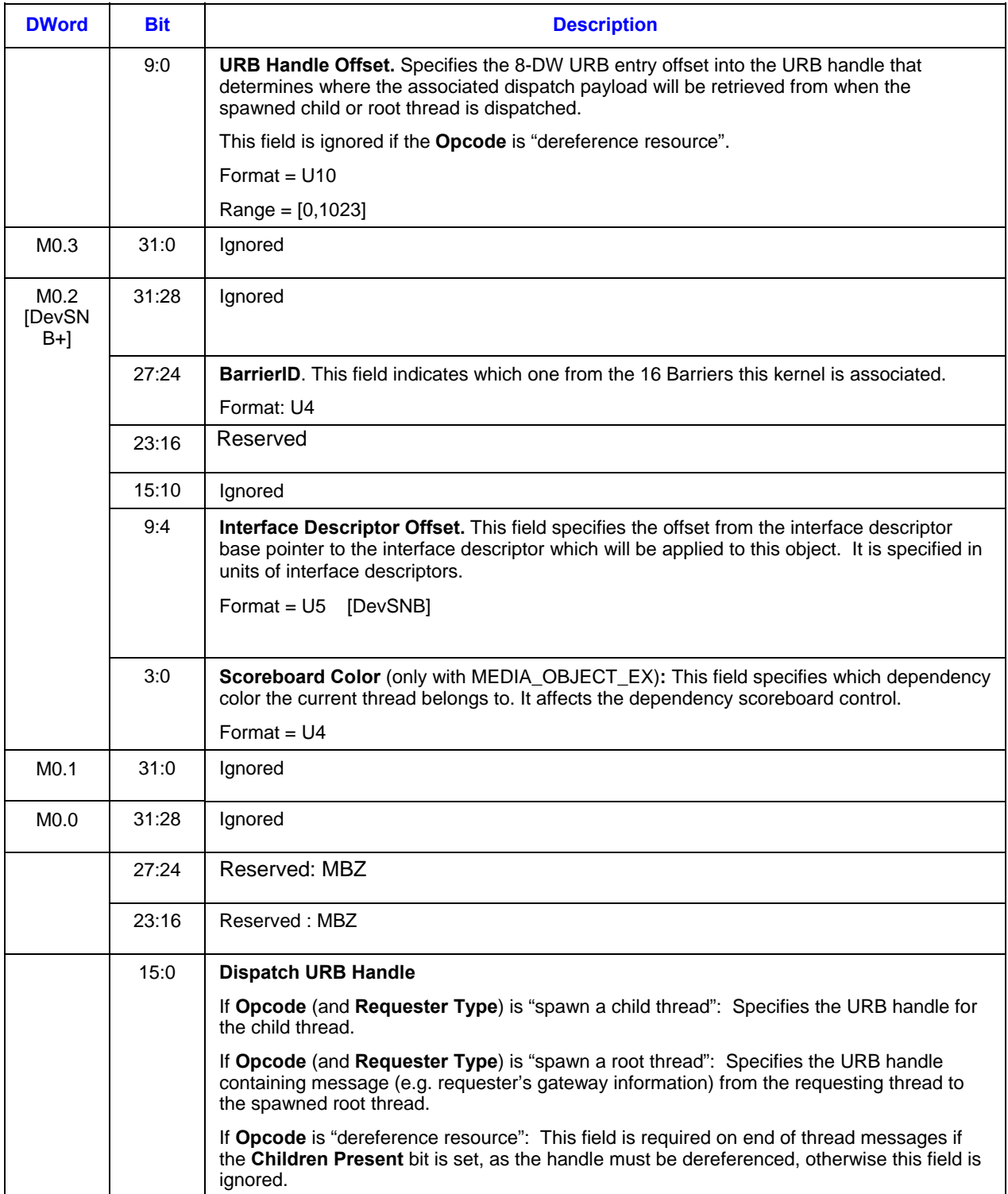

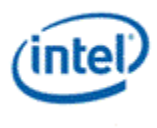

# *Revision History*

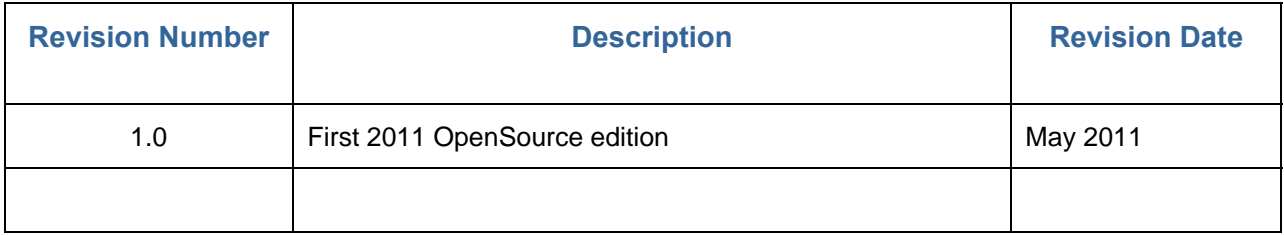

**§§**